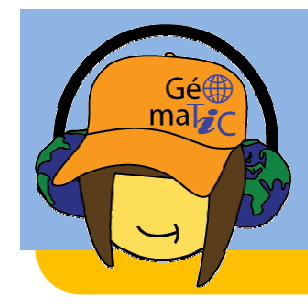

### **Les TIC pour expliquer la géomatique aux élèves du secondaire : le projet GéomaTIC**

#### **Mathieu RONDEAU**

Stéphane ROCHE Thierry BADARDSylvie DANIEL

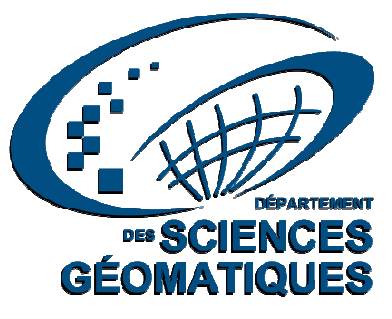

Margot KASZAP

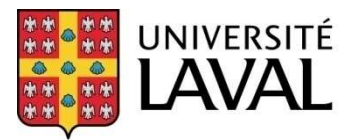

Faculté des sciences de l'éducation

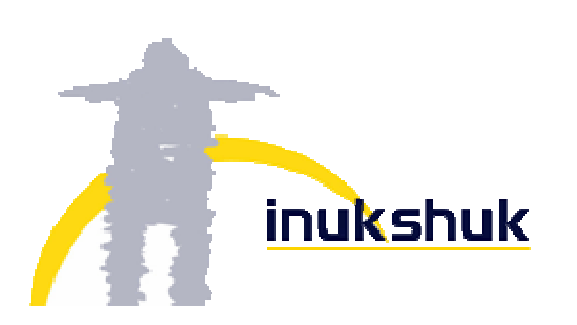

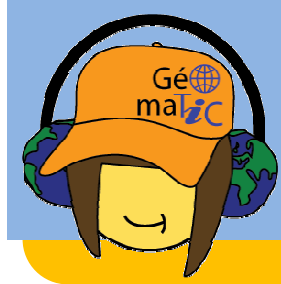

### Plan de la présentation :

### **1ère partie (10min)**

1) Panorama de l'enseignement de la géomatique au Québec vs en France.

2) Au secondaire ?

3) L'originalité de l'approche québécoise vs l'approche française

### **2ème partie (20min)**

Un exemple : l'activité "Cartographe amateur"

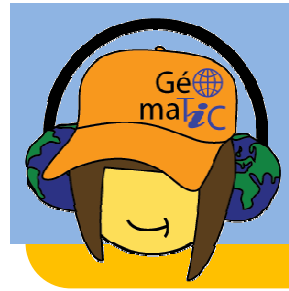

### Plan de la présentation :

### **1ère partie (10min)**

1) Panorama de l'enseignement de la géomatique au Québec vs en $\big\vert$ France.

2) Au secondaire ?

3) L'originalité de l'approche québécoise vs l'approche française

### **2ème partie (20min)**

Un exemple : l'activité "Cartographe amateur"

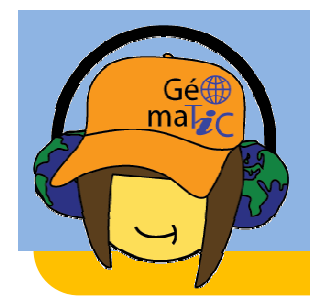

# $\rightarrow$  Plus tôt,

- $\rightarrow$ Plus centralisé,
- $\rightarrow$ Plus rassembleur

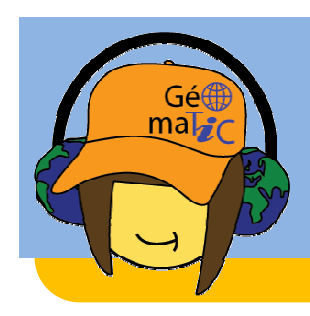

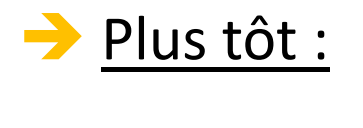

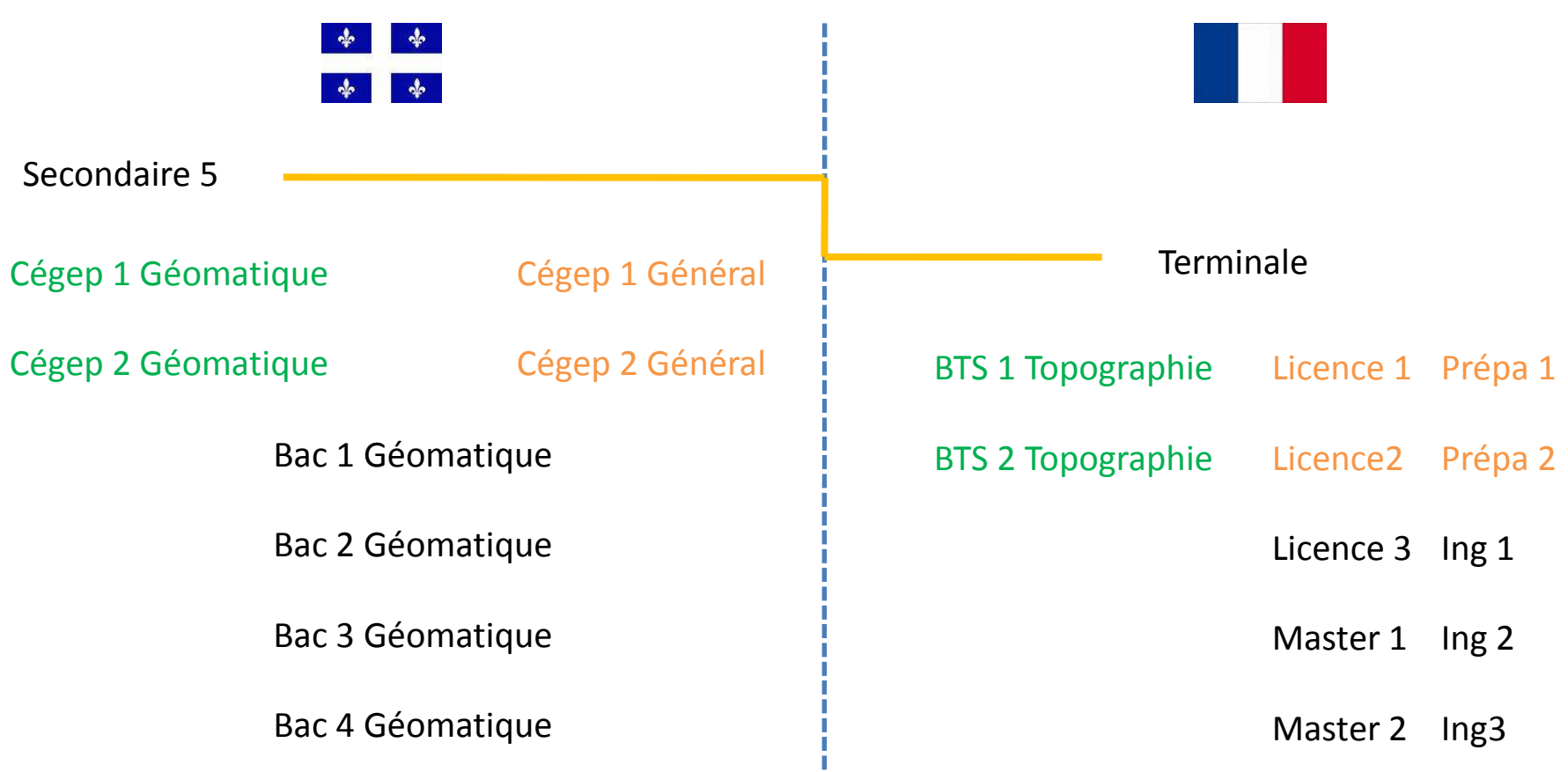

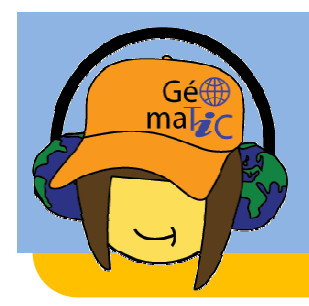

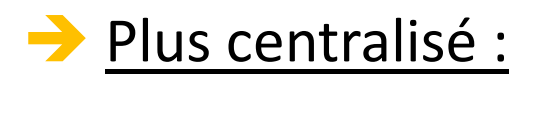

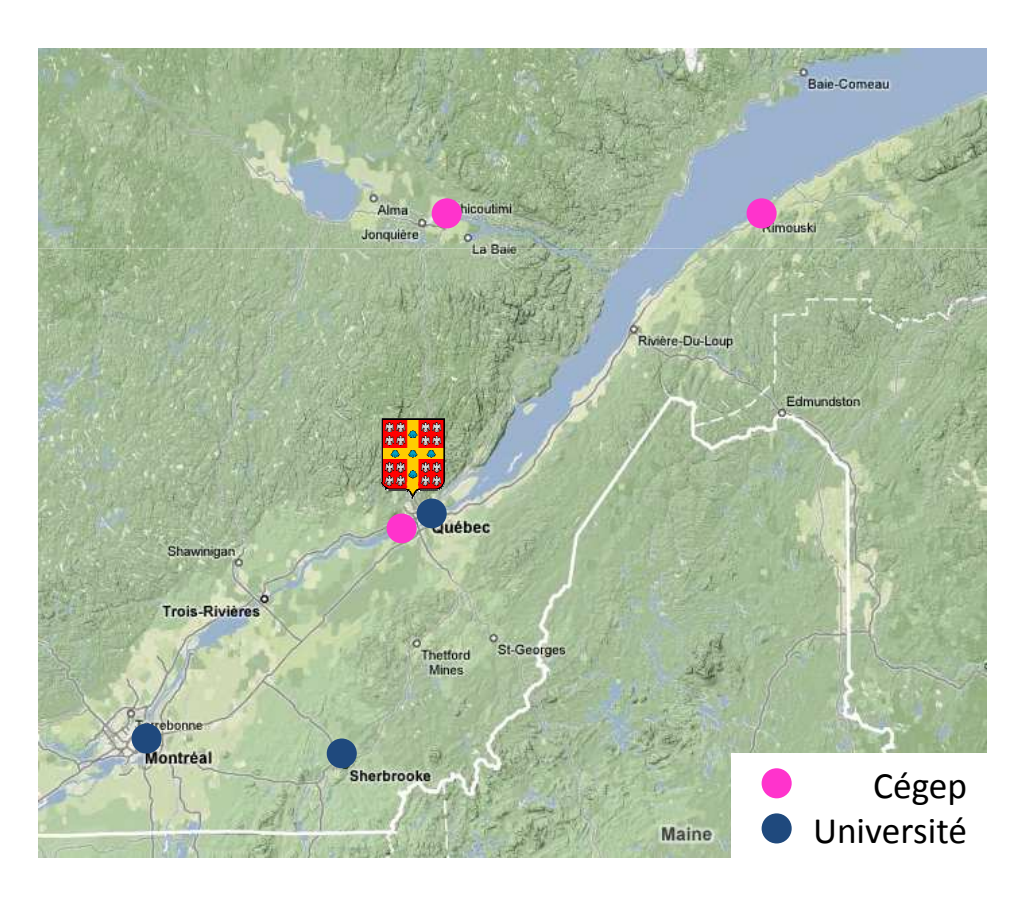

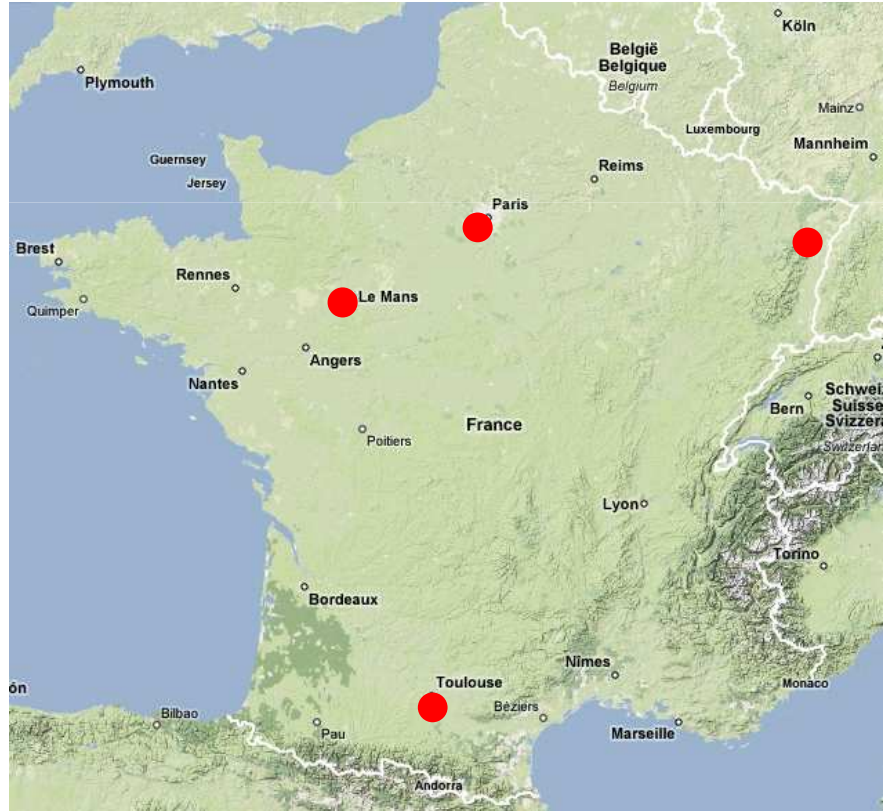

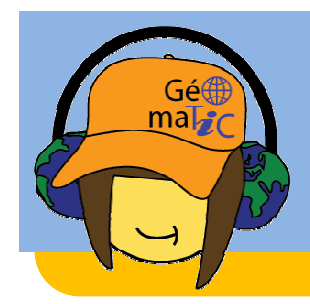

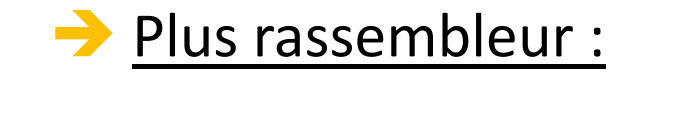

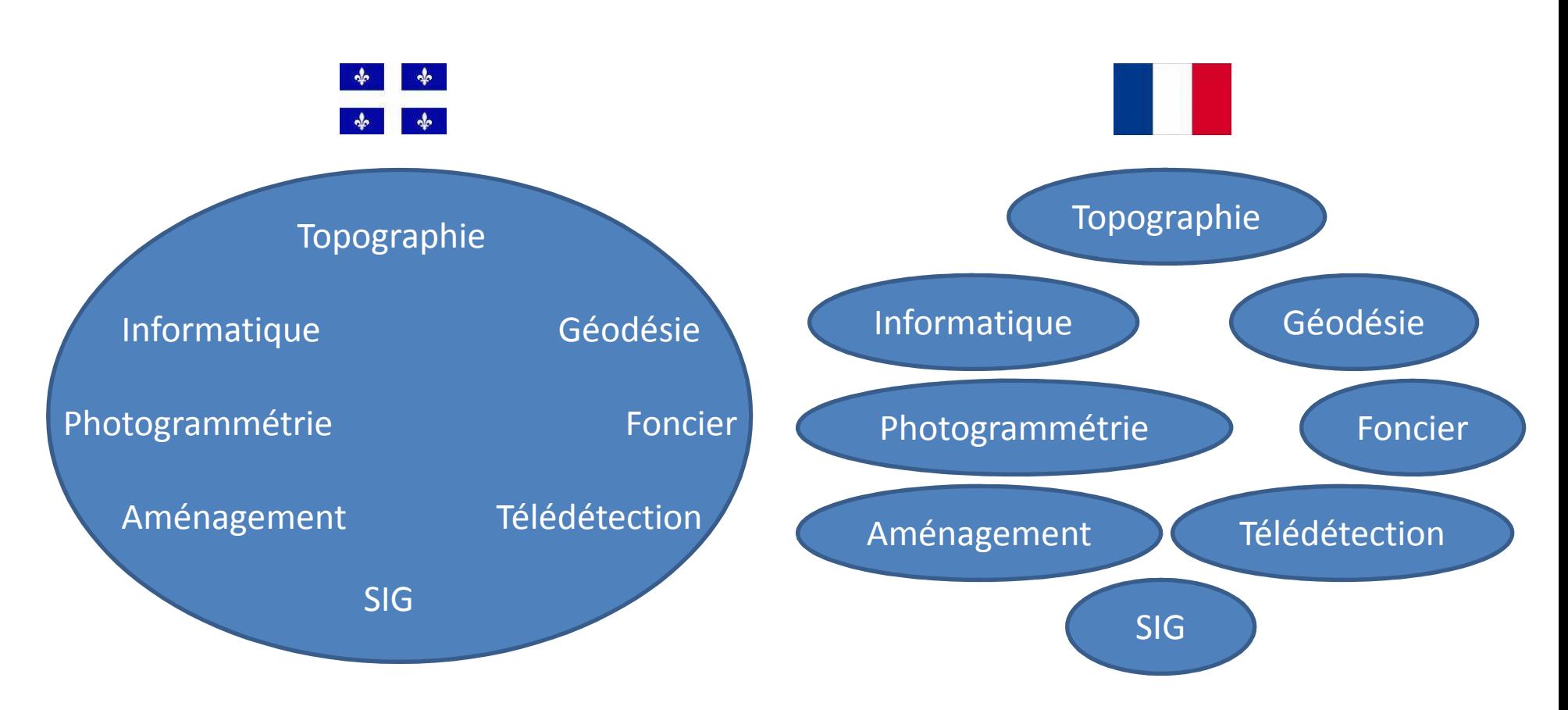

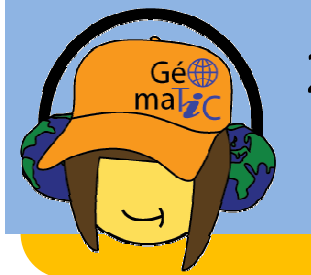

## 2) Au secondaire ?

...

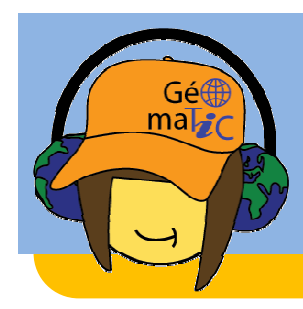

1ère situation : Enseigner *comment utiliser* les outils et méthodes de la géomatique.

2ème situation : Enseigner comment utiliser la géomatique (ses outils et méthodes) dans un domaine spécifique.

3<sup>ème</sup> situation : Enseigner dans un domaine spécifique avec des outils et méthodes géomatiques.

*T. Joliveau (INRP 2006)*

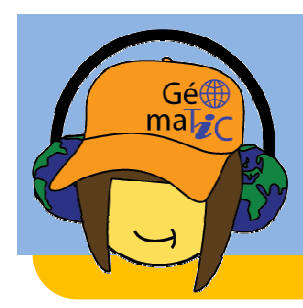

# La géomatique est -elle un objet ou un outil d'apprentissage ?

*T. Joliveau (INRP 2006)*

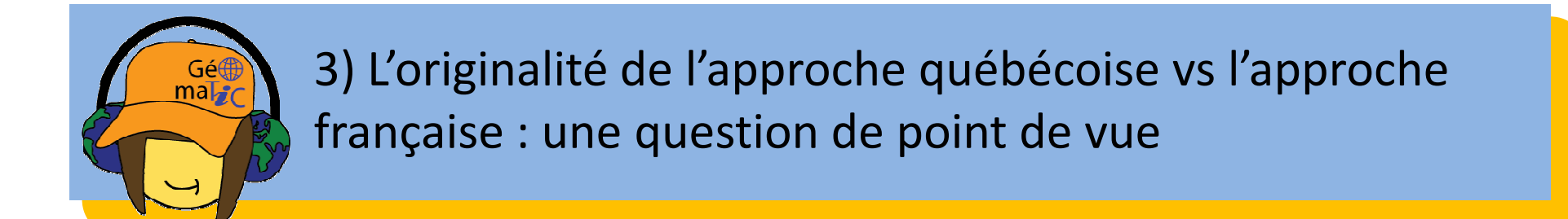

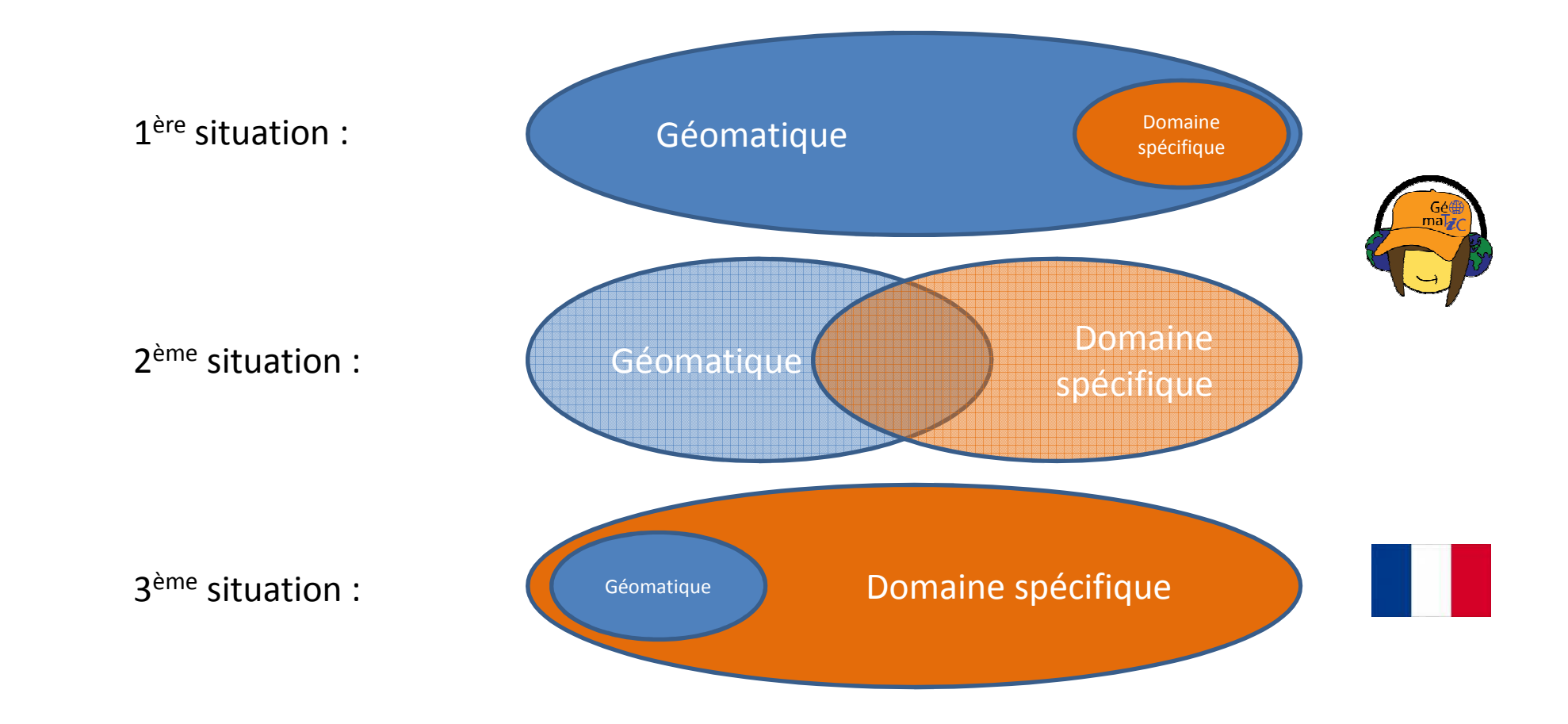

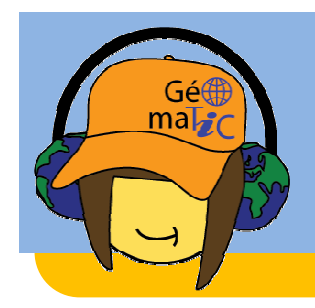

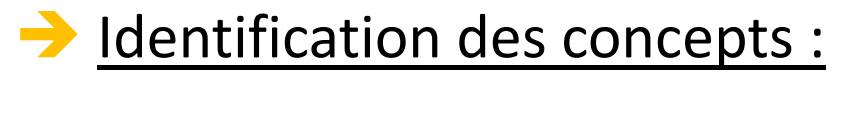

Concepts prescrits par les programmes d'enseignementau secondaire

Concepts fondamentaux des sciences géomatiques

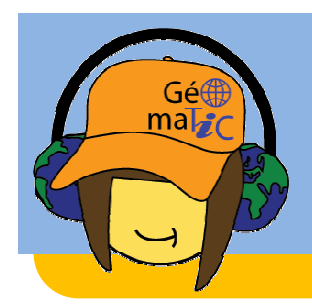

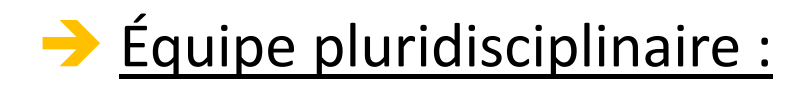

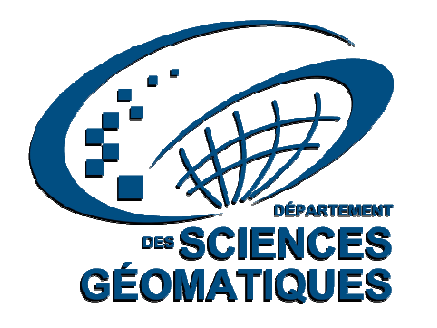

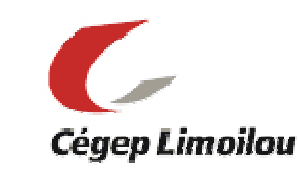

Approchecollaborative

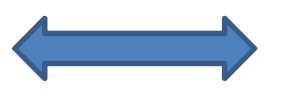

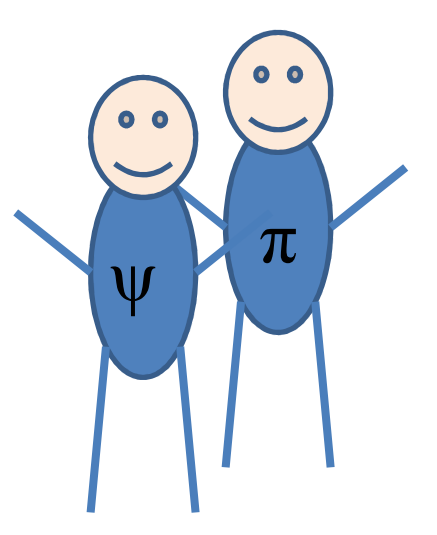

**Professeurs au secondaire :**-en sciences et technologie-en mathématiques-en histoire-géographie

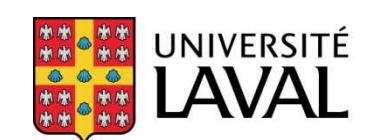

Faculté des sciences de l'éducation

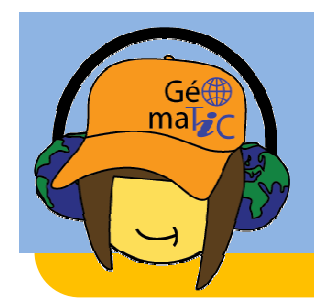

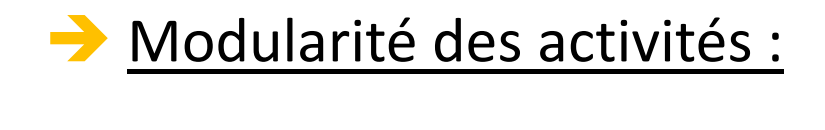

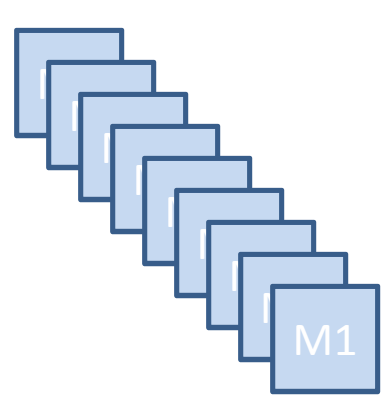

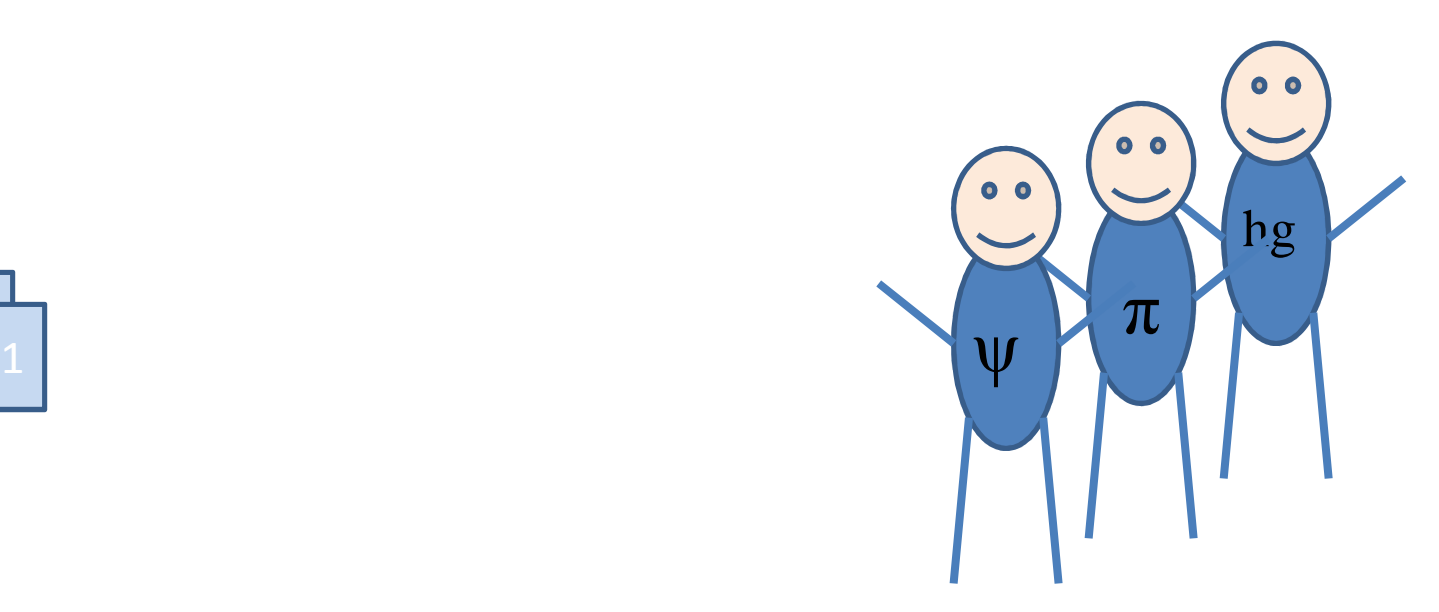

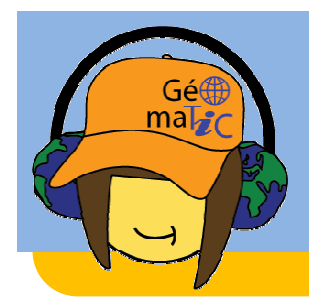

# Favoriser la pédagogie de projet et l'interdisciplinarité:

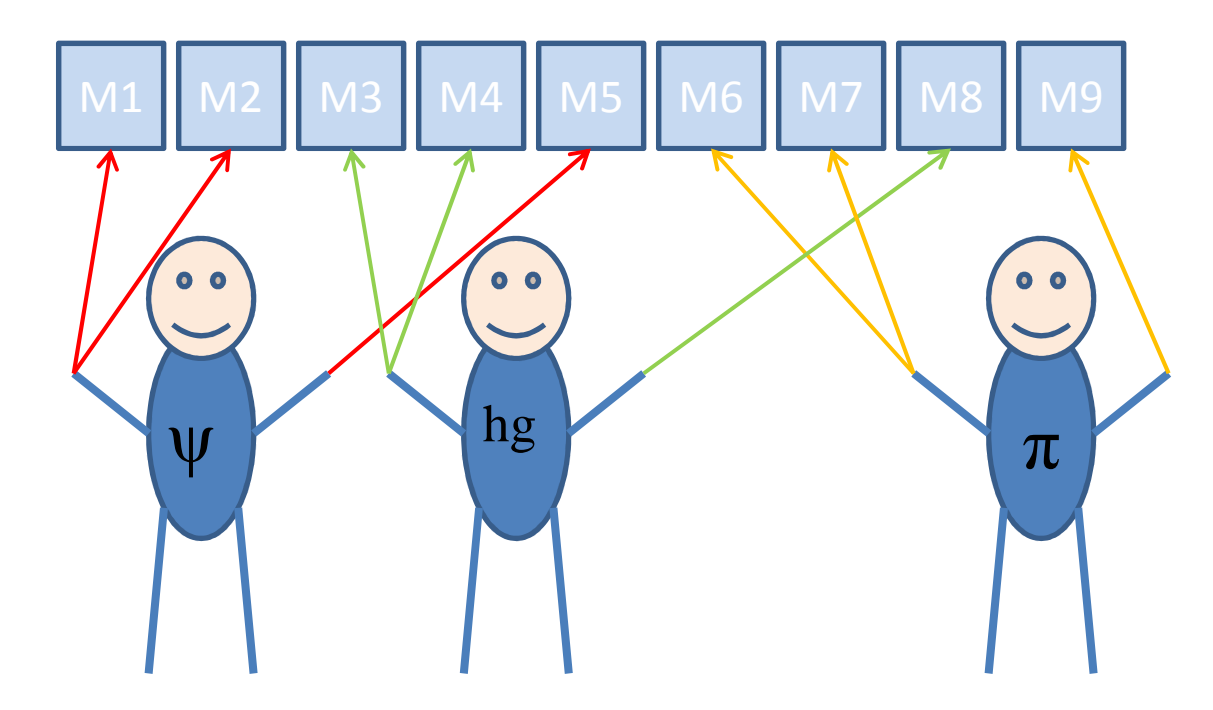

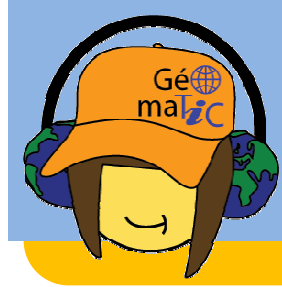

### Plan de la présentation :

### **1ère partie (5min)**

1) Place de la géomatique dans l'enseignement (secondaire) au Québec vs en France

2) L'originalité de l'approche québécoise vs l'approche française

### **2ème partie (15min)**

Un exemple : l'activité "Cartographe amateur"

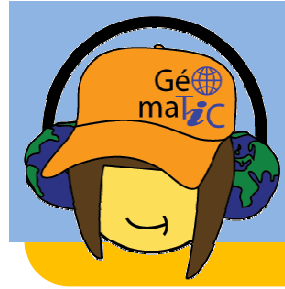

### Plan de la présentation :

### **1ère partie (5min)**

1) Place de la géomatique dans l'enseignement (secondaire) au Québec vs en France

2) L'originalité de l'approche québécoise vs l'approche française

### **2ème partie (15min)**

Un exemple : l'activité "Cartographe amateur"

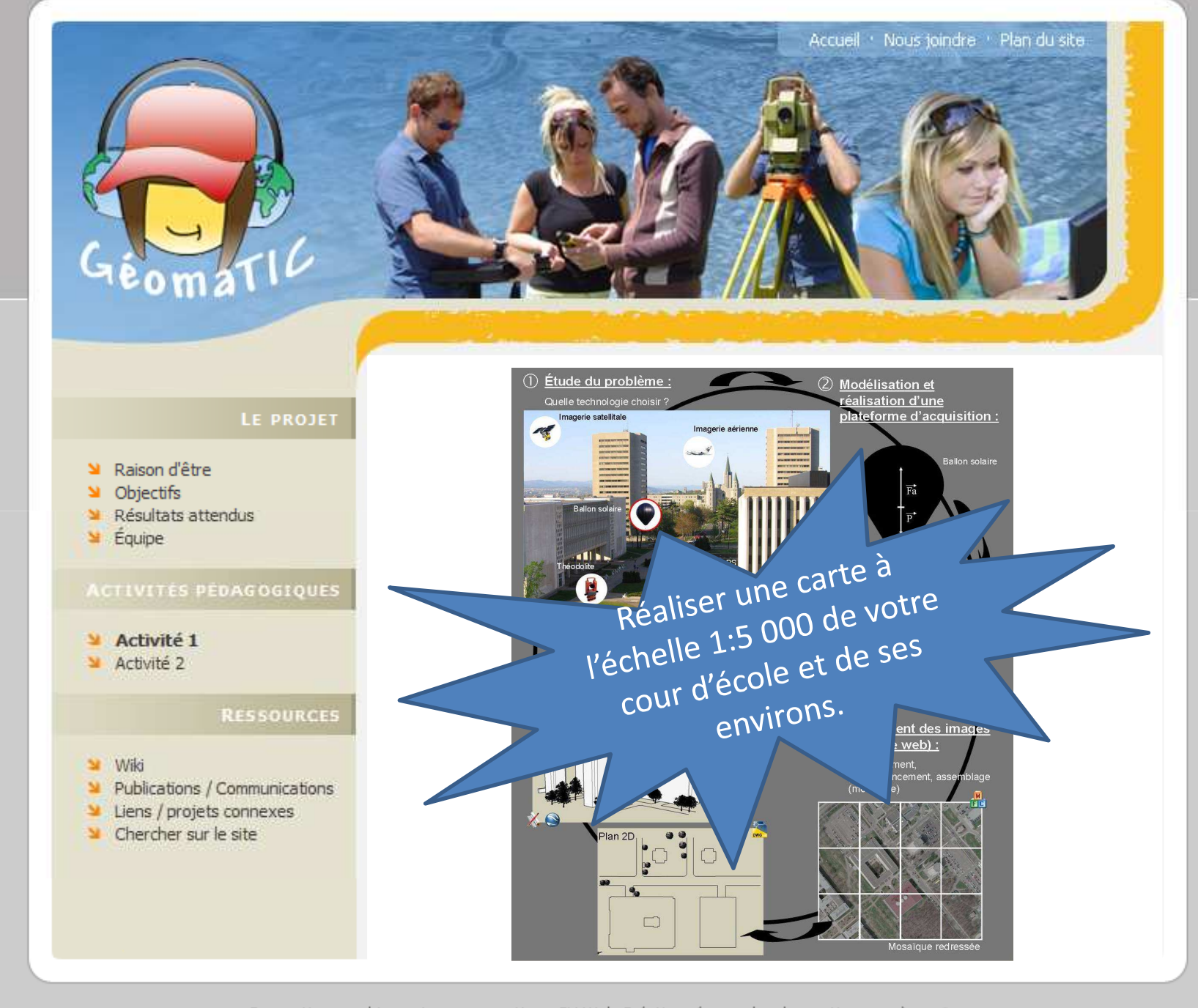

Conception graphique et programmation : SH Web Créations (www.shweb-creations.com) = - 0

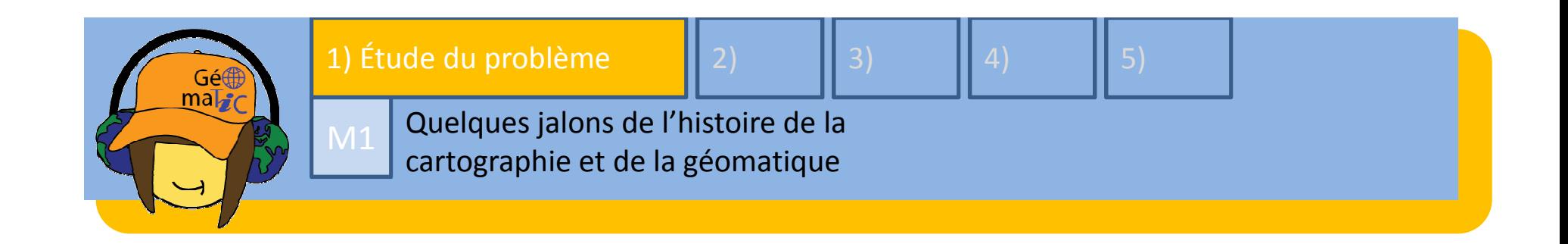

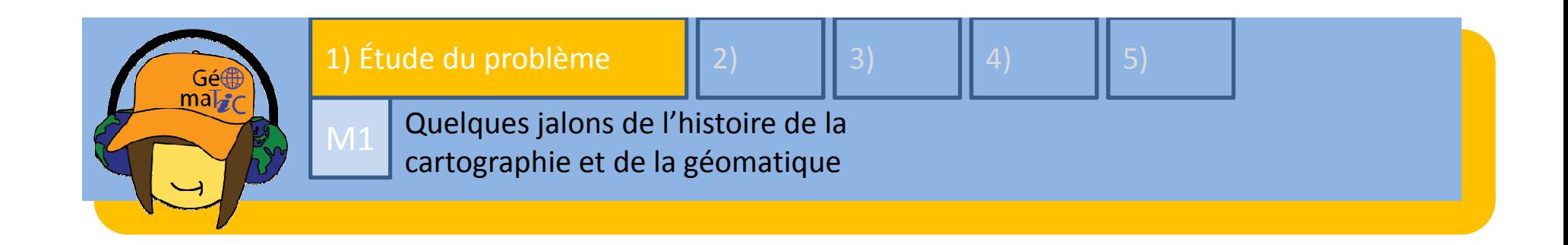

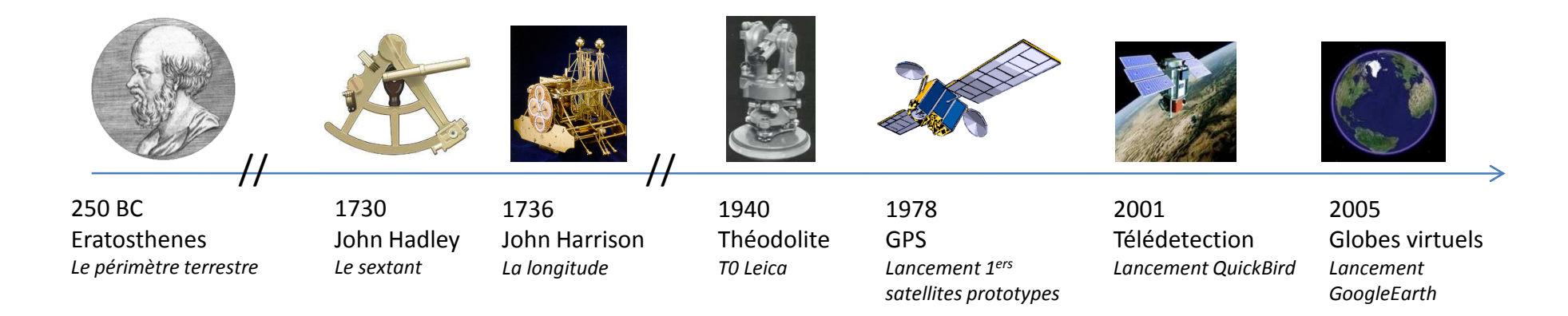

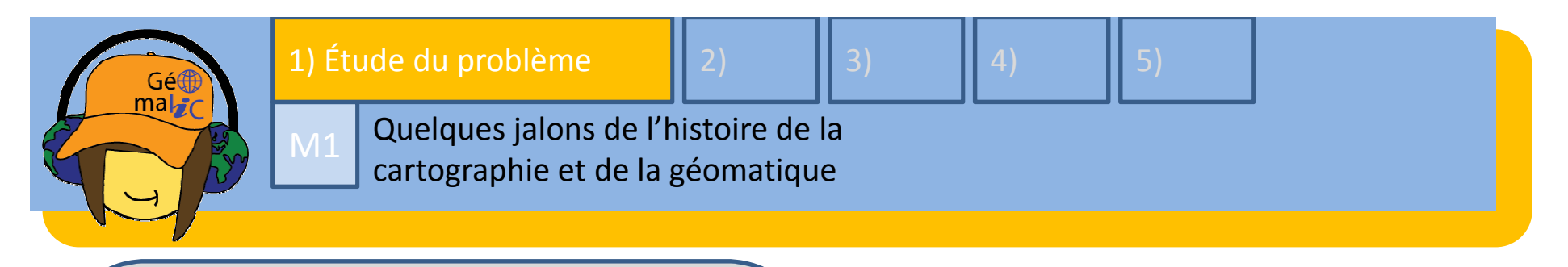

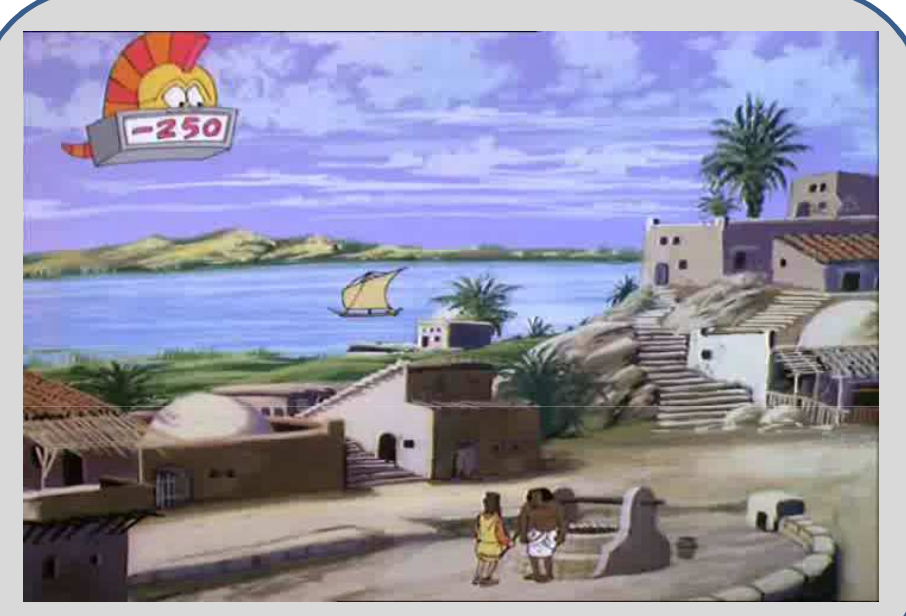

*Source : Les découvreurs*

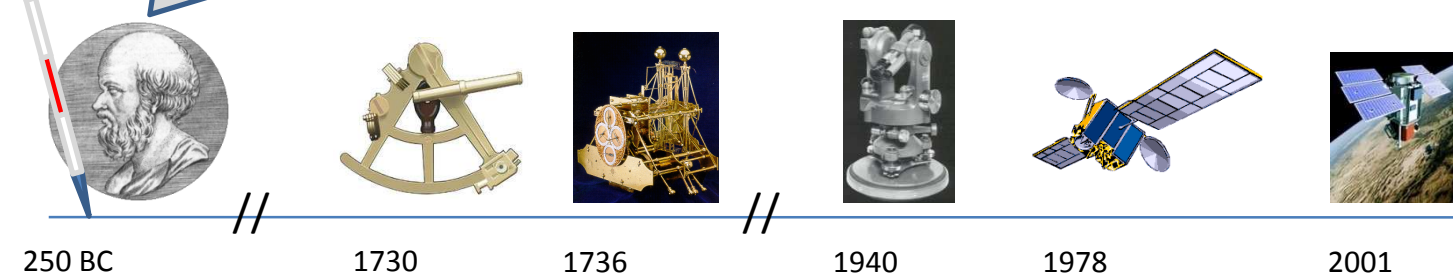

 Eratosthenes*Le périmètre terrestre*

 John Hadley*Le sextant*

 John Harrison*La longitude*

1940 Théodolite *T0 Leica*

1978 GPS *Lancement 1ers satellites prototypes* 2001 Télédetection *Lancement QuickBird* 2005

 Globes virtuels*Lancement GoogleEarth*

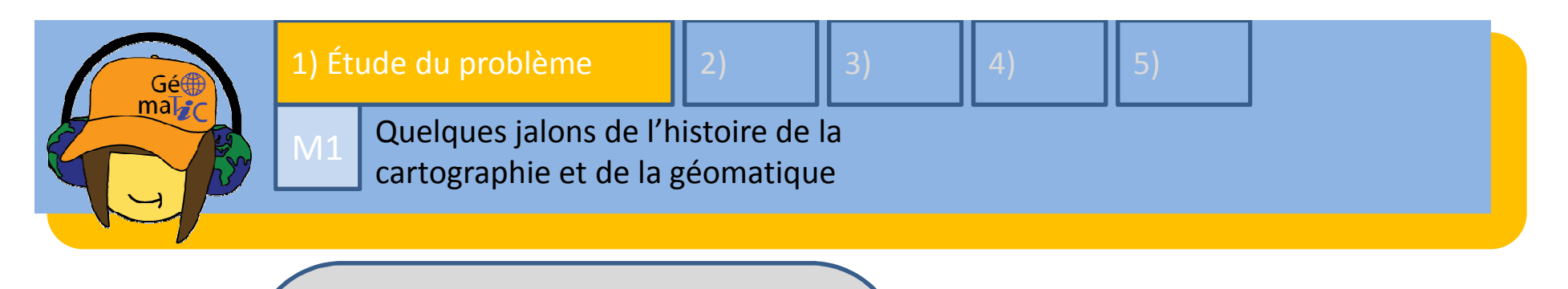

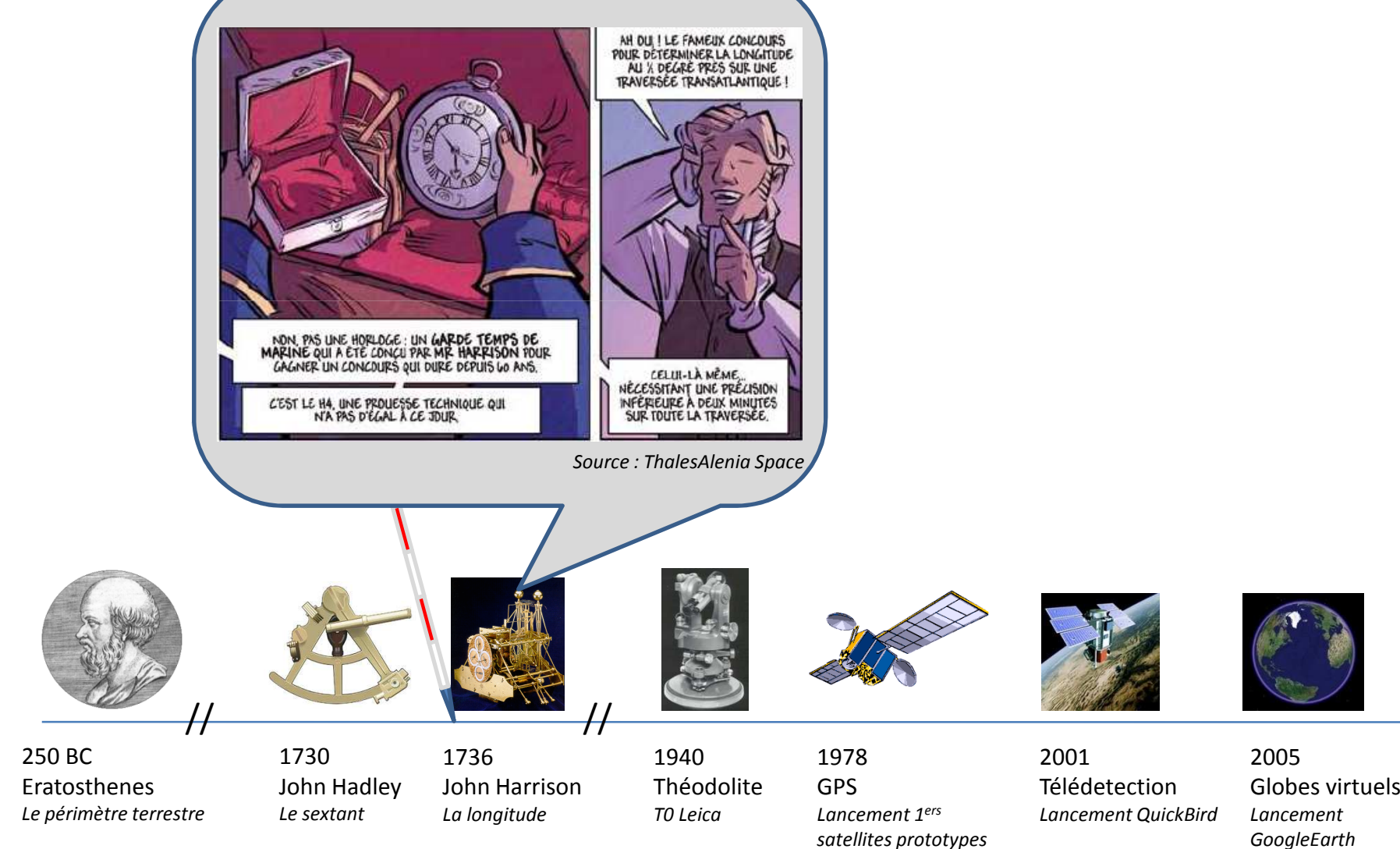

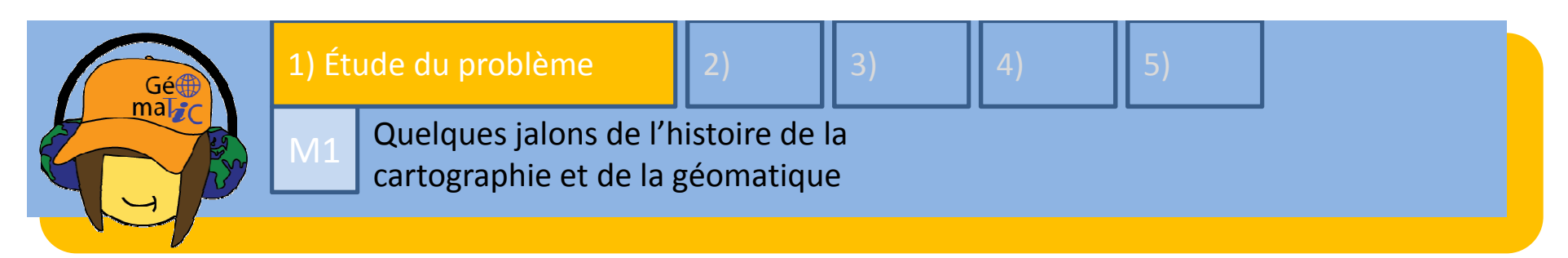

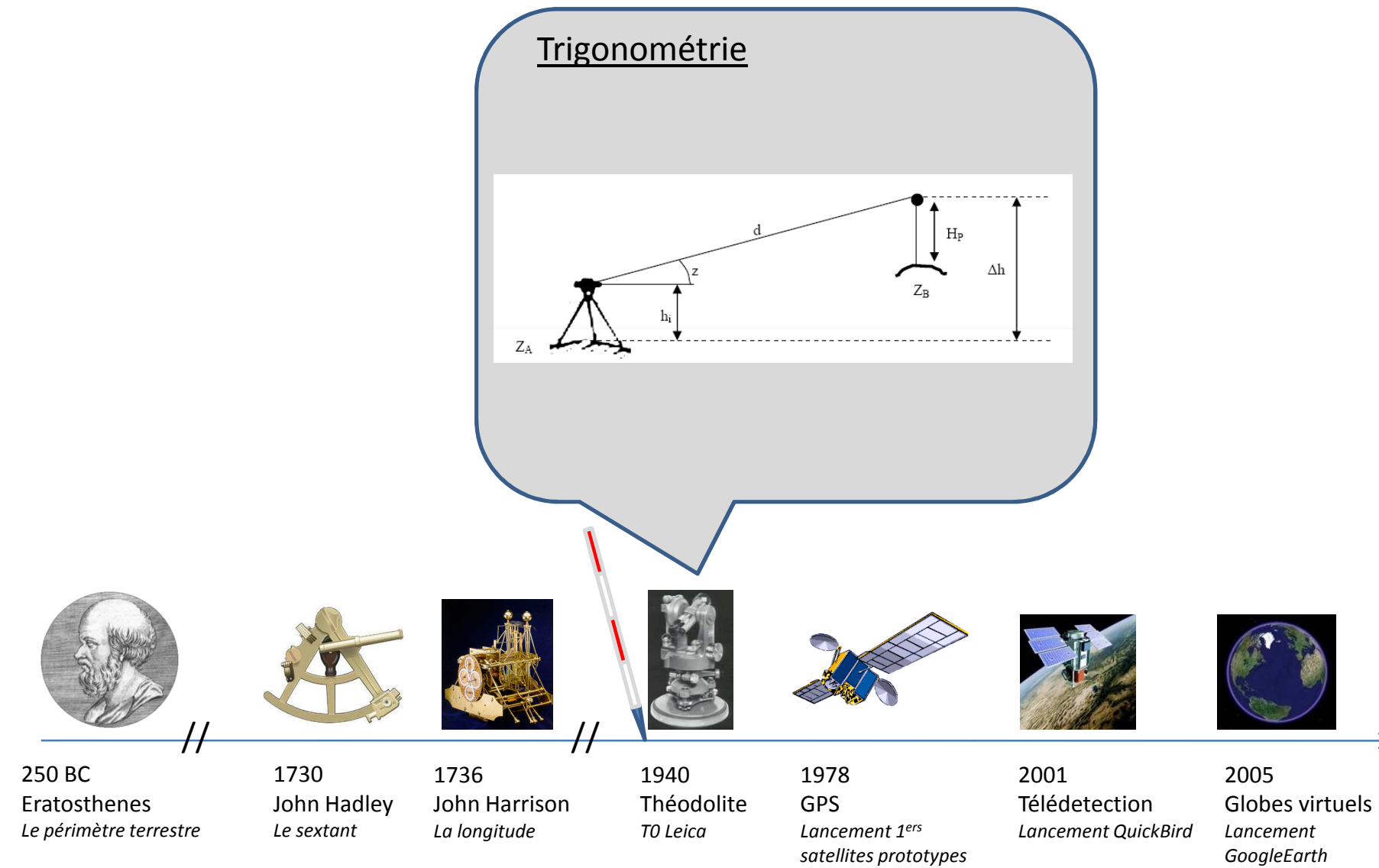

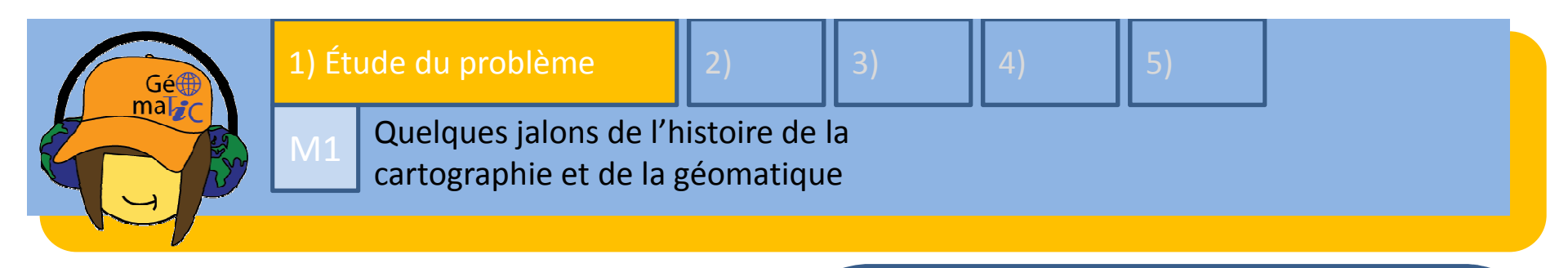

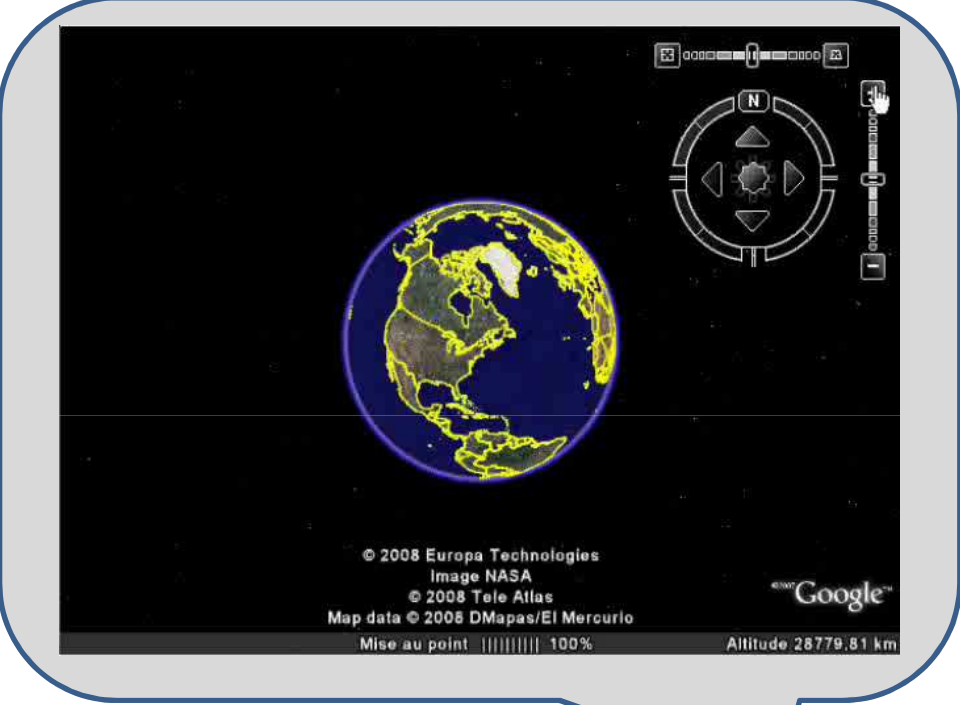

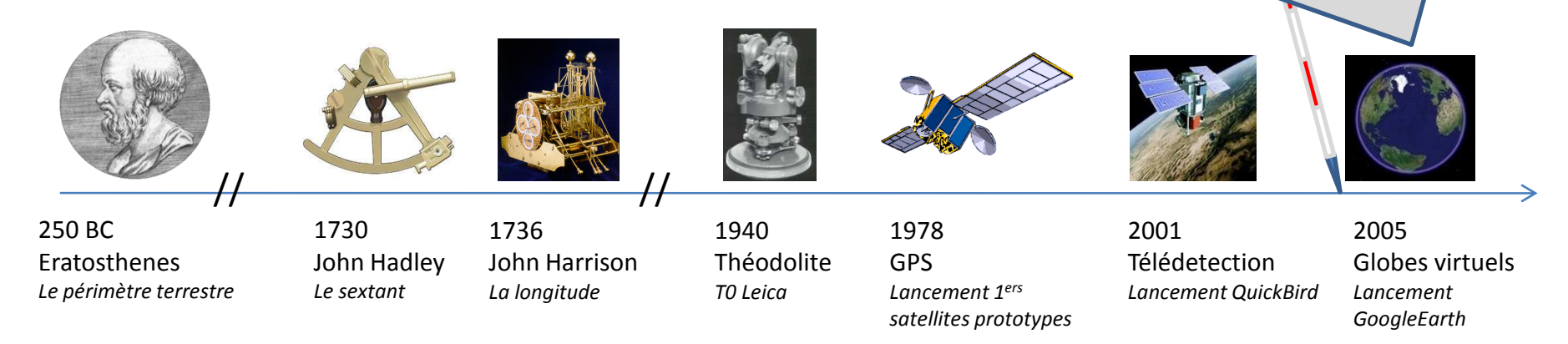

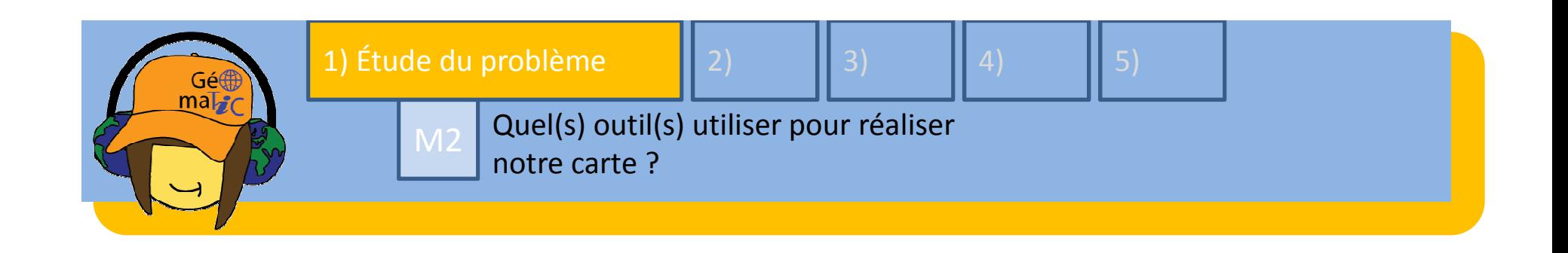

Avoir recours à la topographie classique (théodolite, GPS) pour réaliser le levé terrain ?

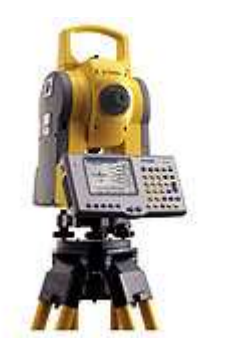

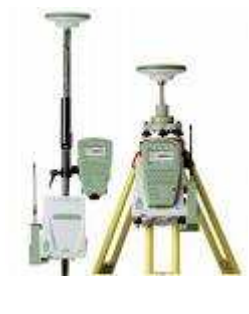

Avoir recours à l'imagerie aérienne ou satellitale comme support à la digitalisation de la carte ?

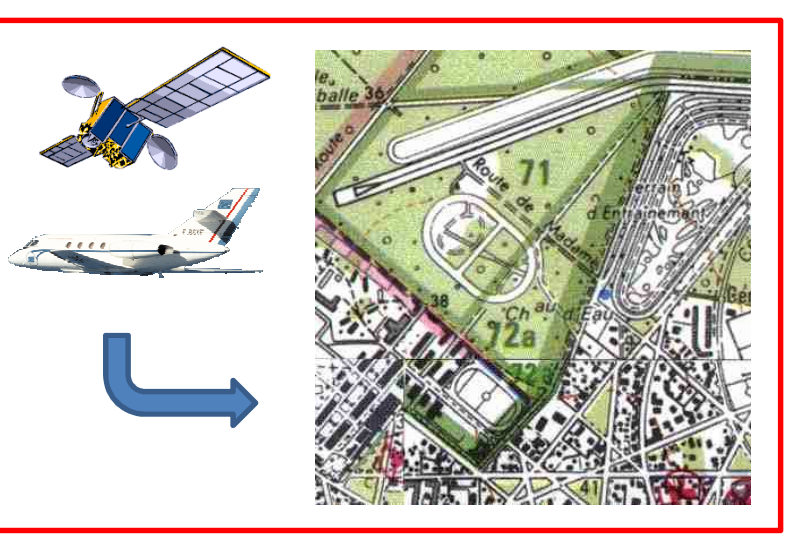

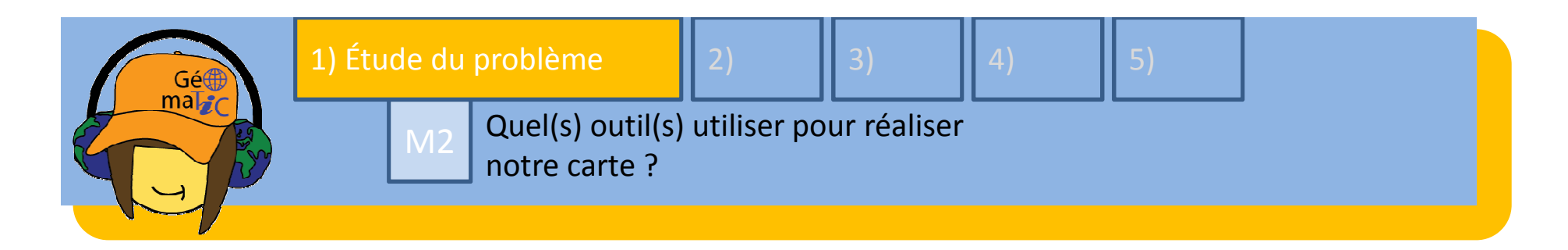

# Problème de résolution !

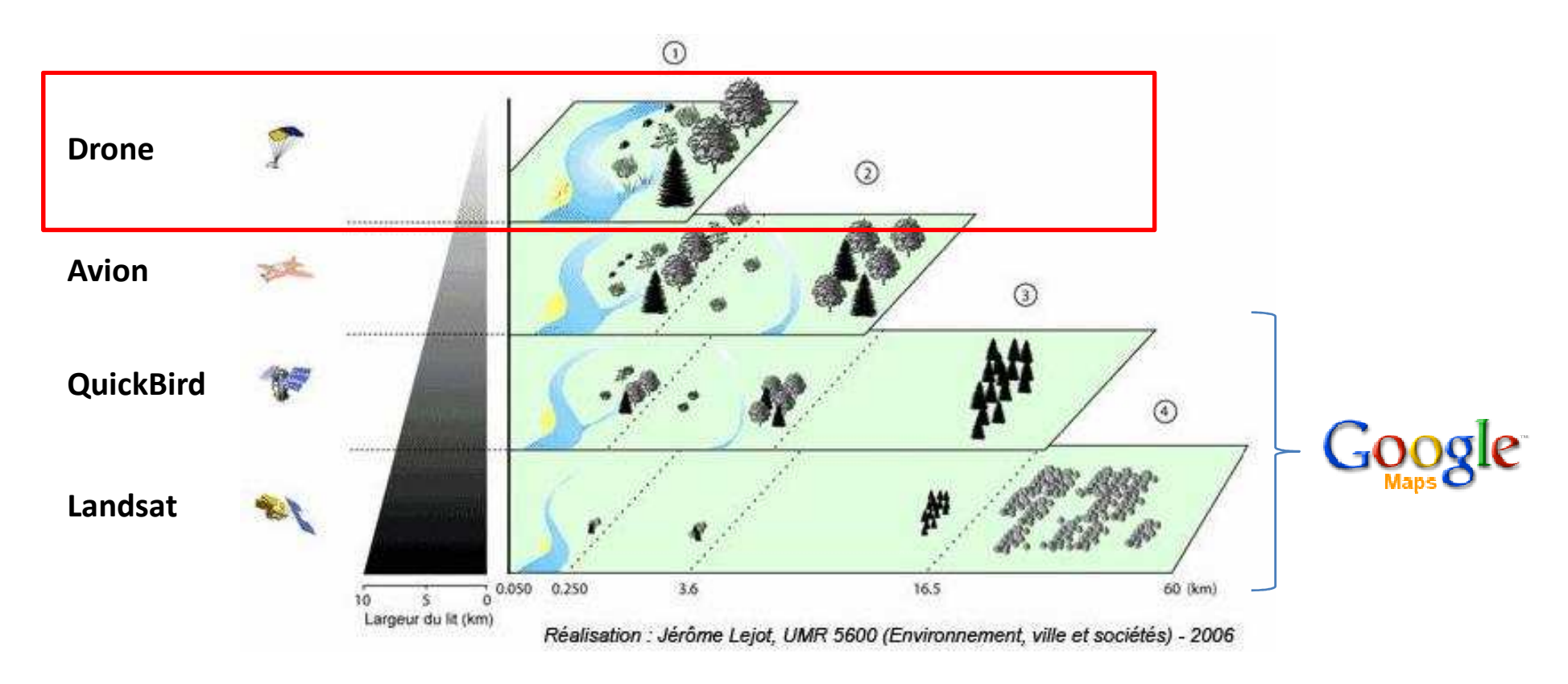

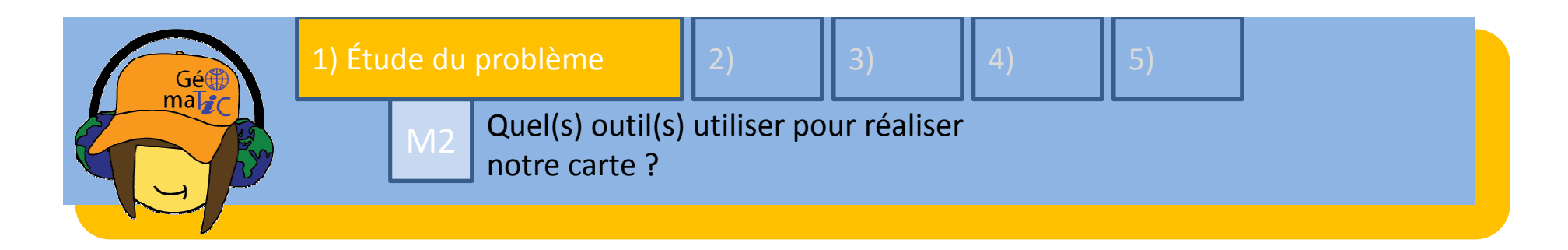

# Quel type de plateforme construire ?

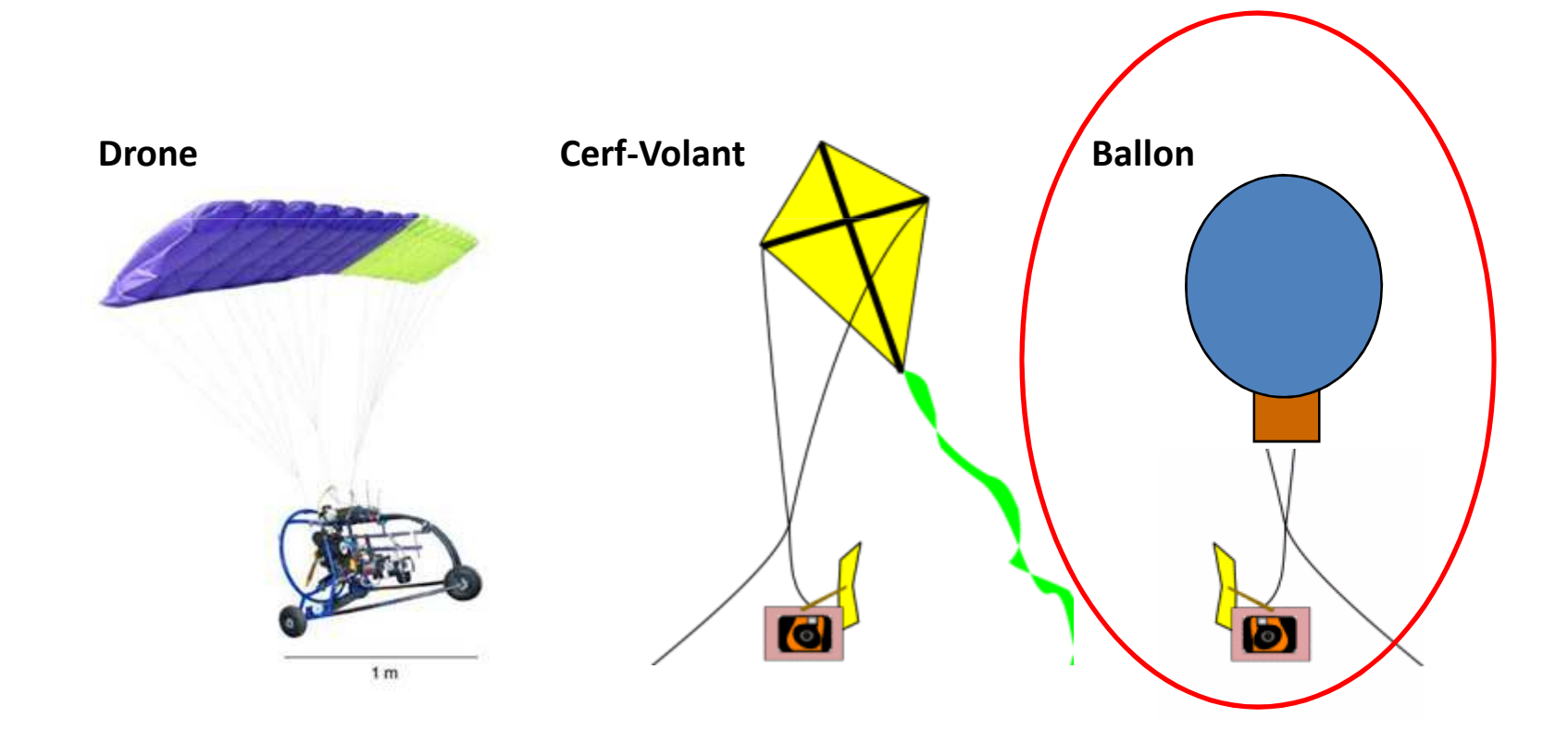

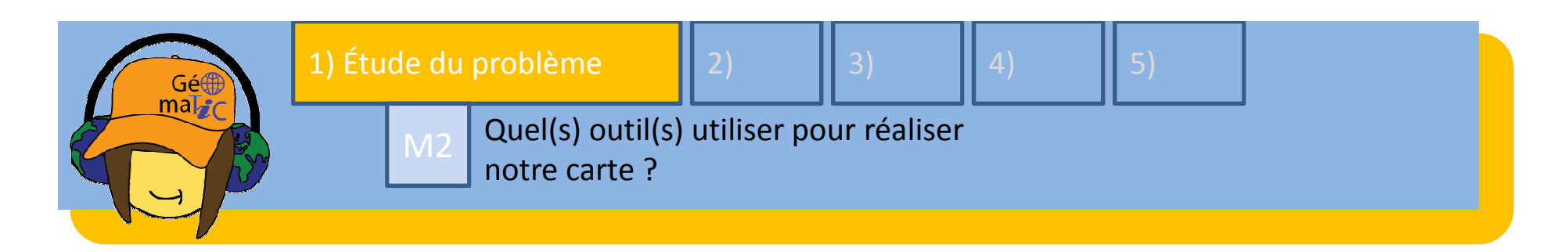

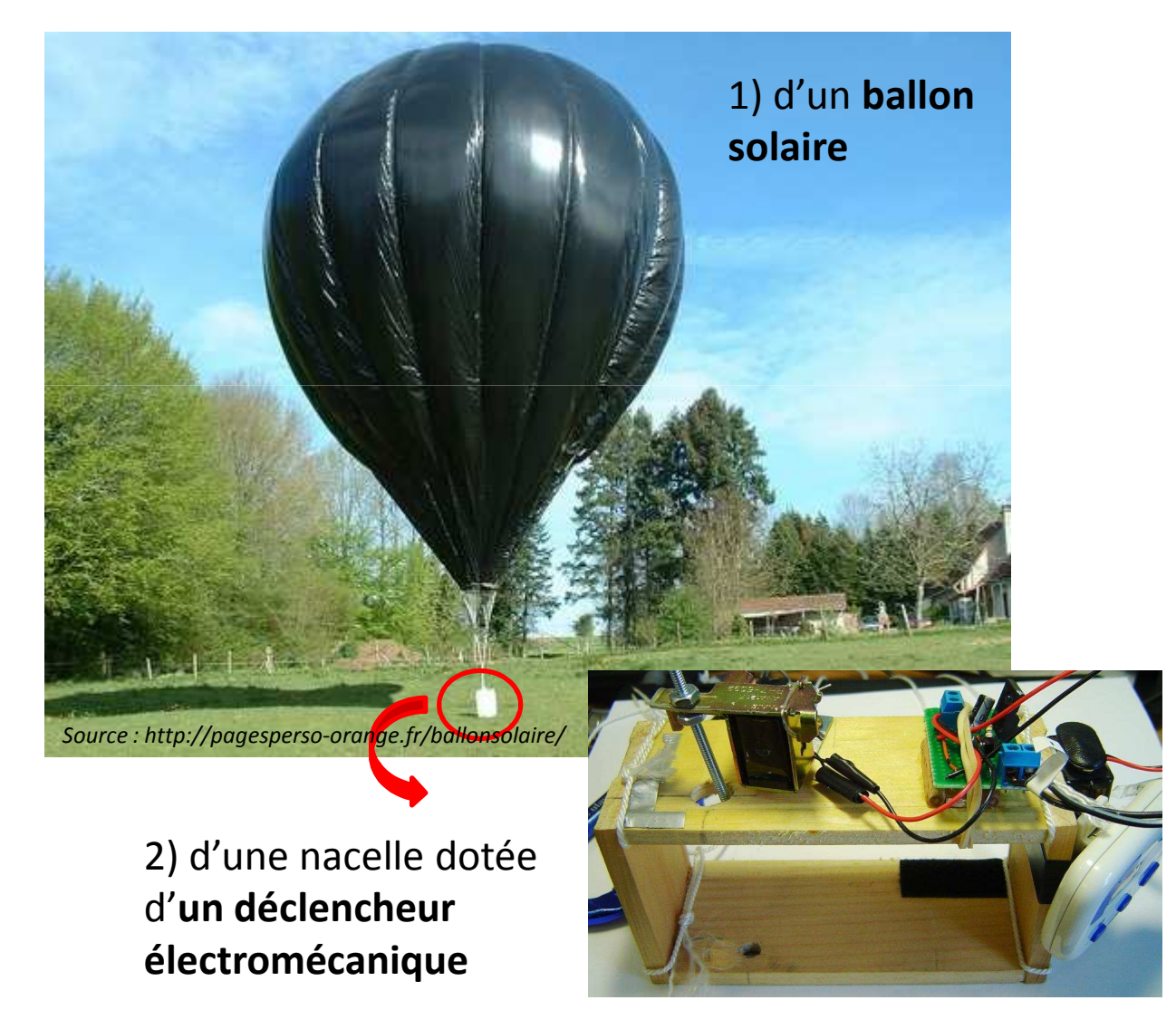

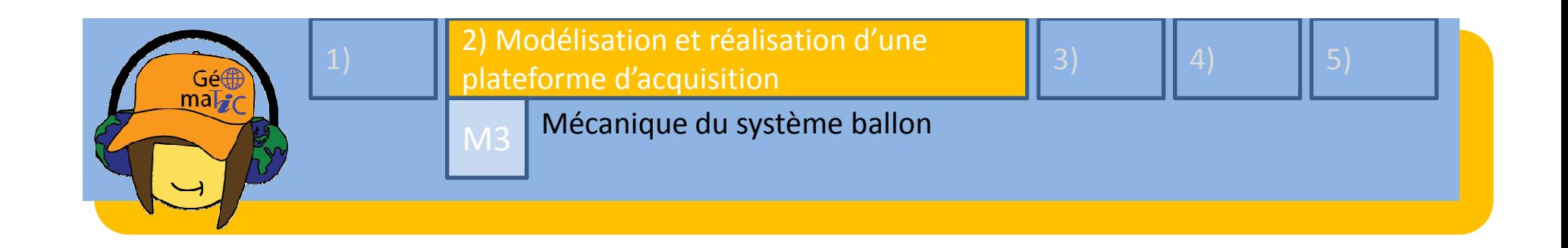

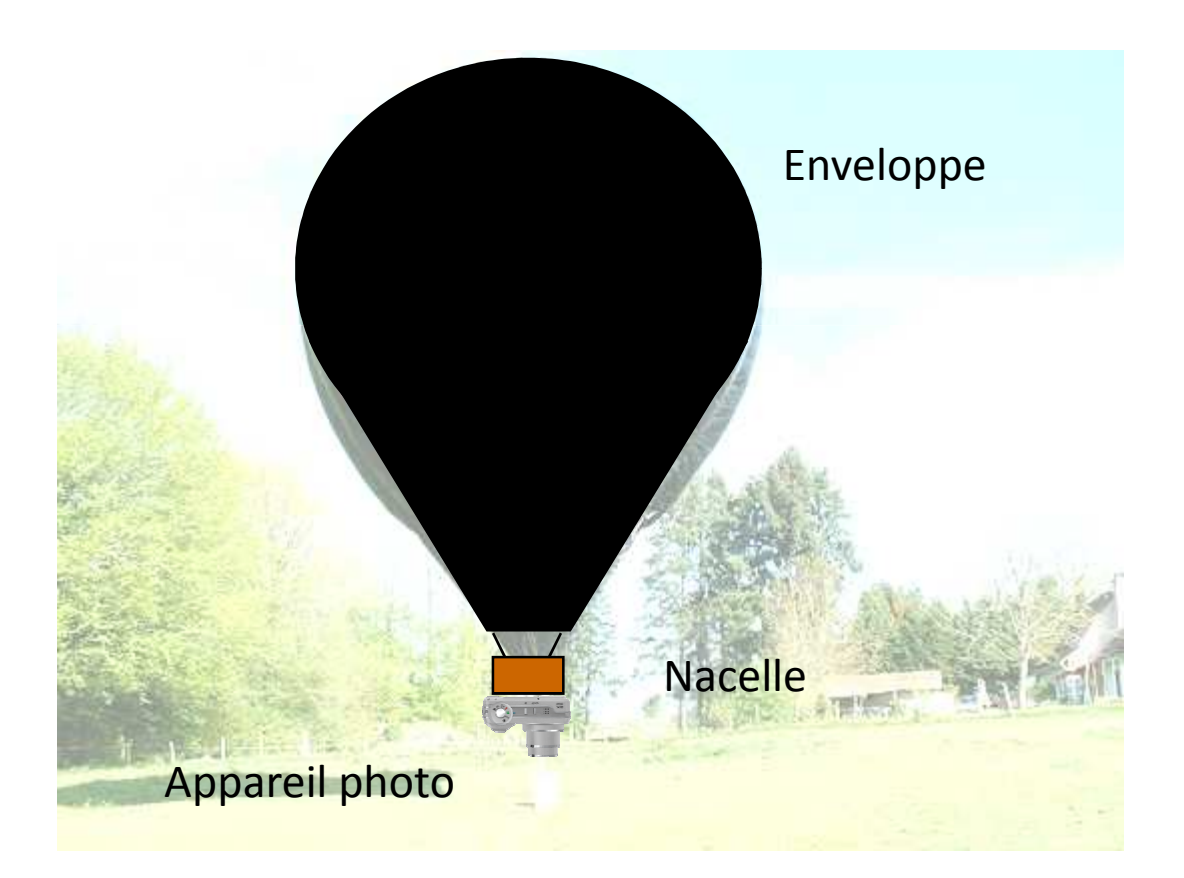

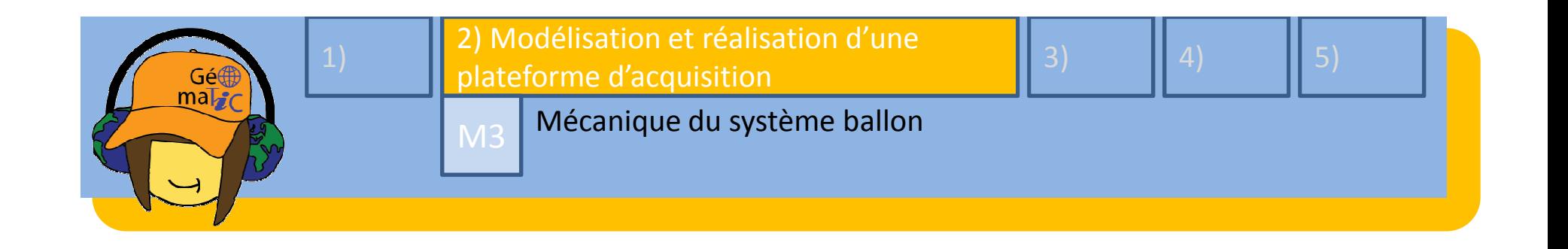

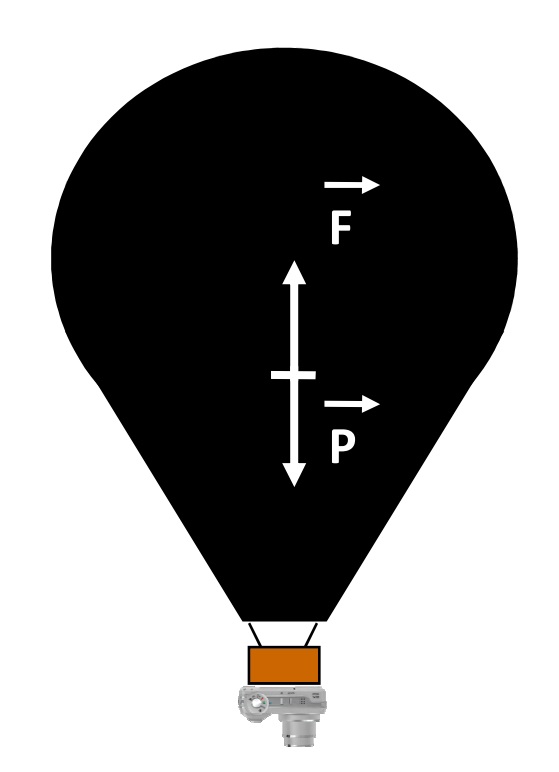

#### Les forces en présence :

### Poussée d'Archimède

Poids

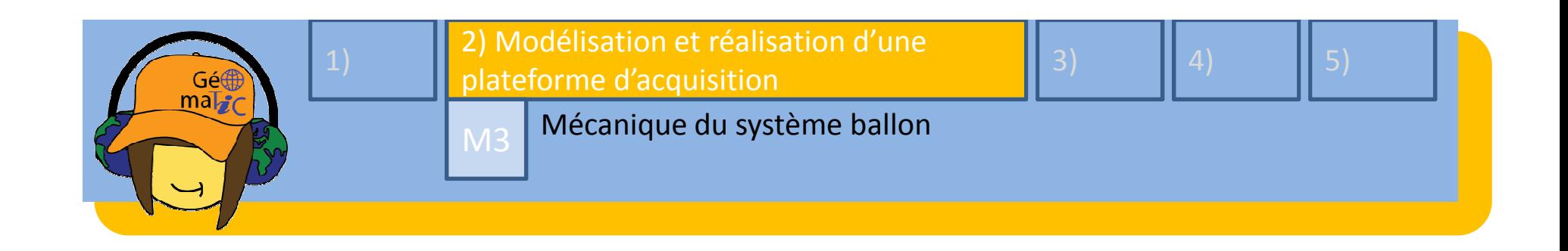

#### Si F > P alors :

Force Ascensionnelle > 0

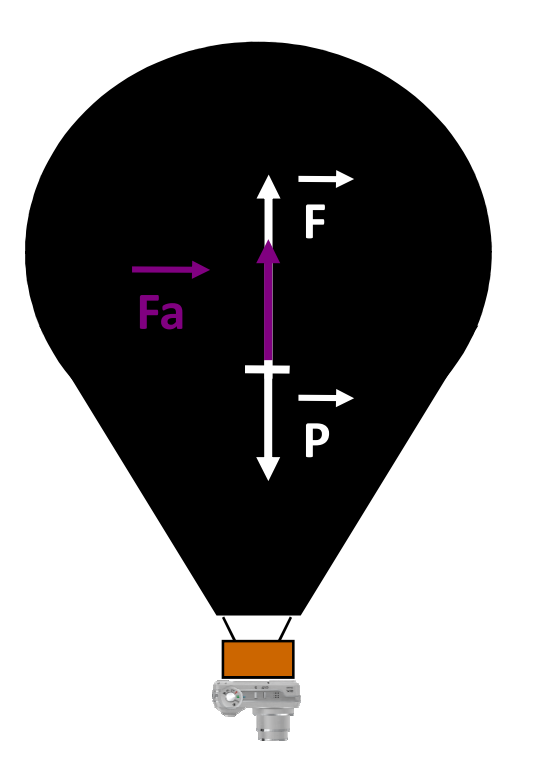

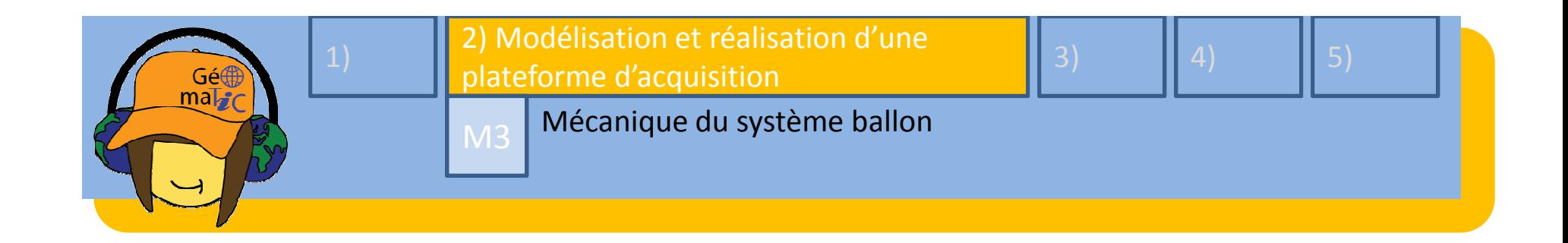

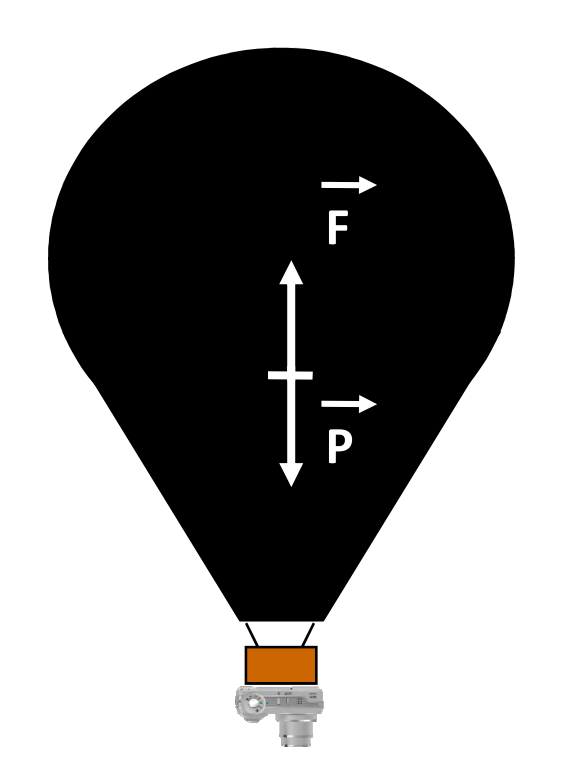

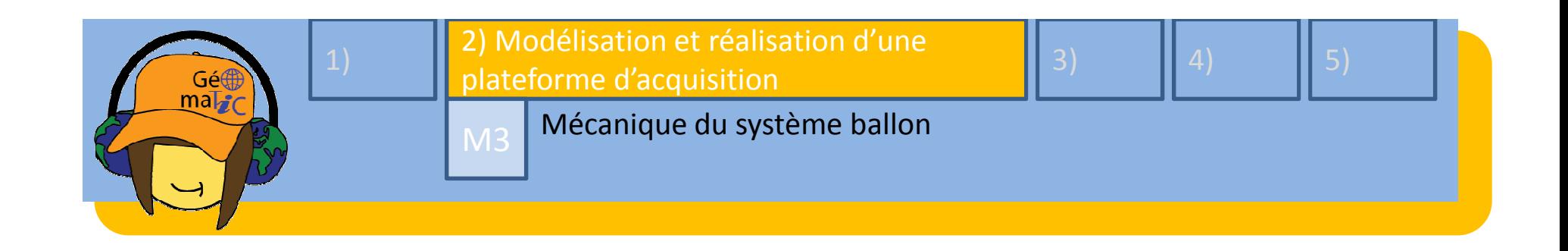

#### Si P > F alors :

Force Ascensionnelle < 0

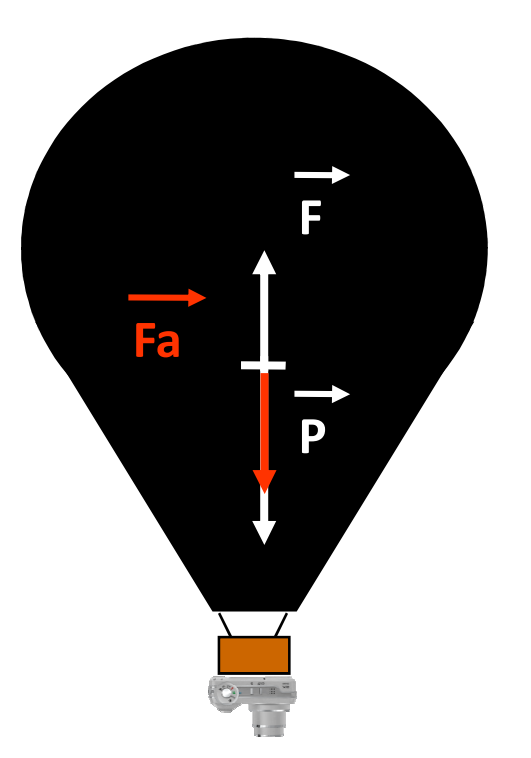

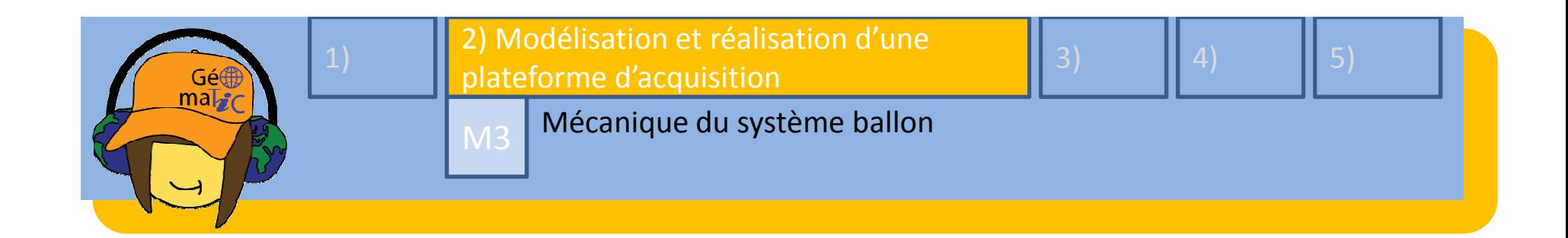

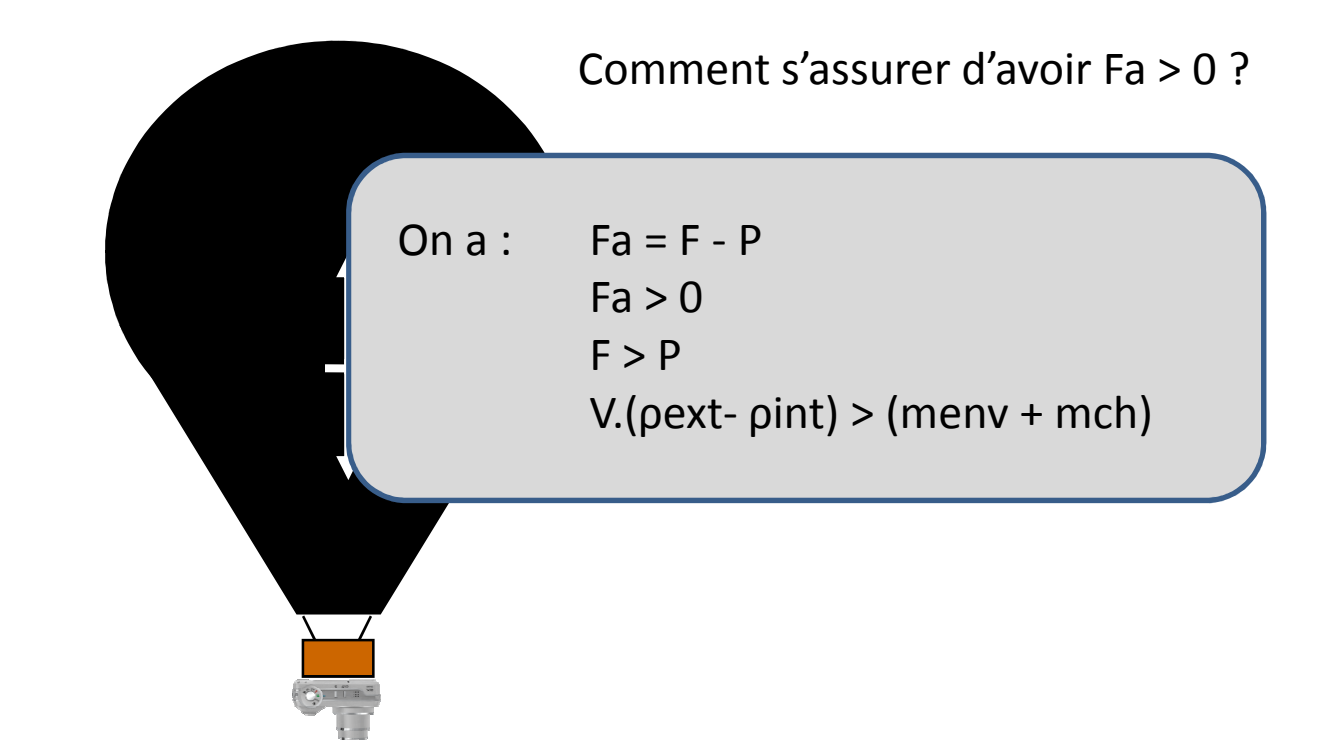

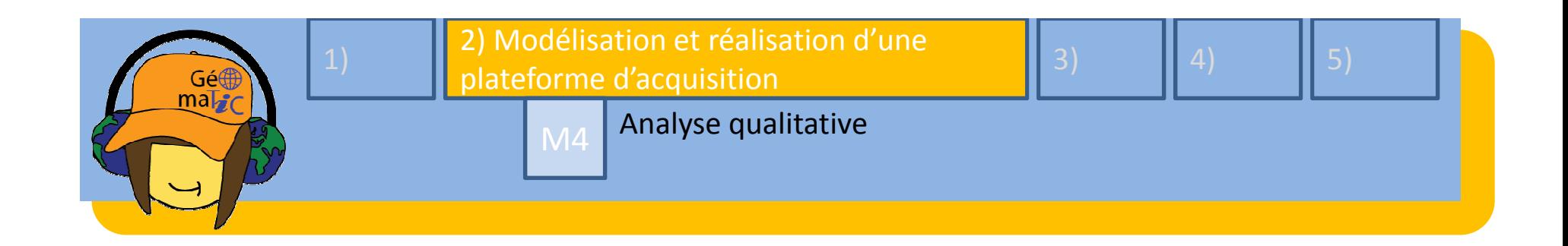

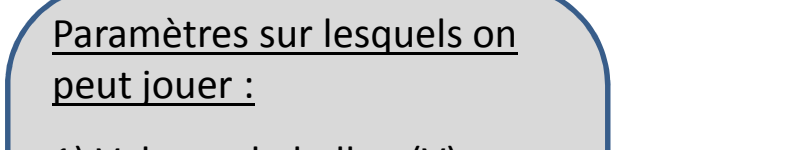

- 1) Volume du ballon (V)
- 2) Masse volumique de l'air extérieur (ρ<sub>ext</sub>)
- 3) Masse volumique de l'air intérieur ( $\rho_{int}$ )
- 4) Masse de l'enveloppe (m<sub>env</sub>)
- 5) Masse de la charge à lever  $\mathsf{(m_{nacelle})}$

On  $a : Fa = F - P$ Fa  $> 0$  $F > P$ V.(ρext- ρint) > (menv + mch)

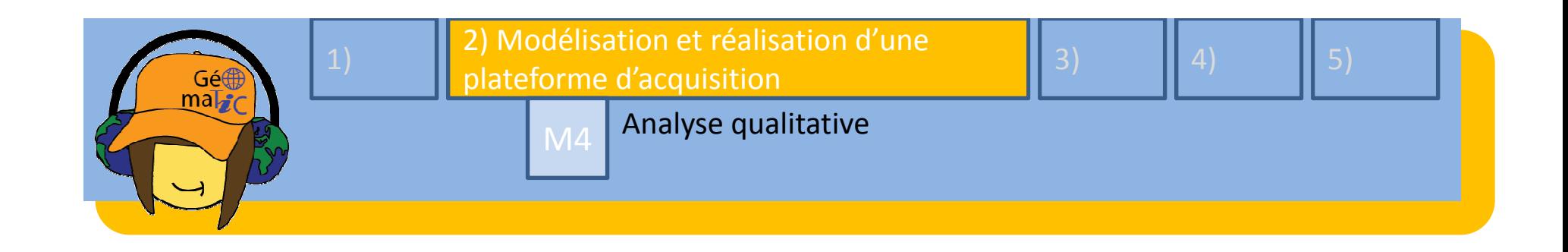

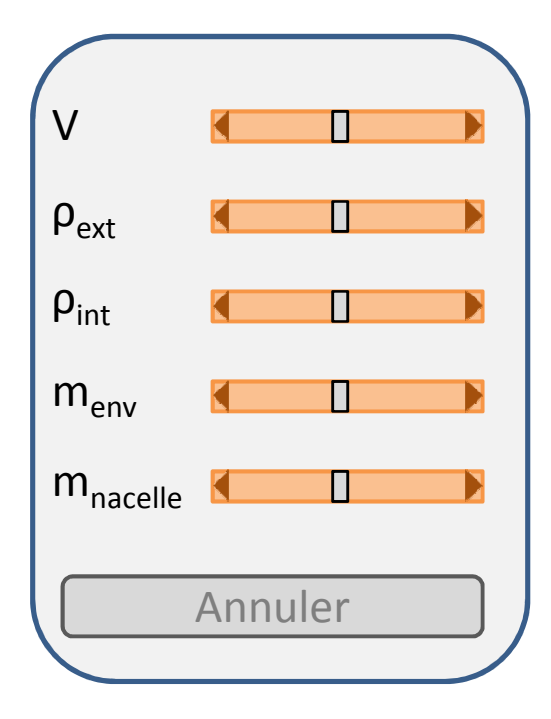

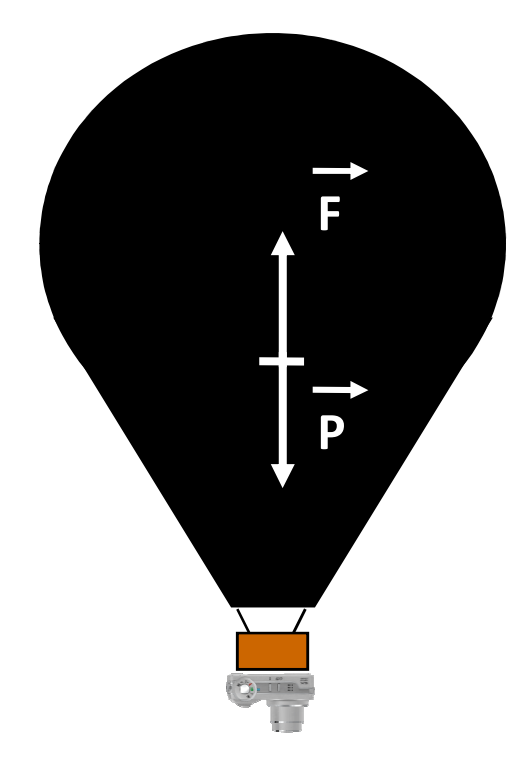
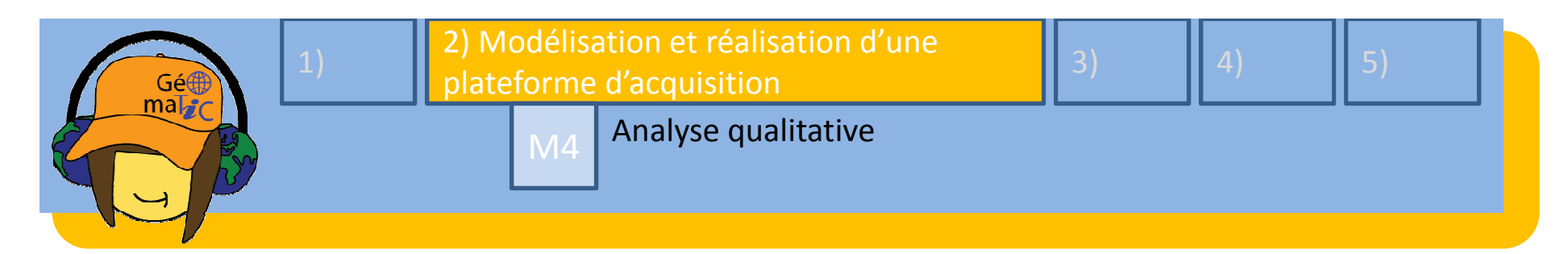

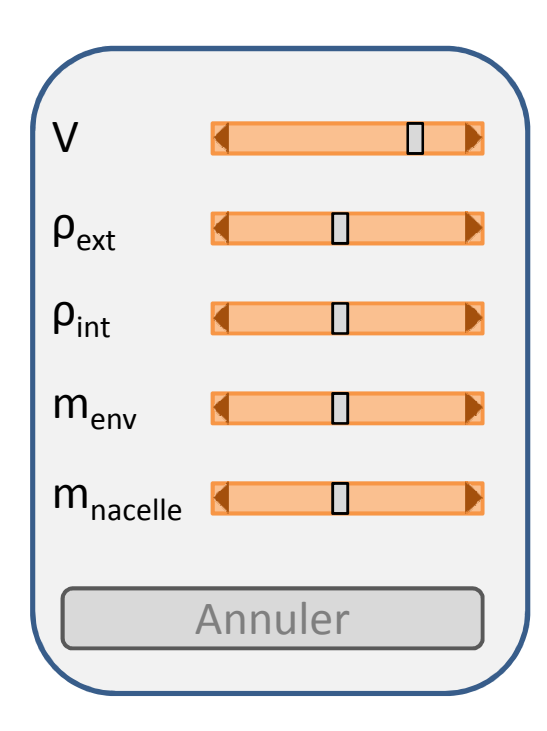

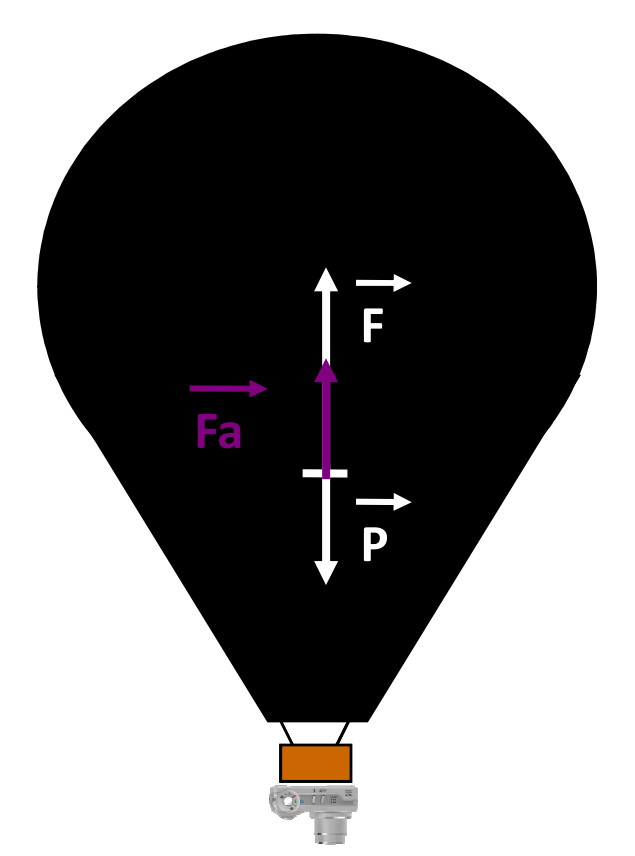

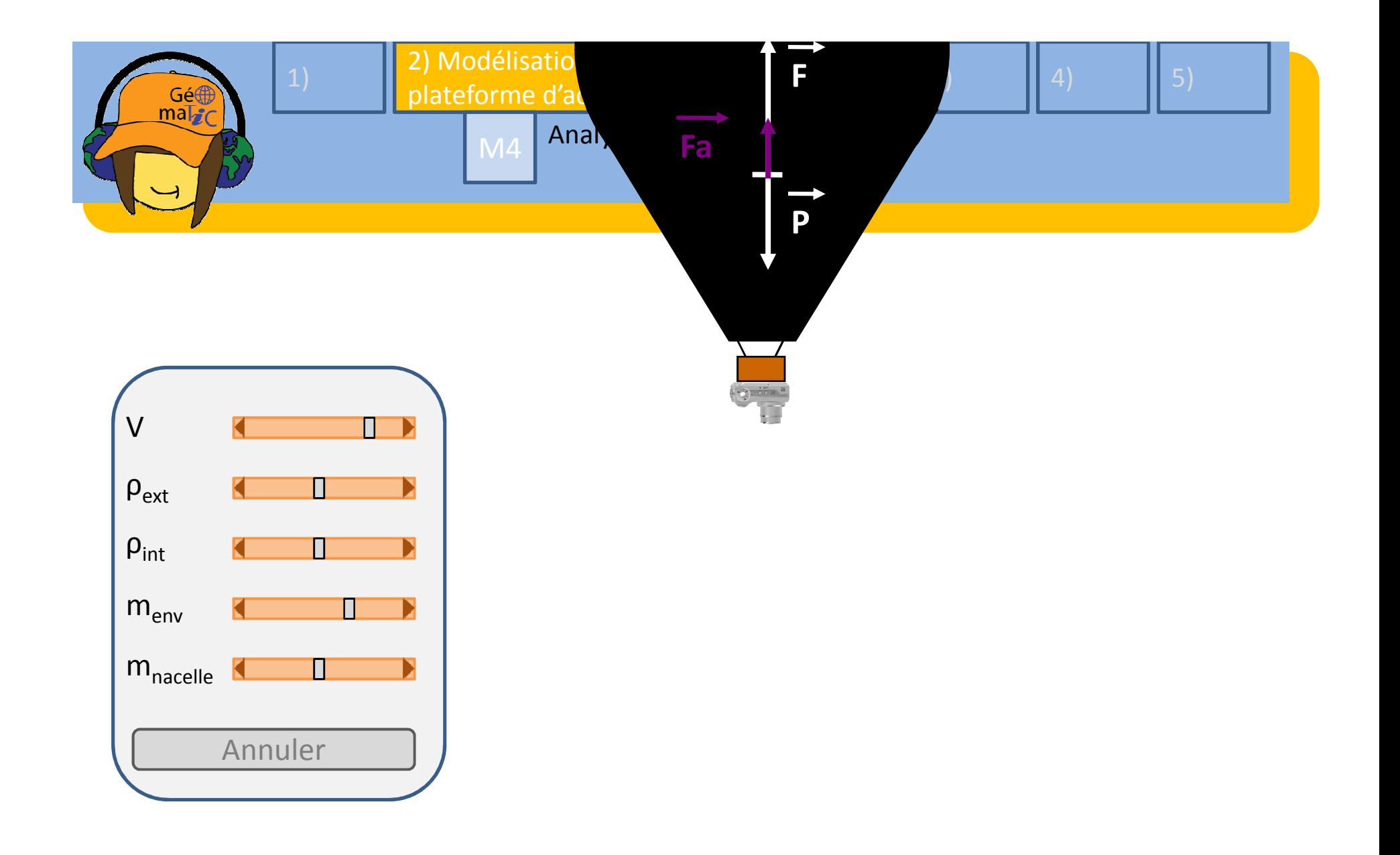

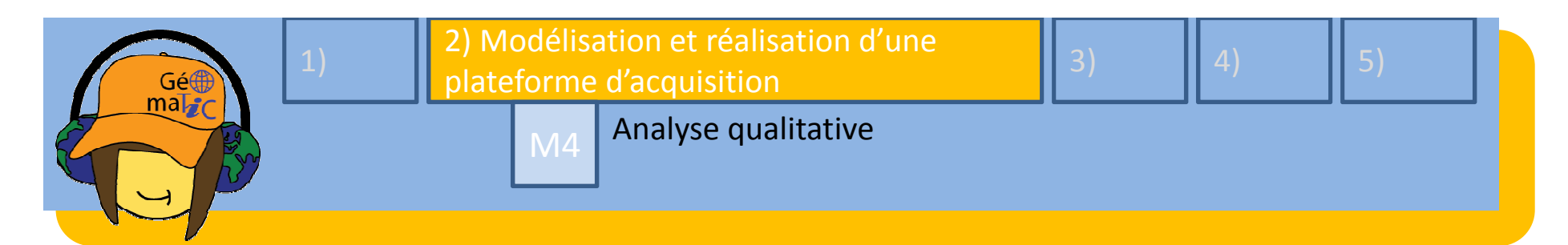

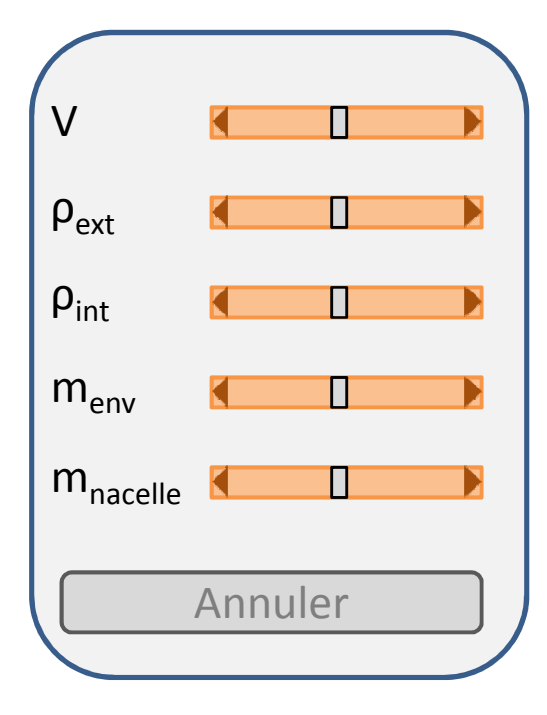

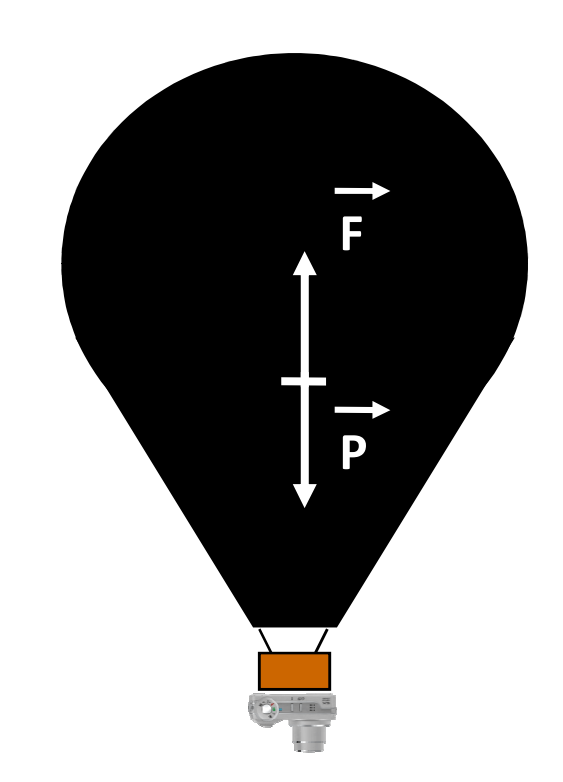

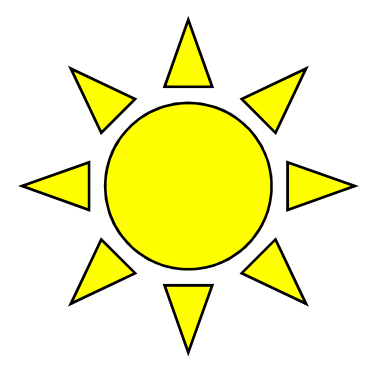

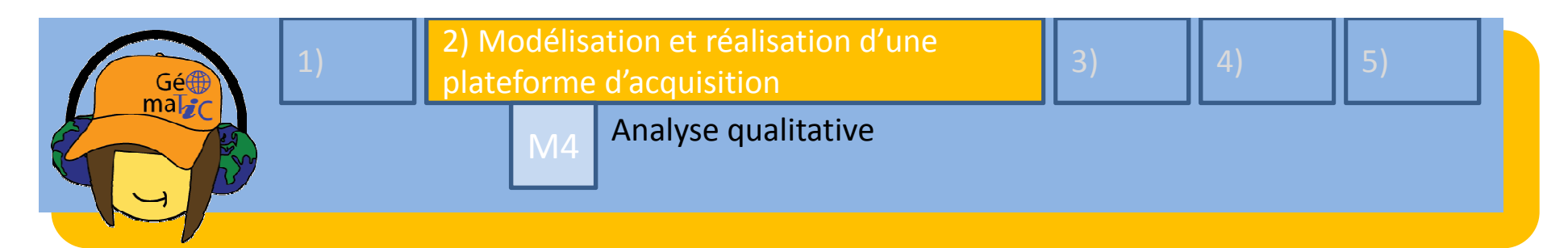

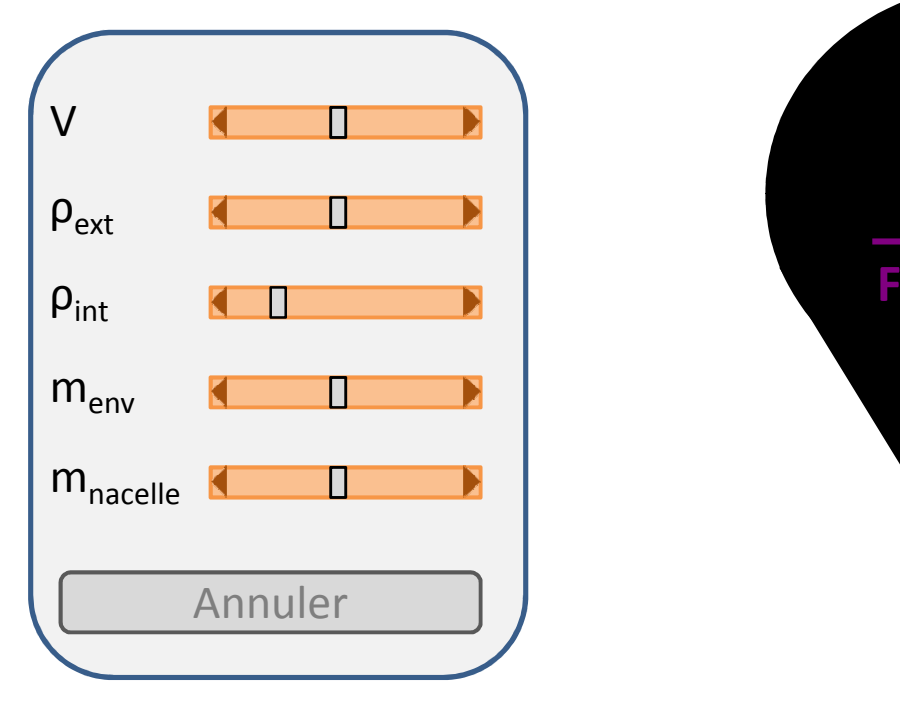

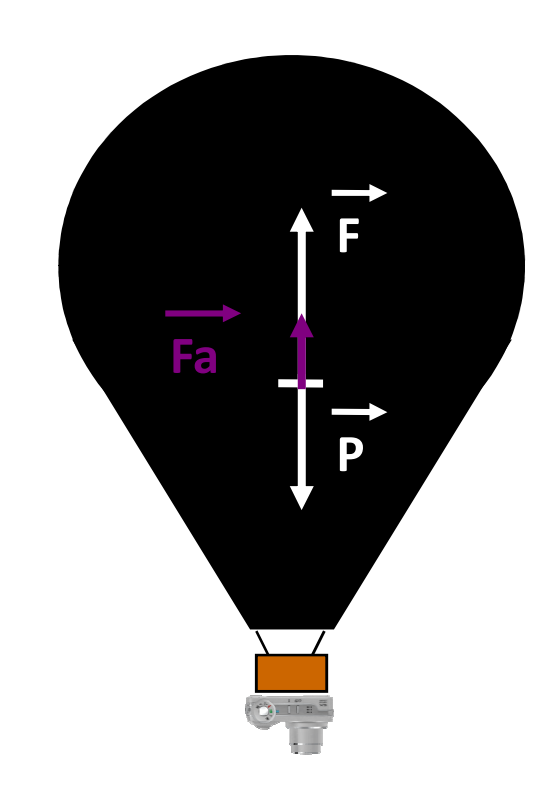

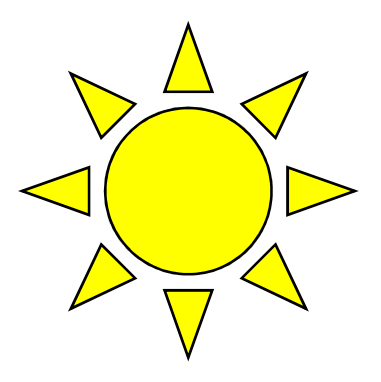

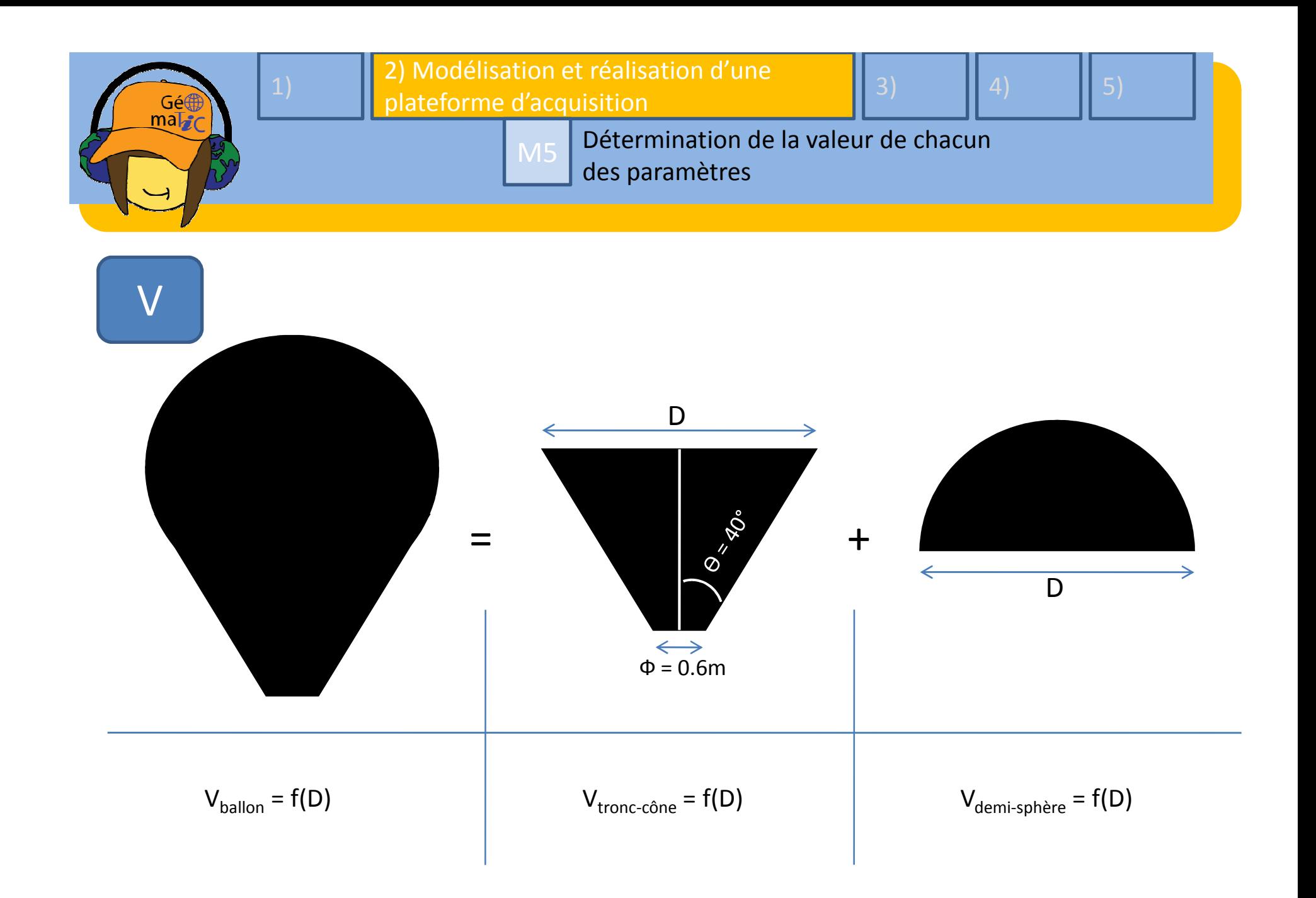

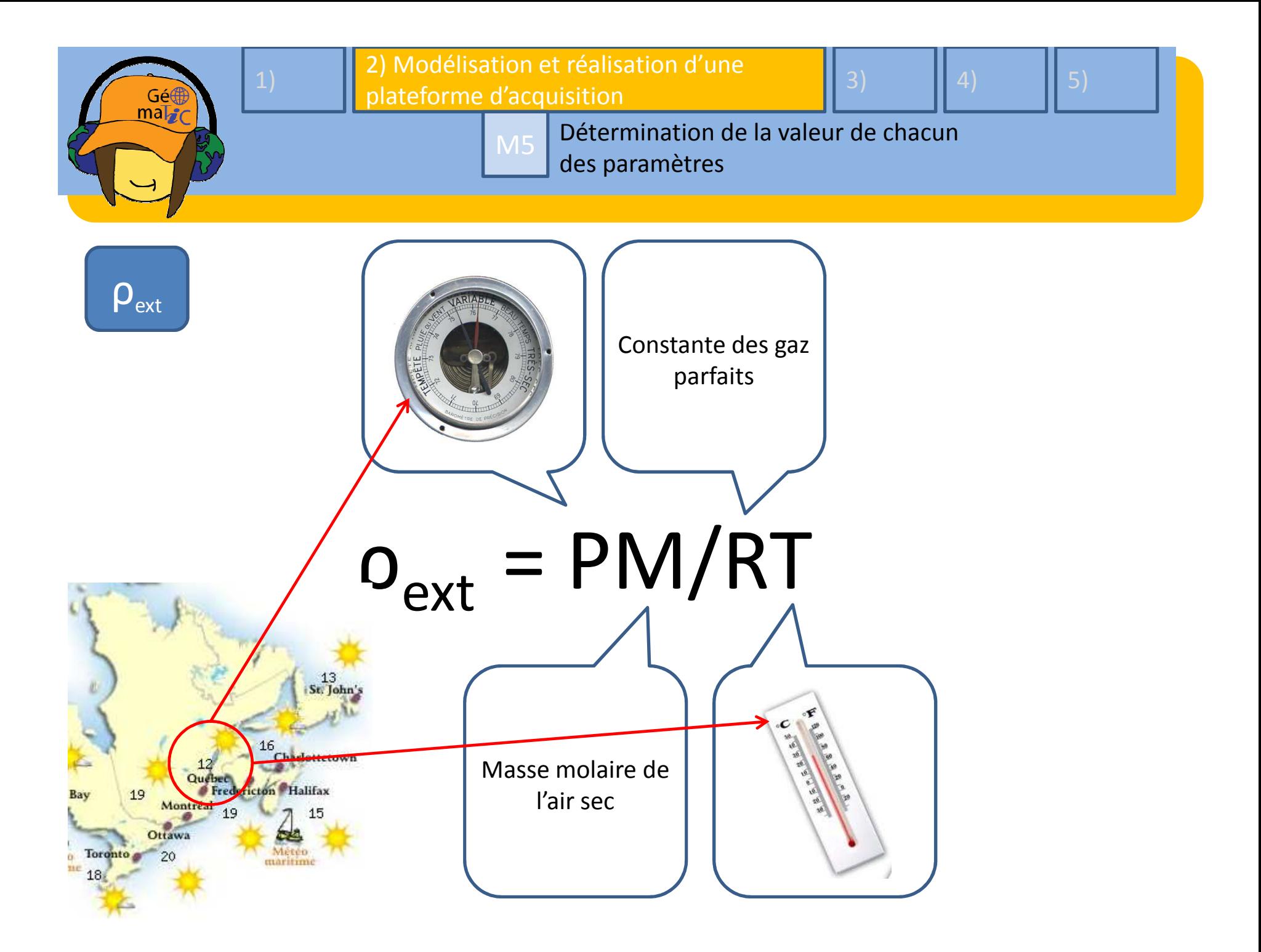

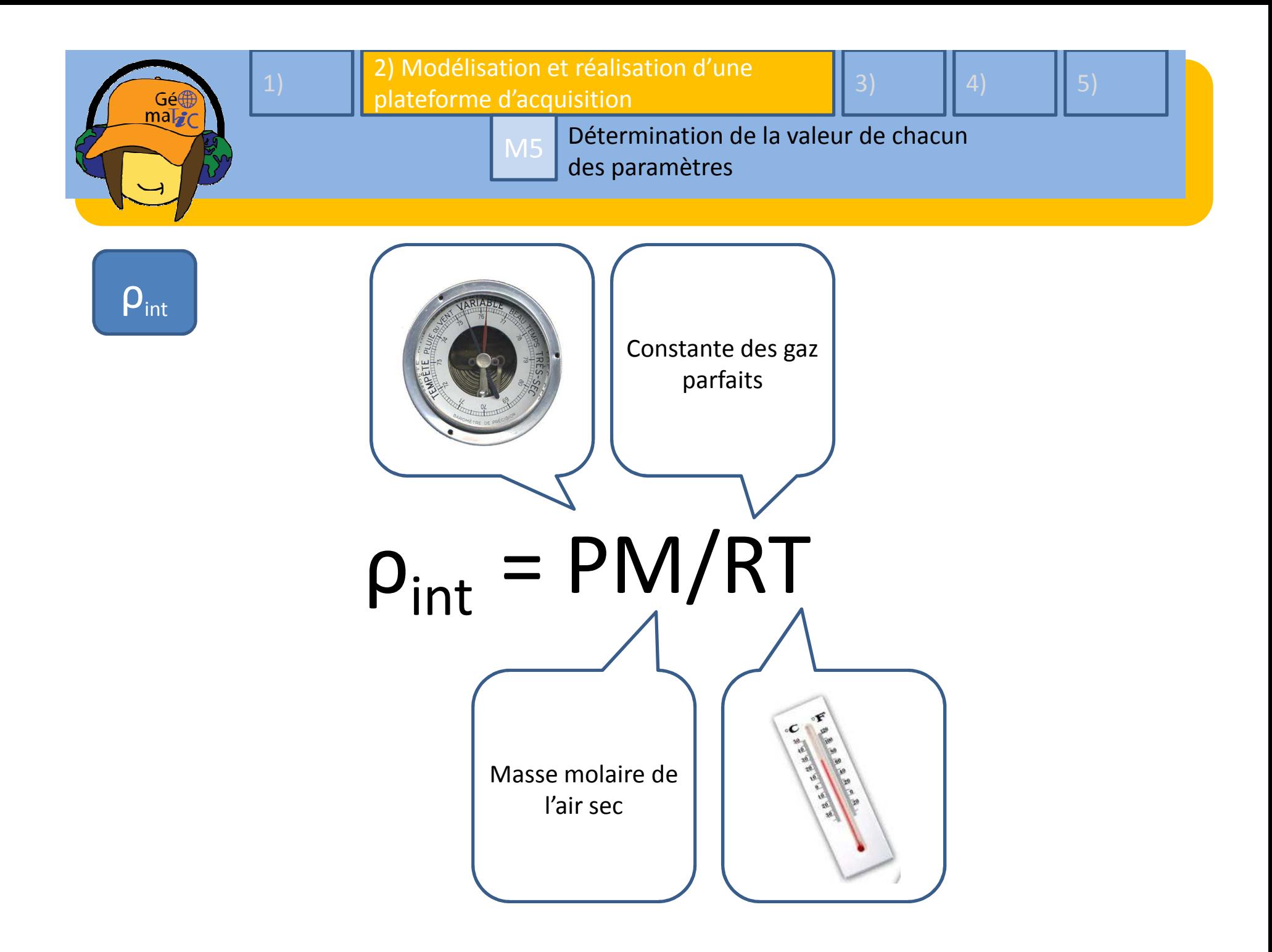

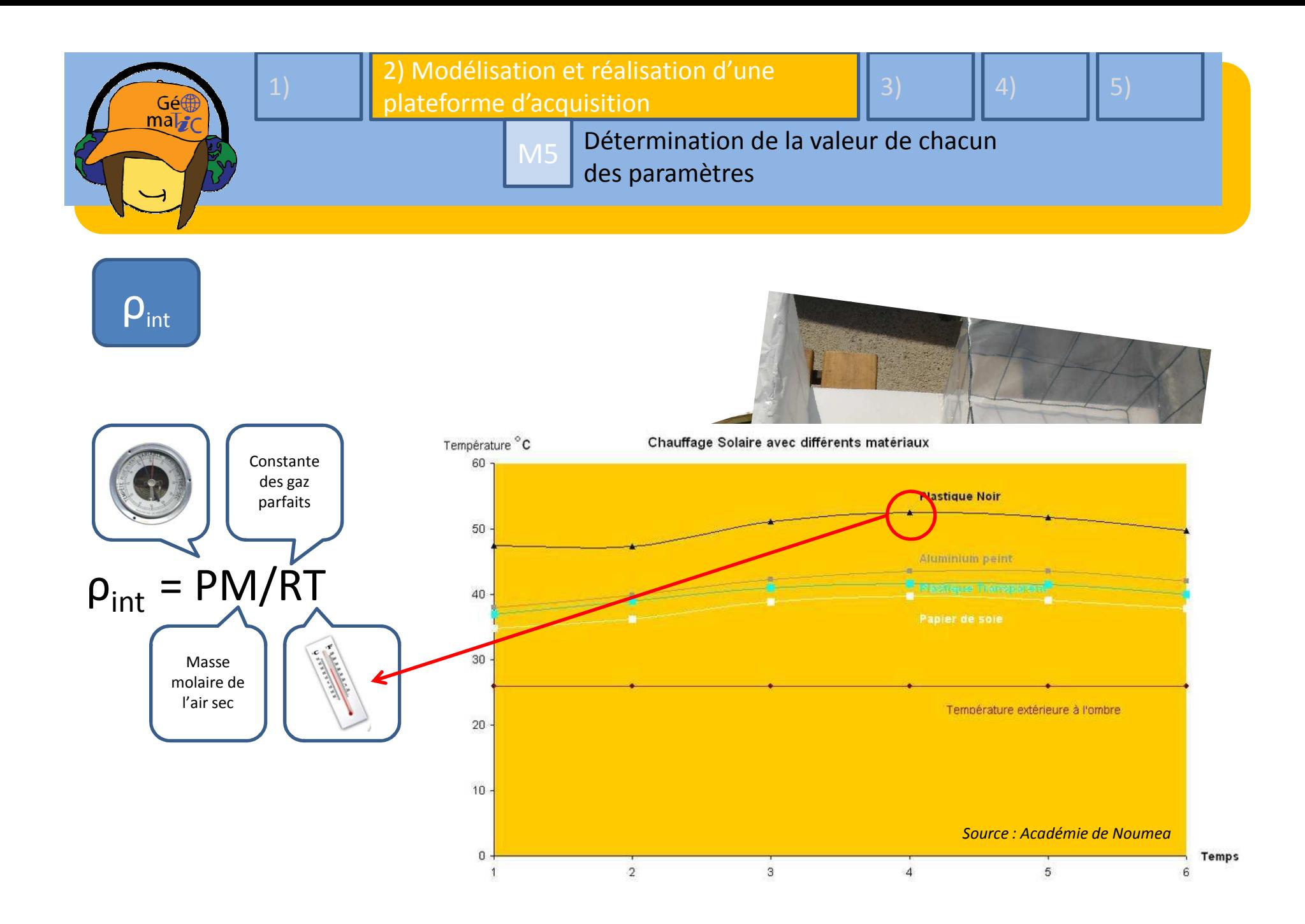

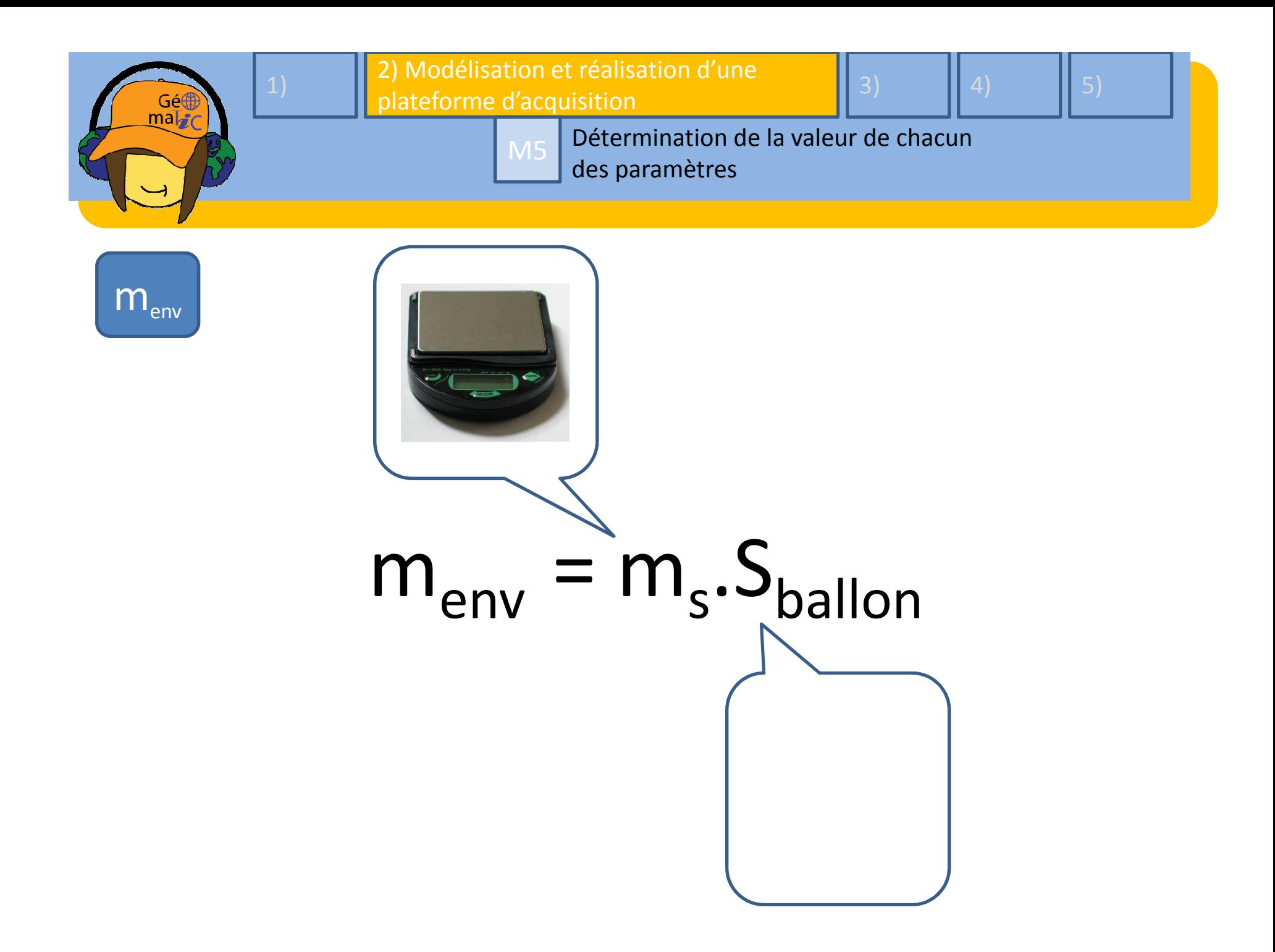

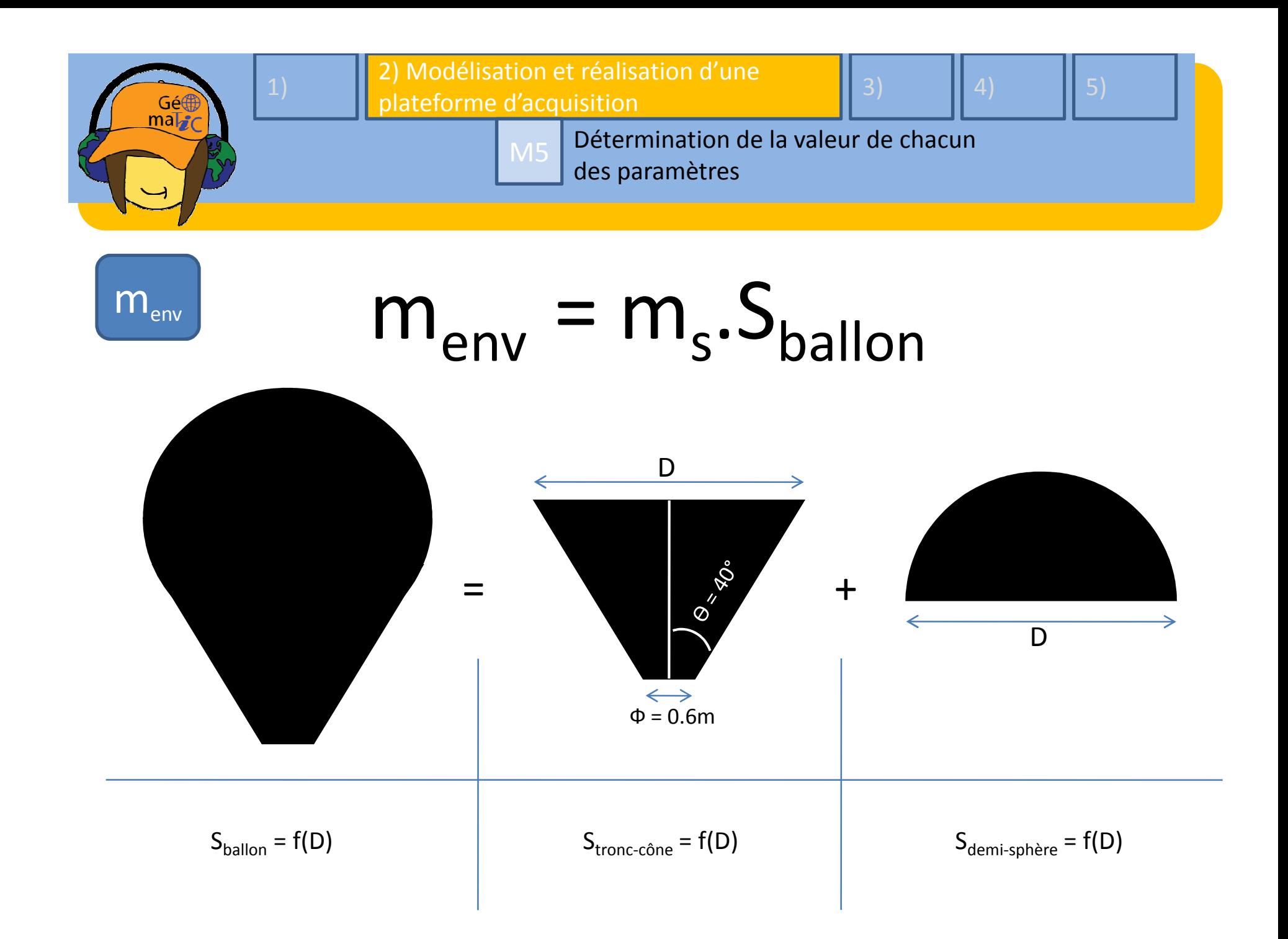

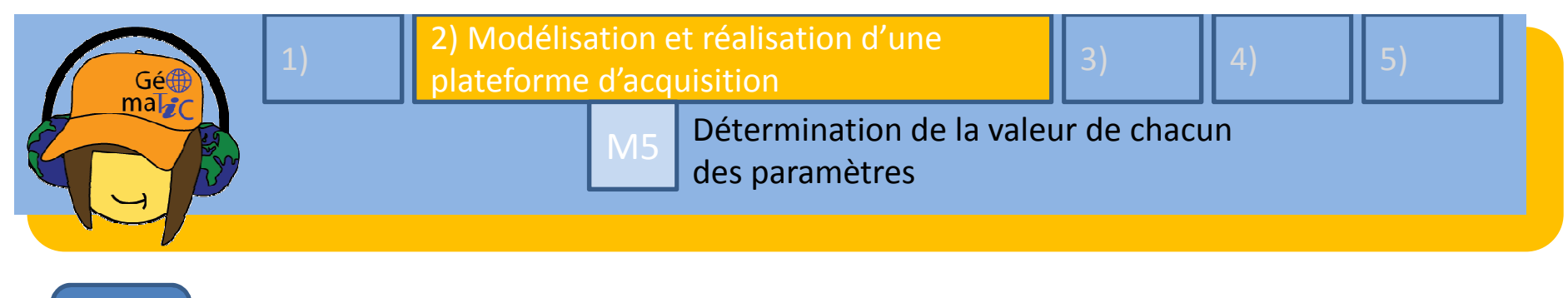

# $m_{ch}$

## $m_{ch} = m_{nacelle} + m_{app.Photo} + etc.$ ch hull nacelle 'Illepp.Photo

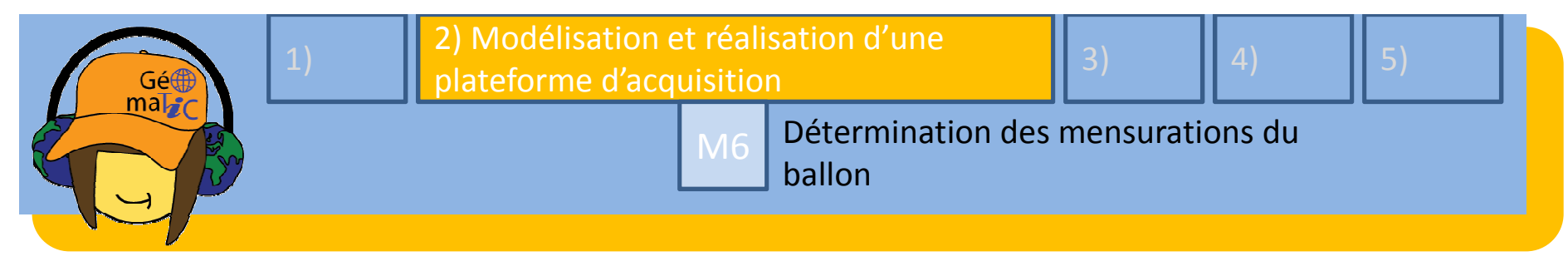

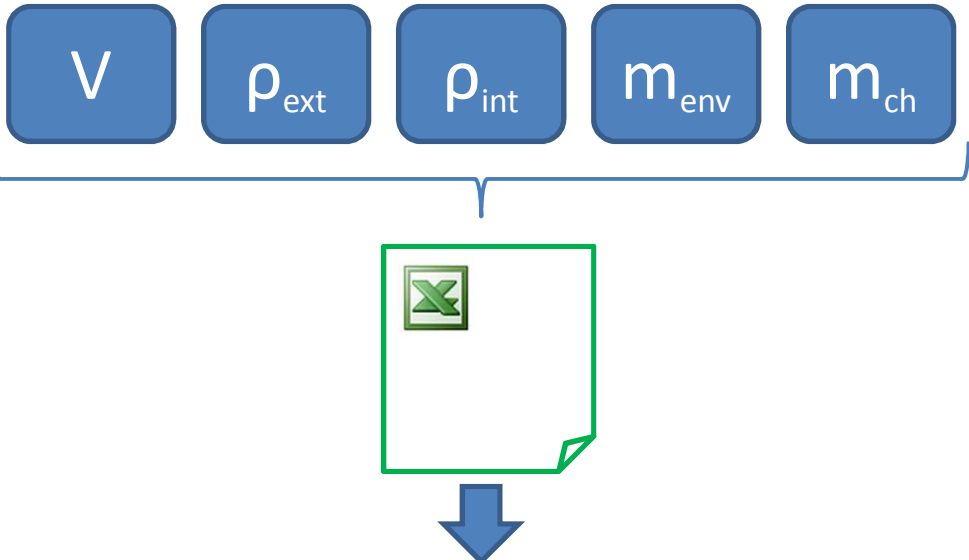

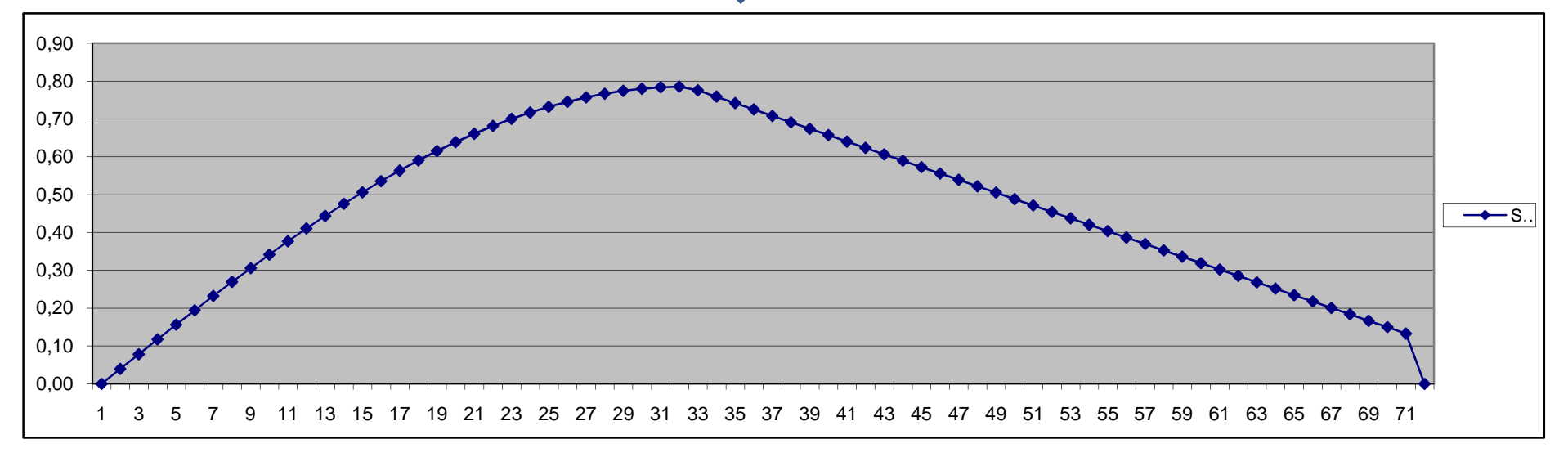

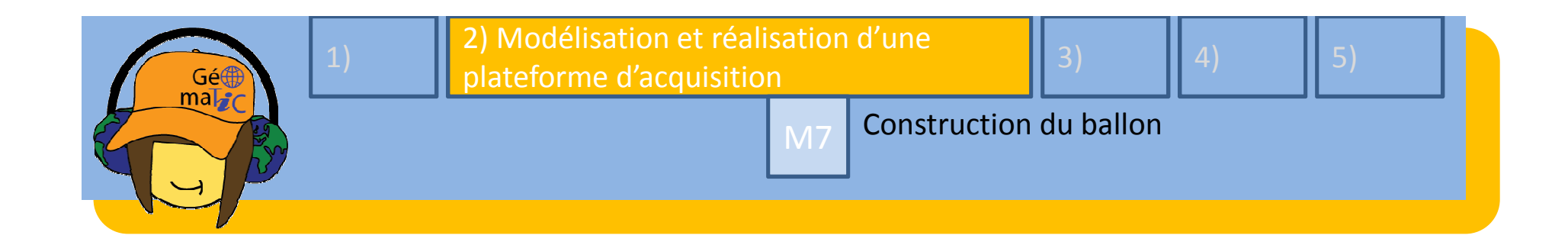

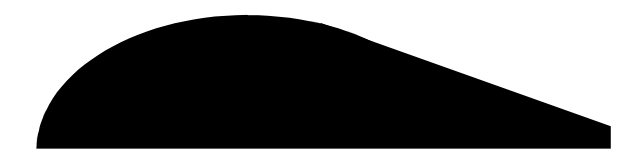

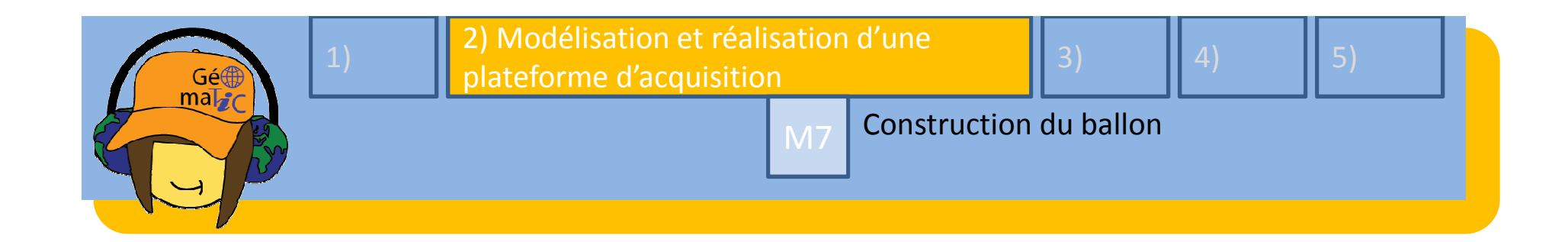

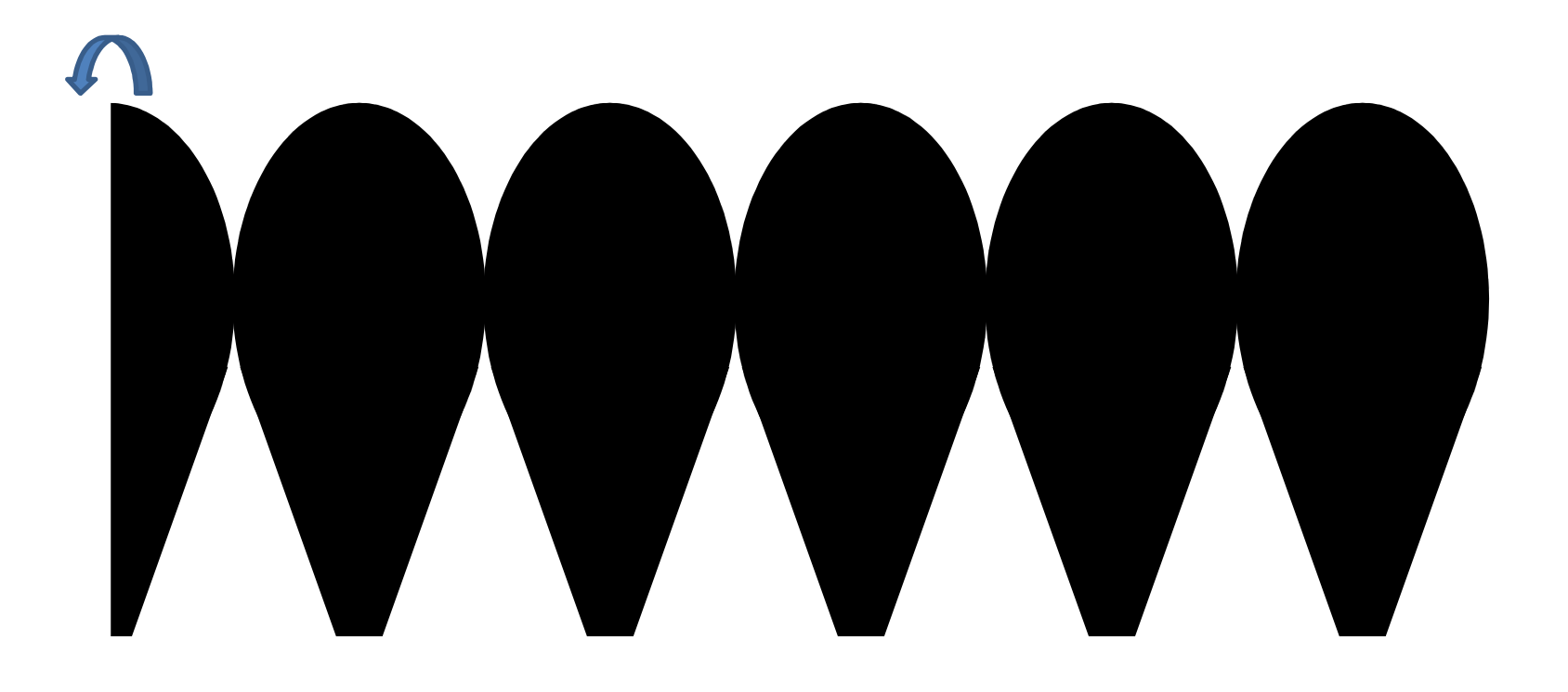

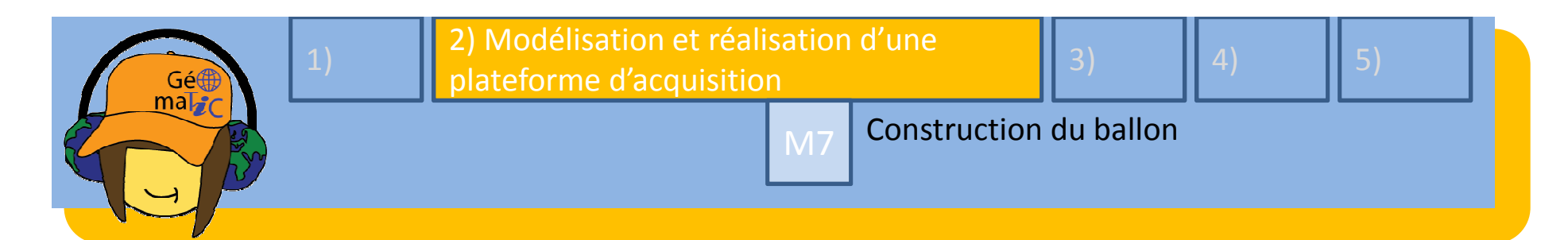

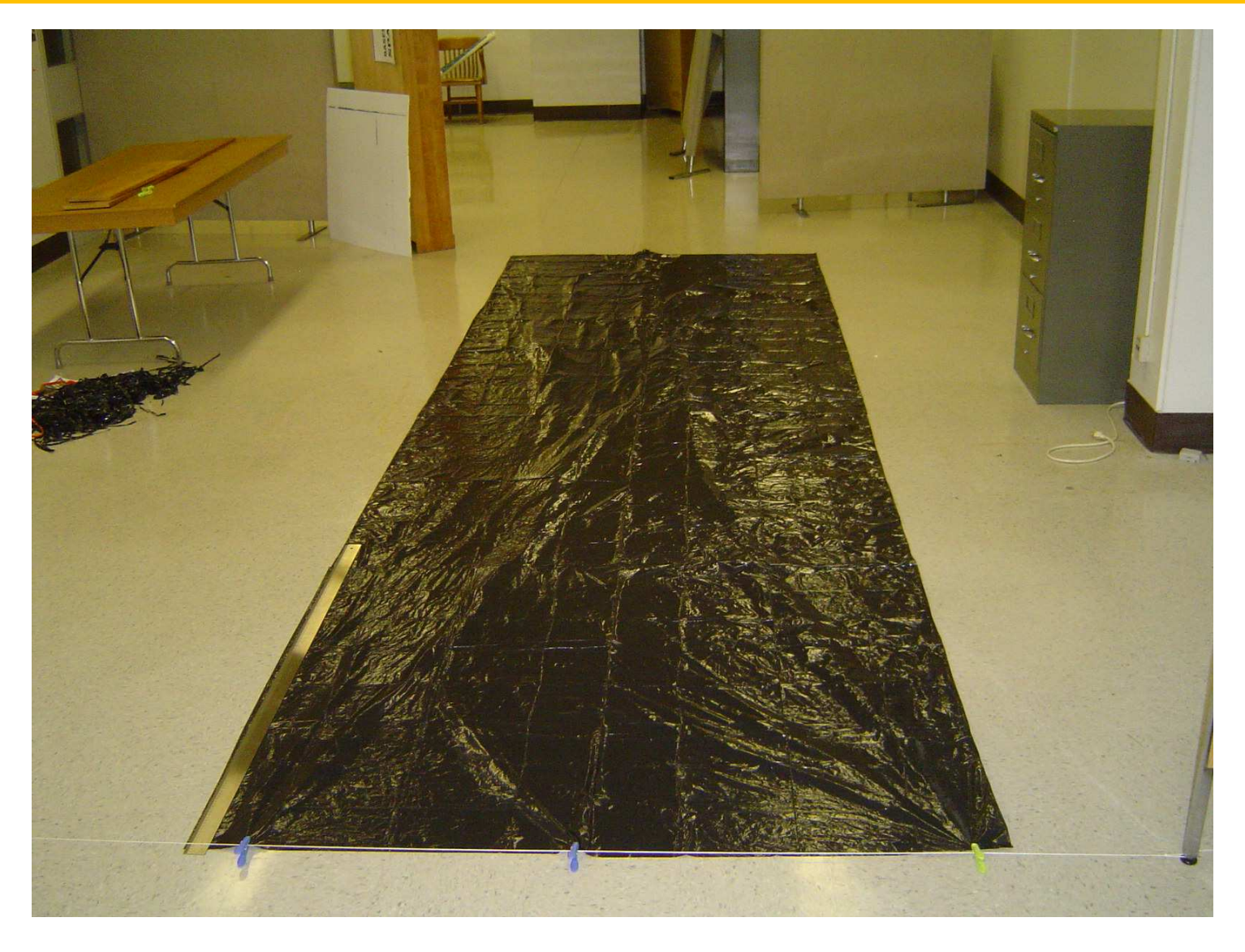

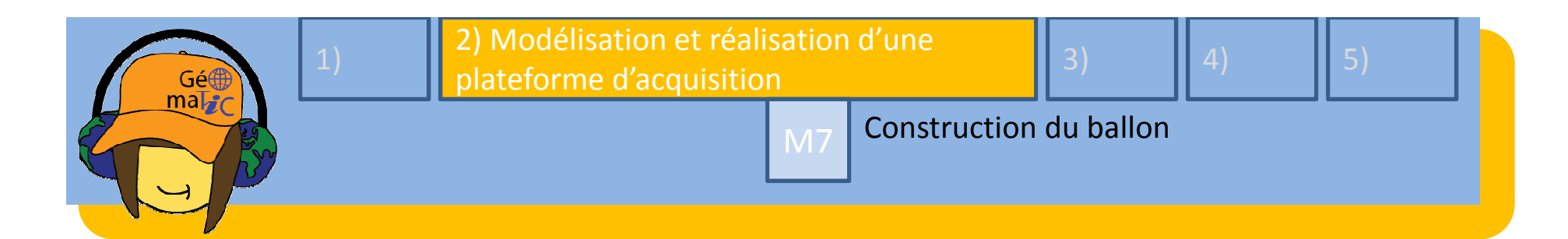

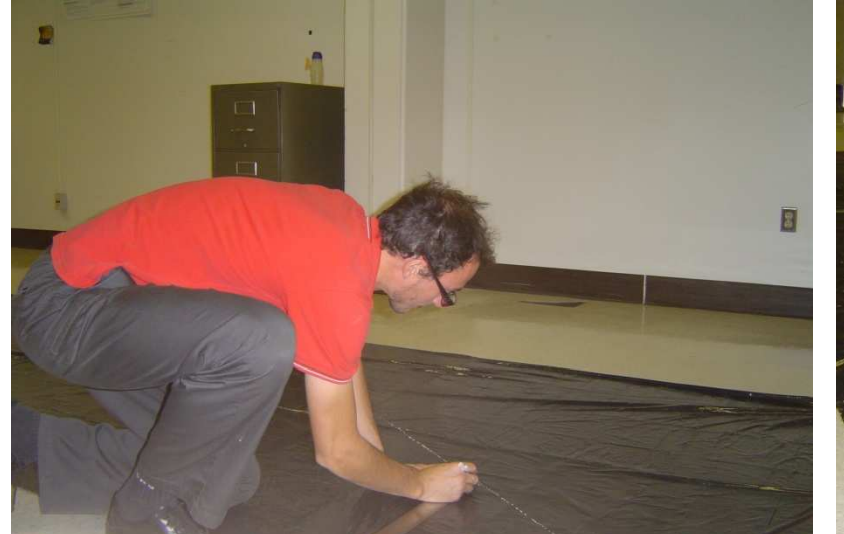

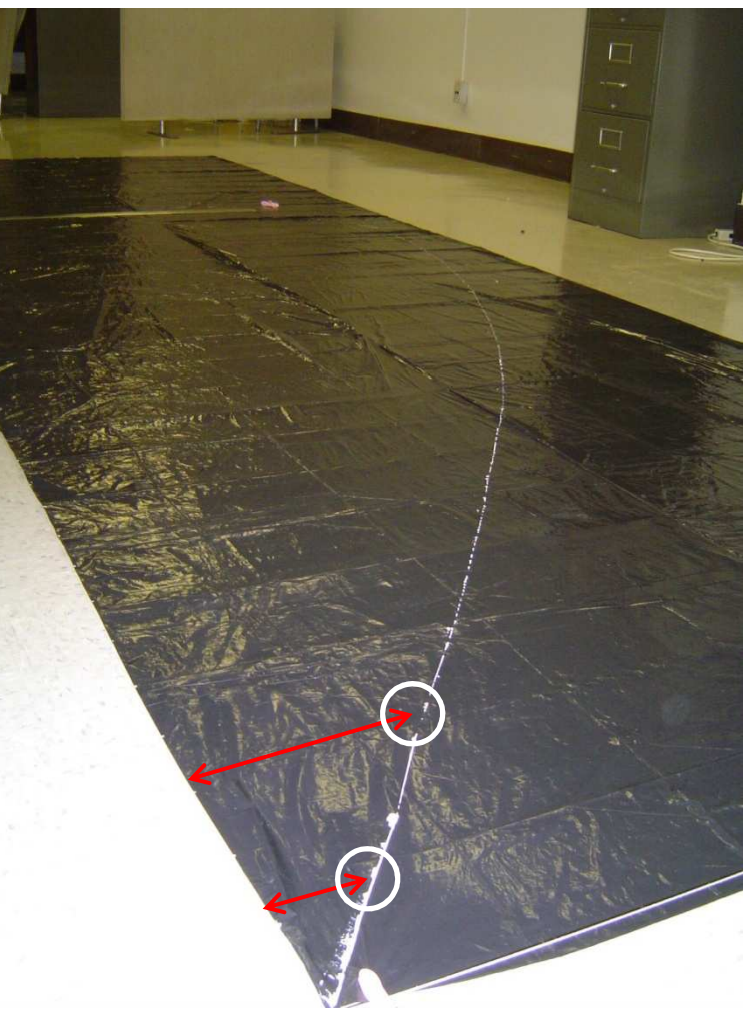

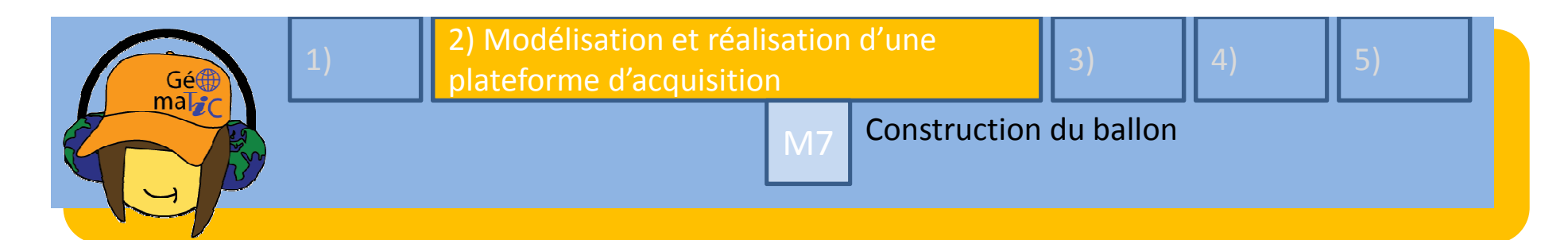

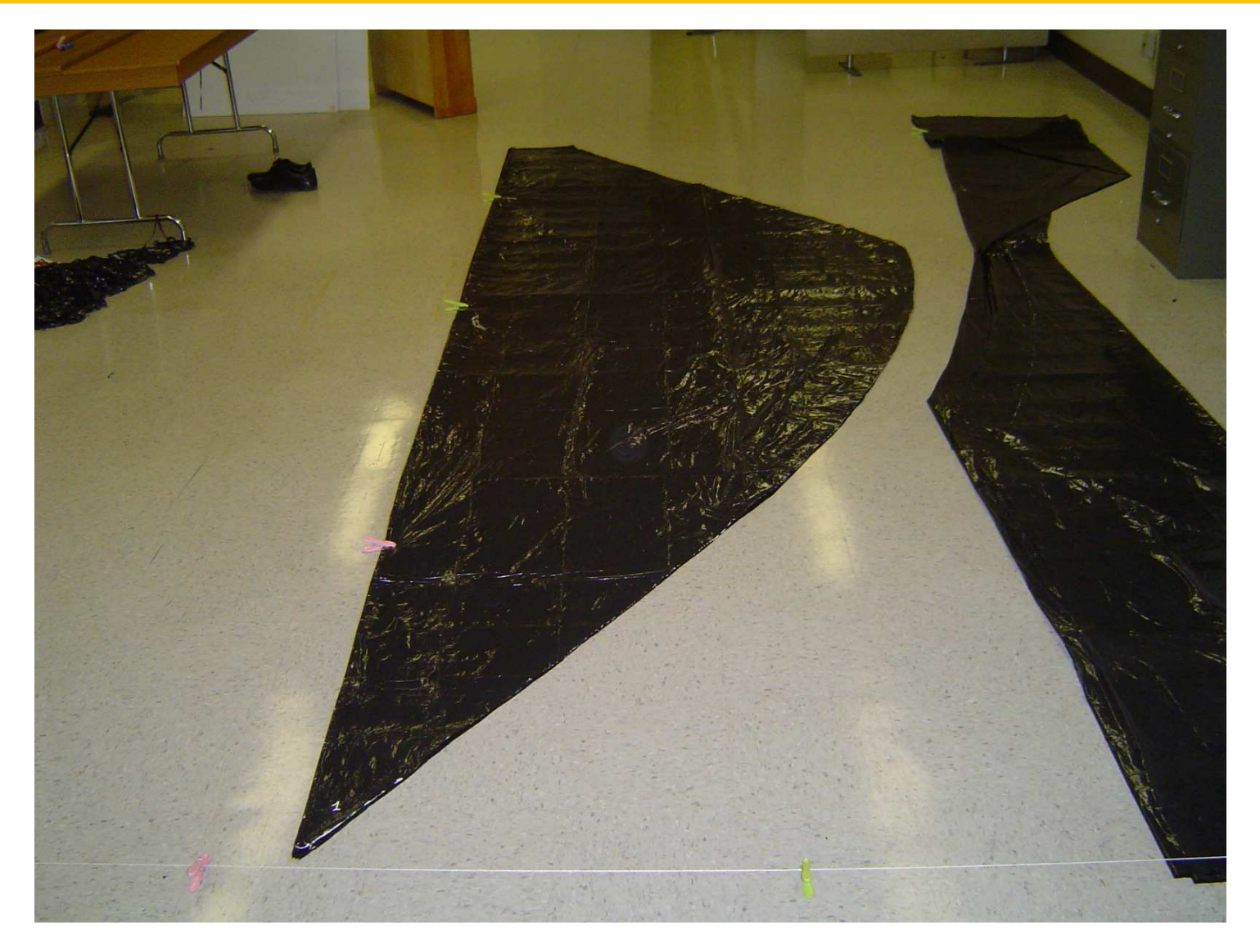

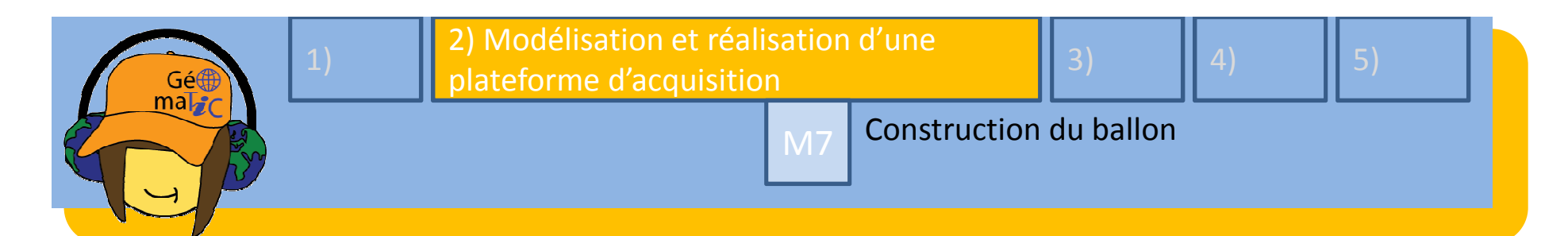

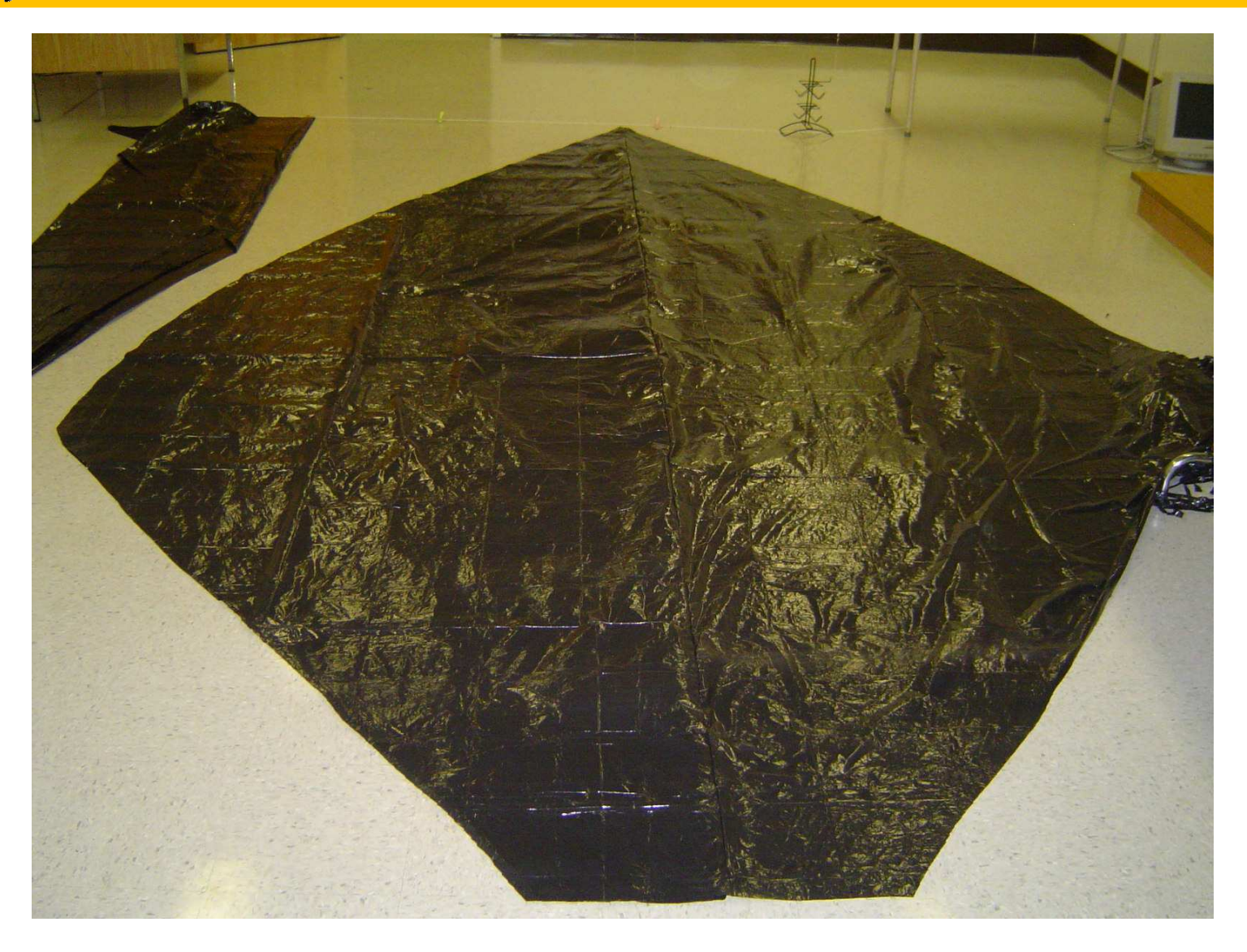

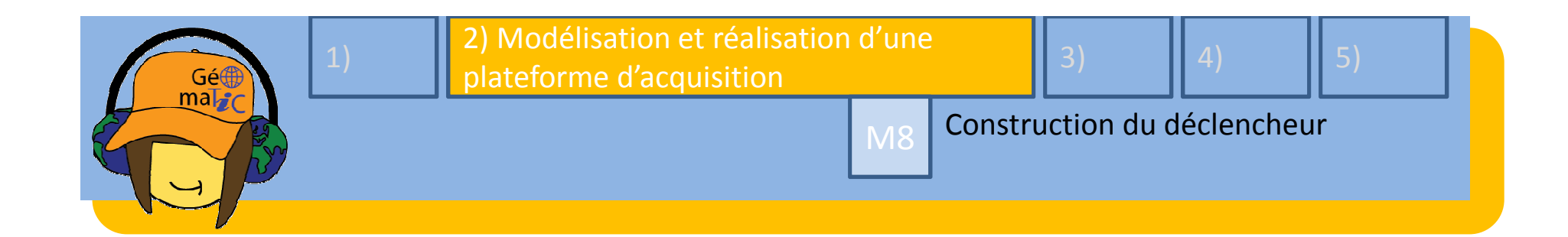

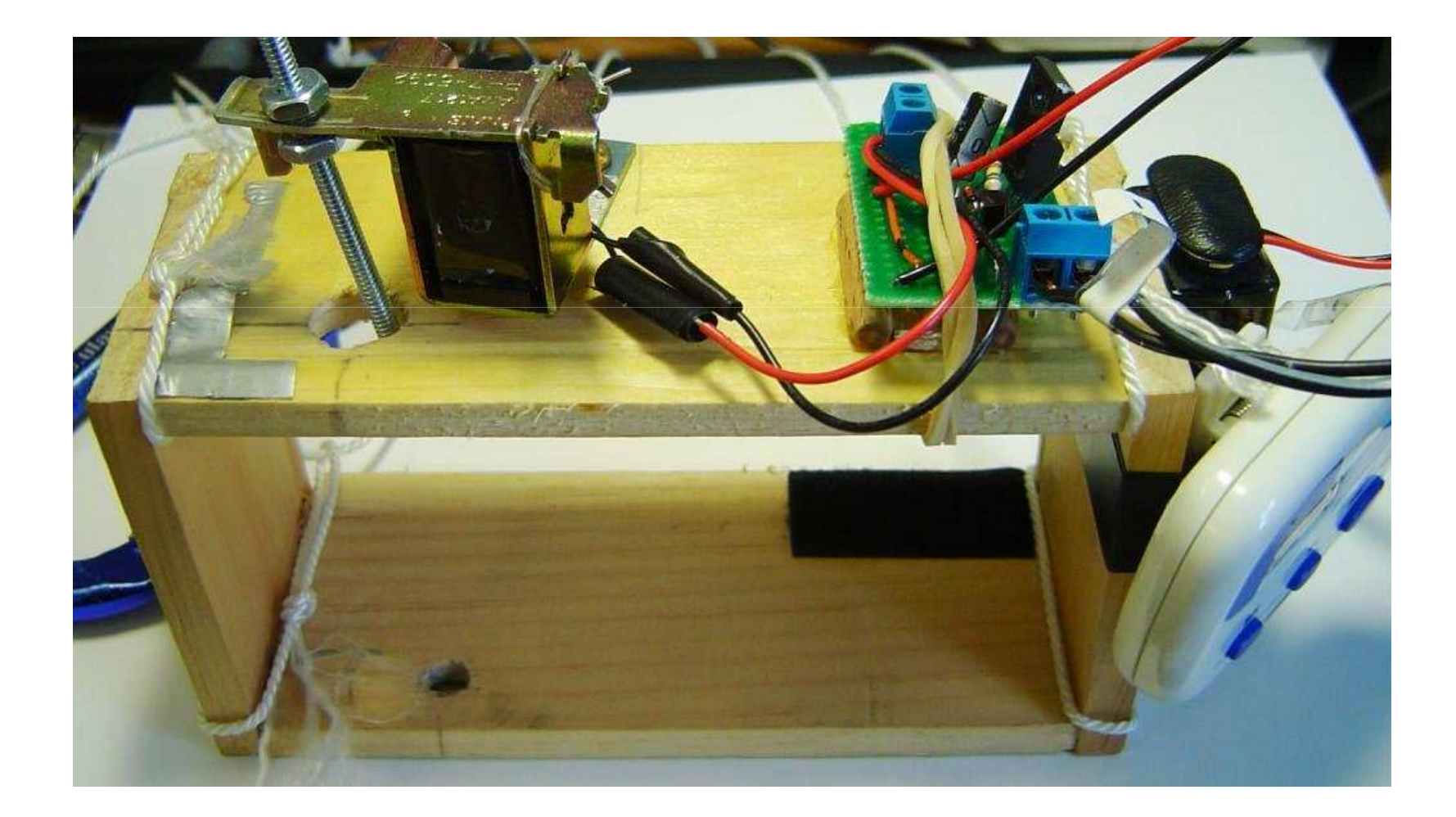

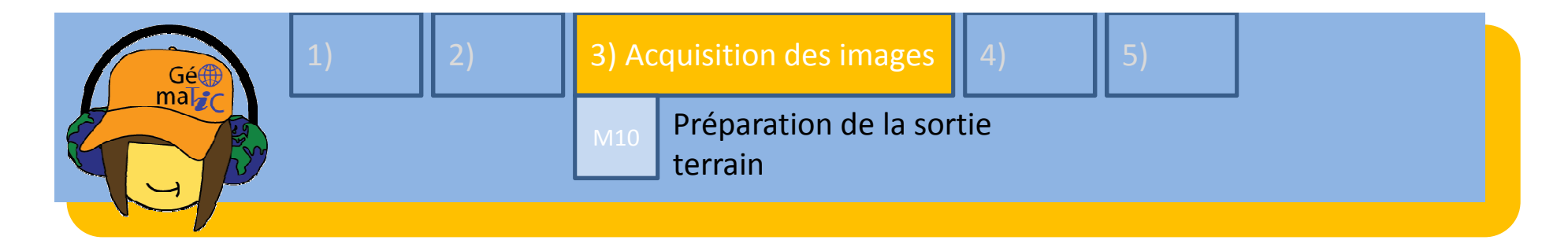

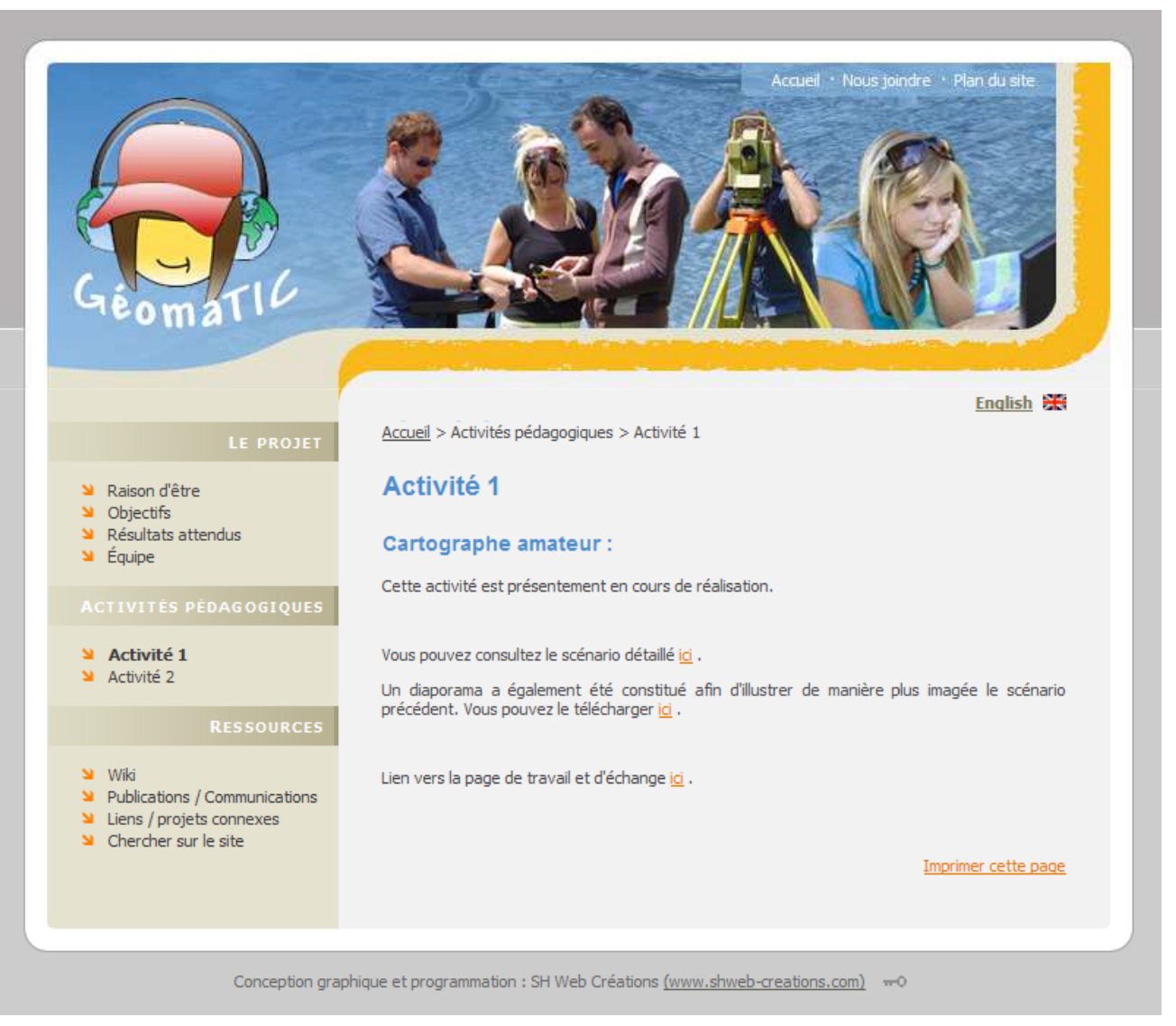

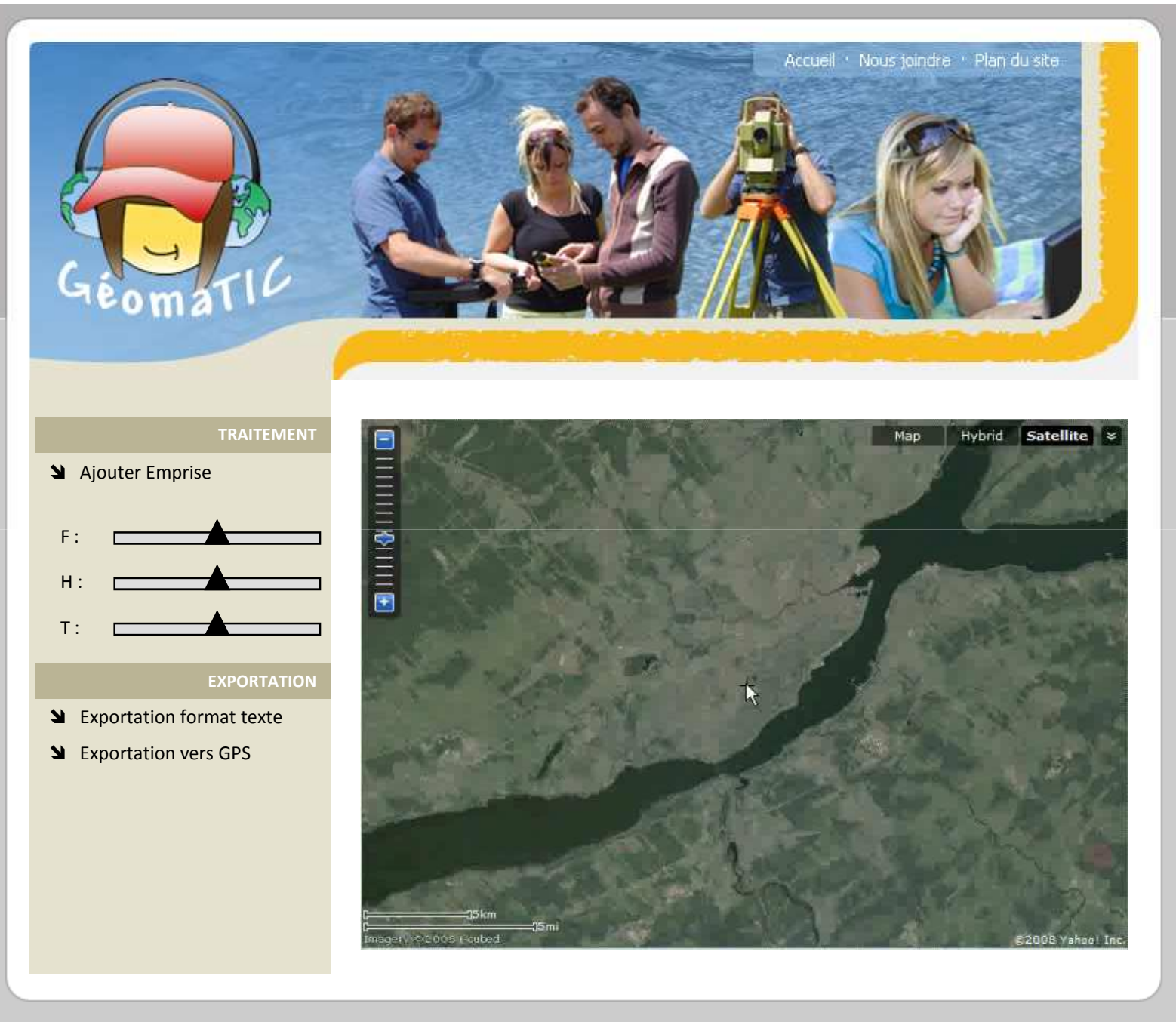

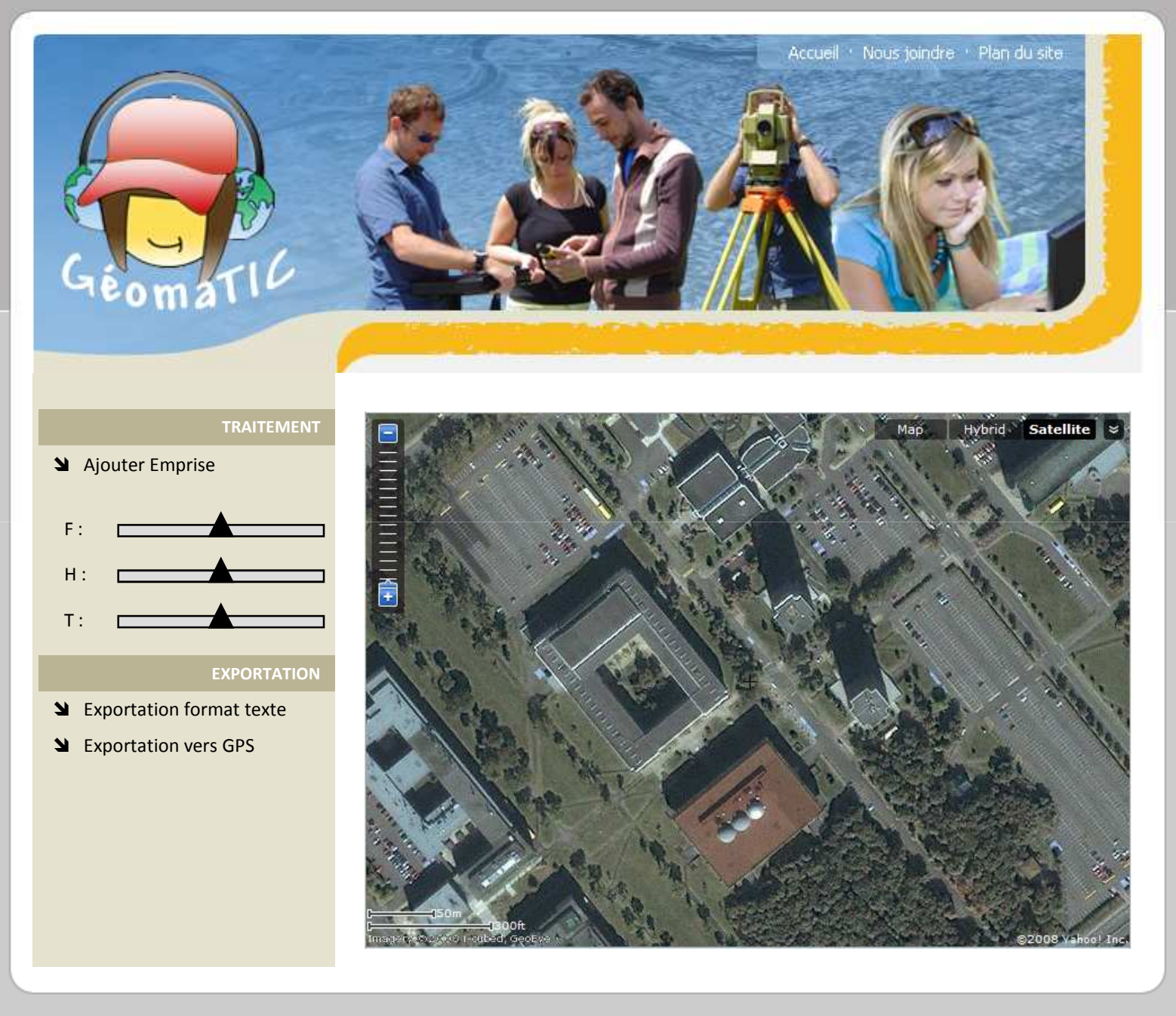

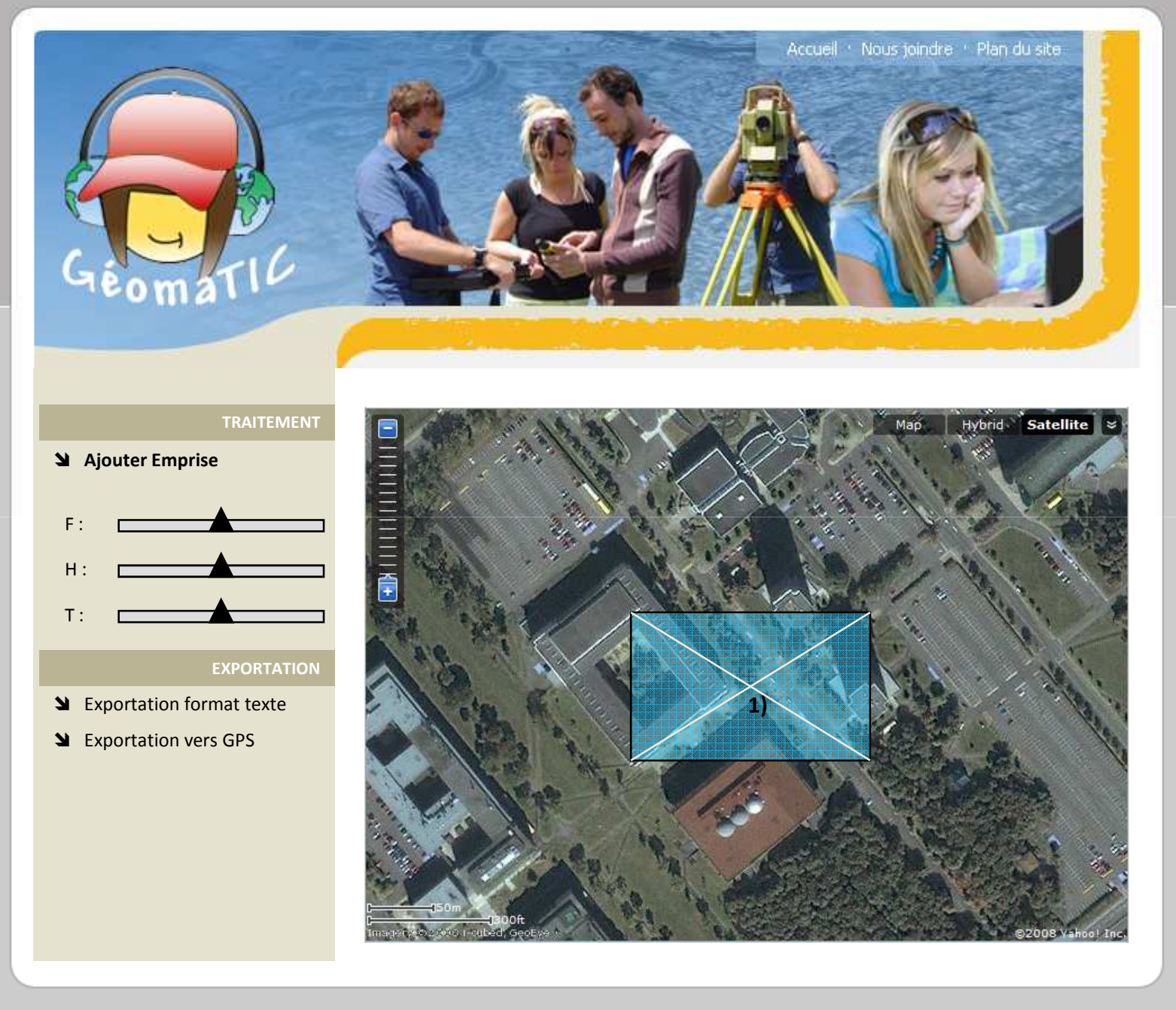

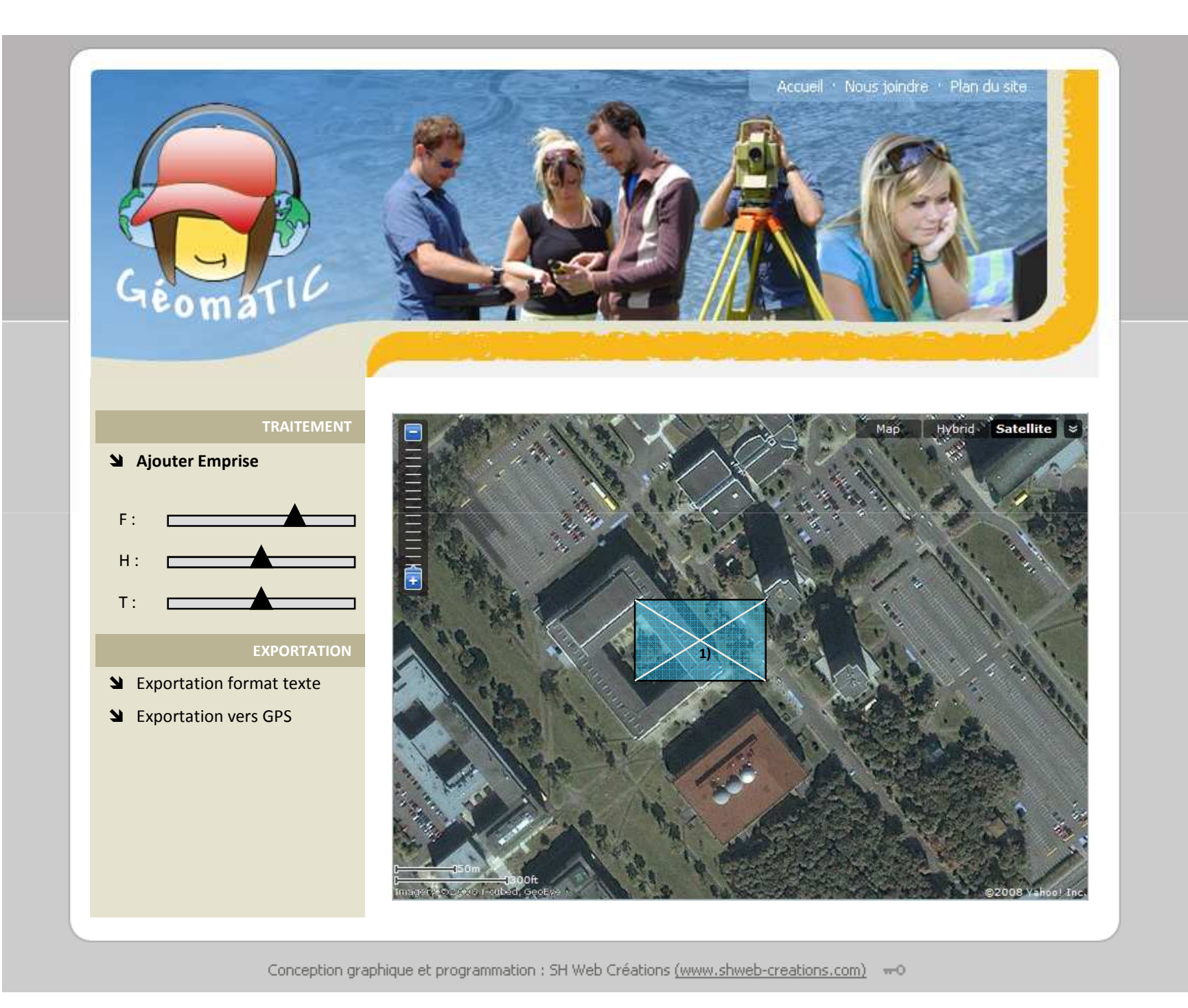

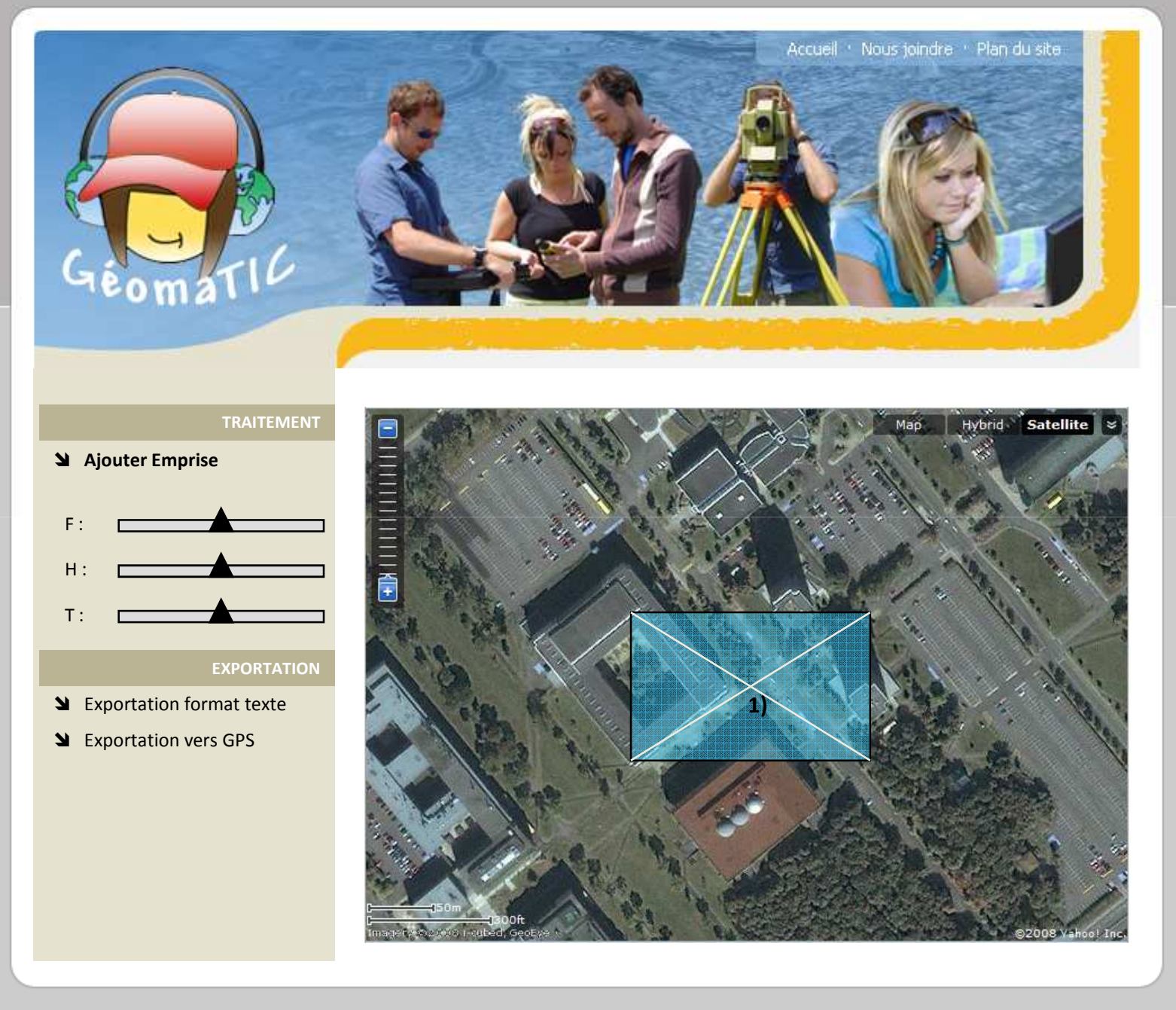

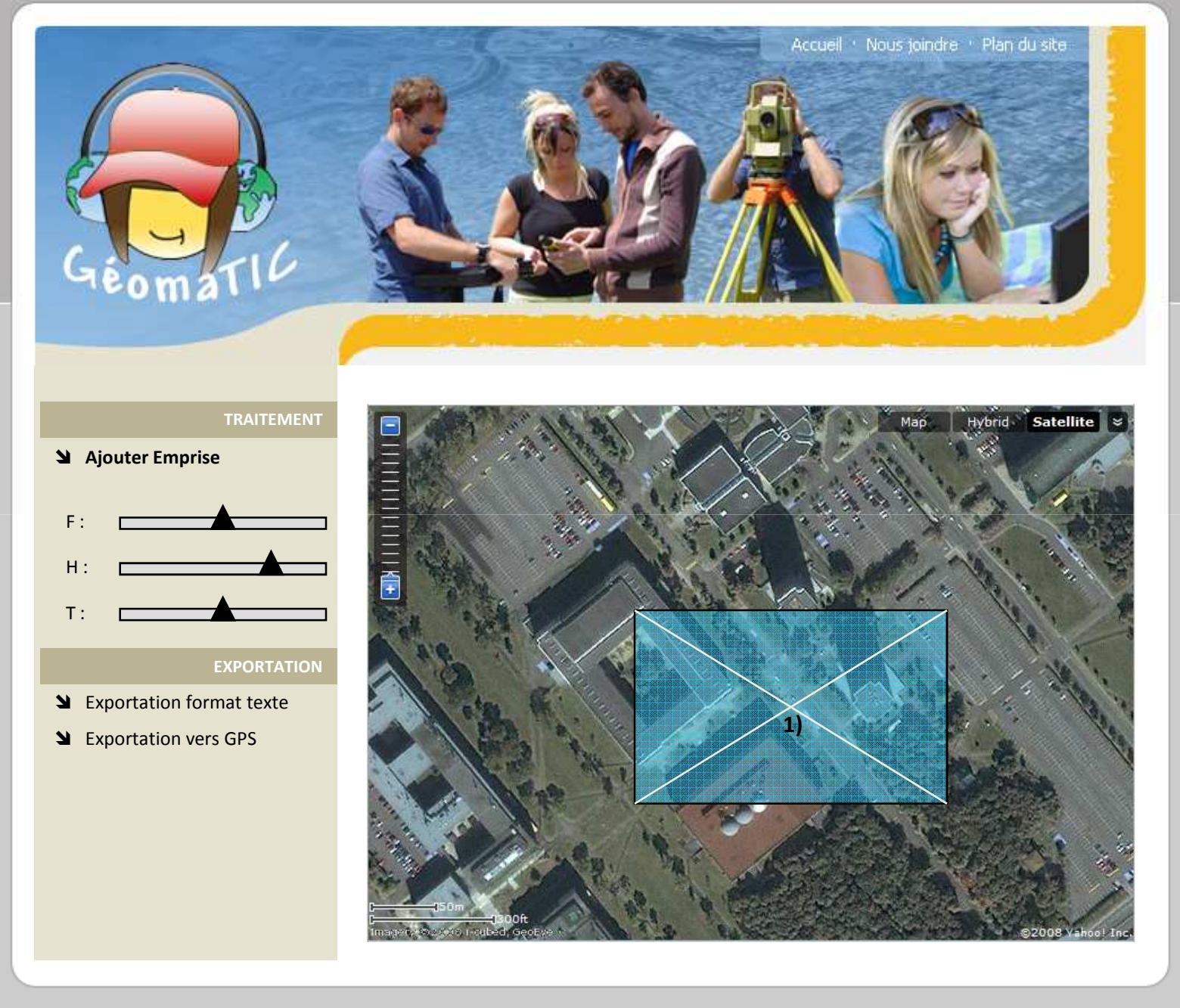

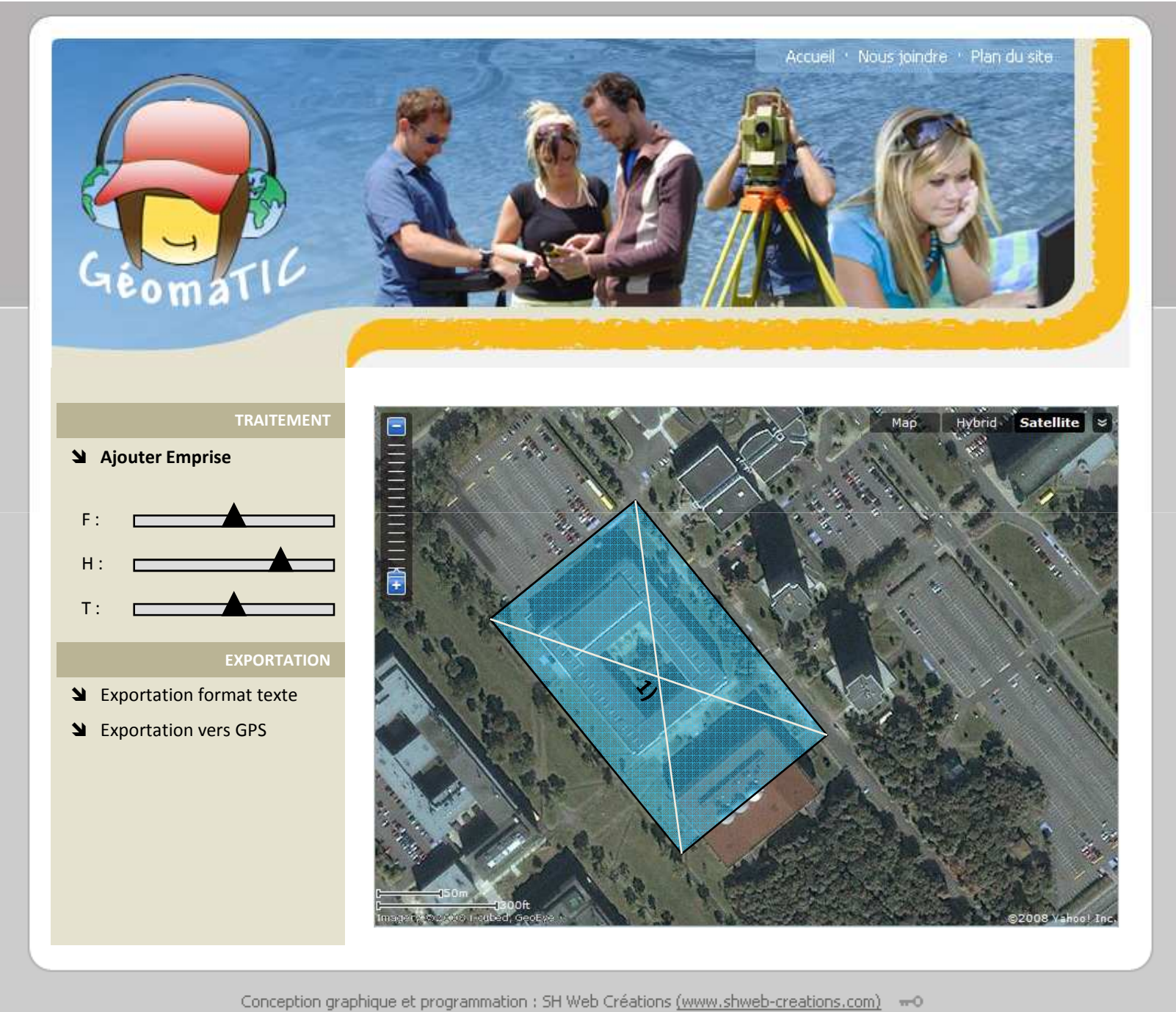

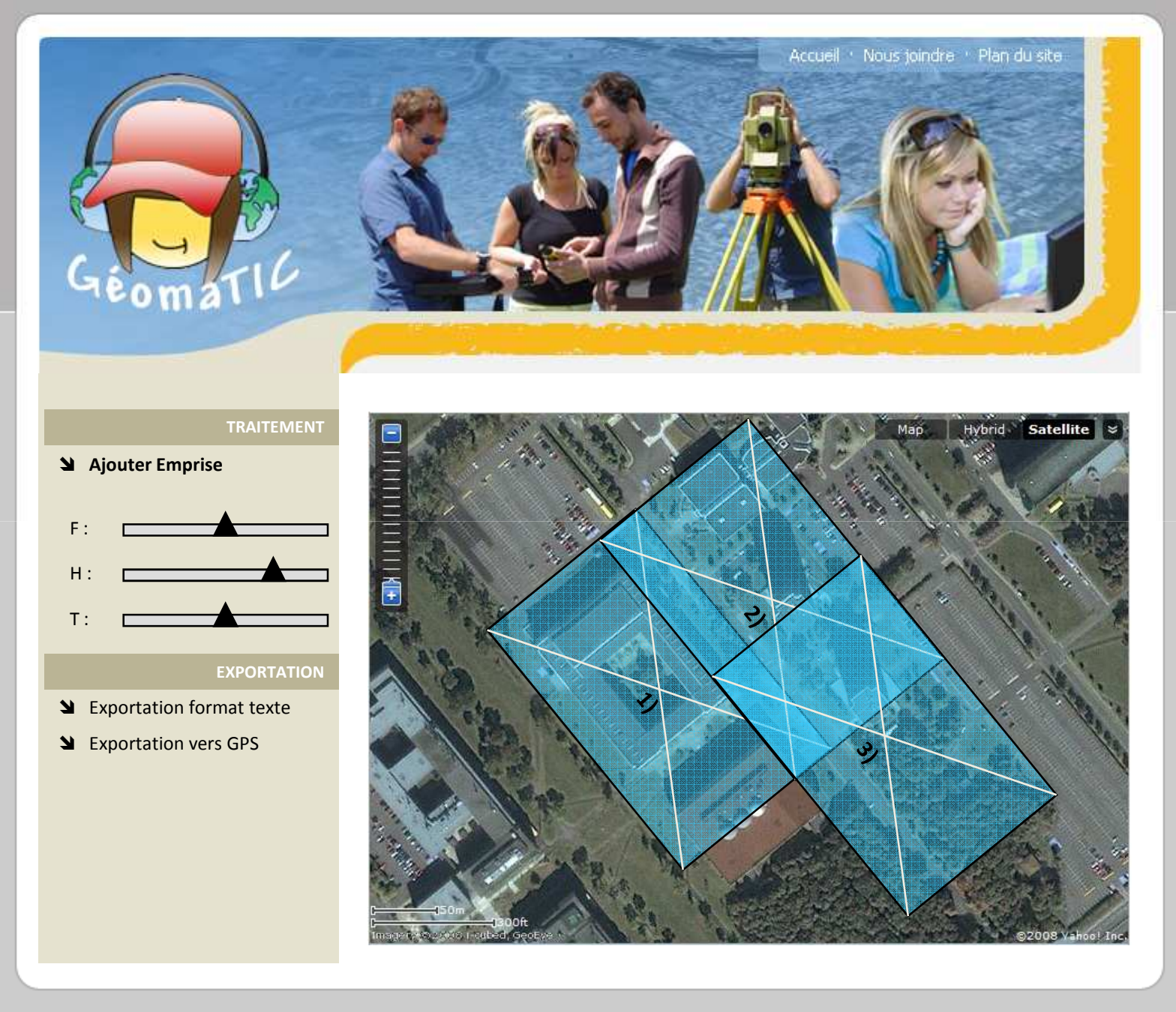

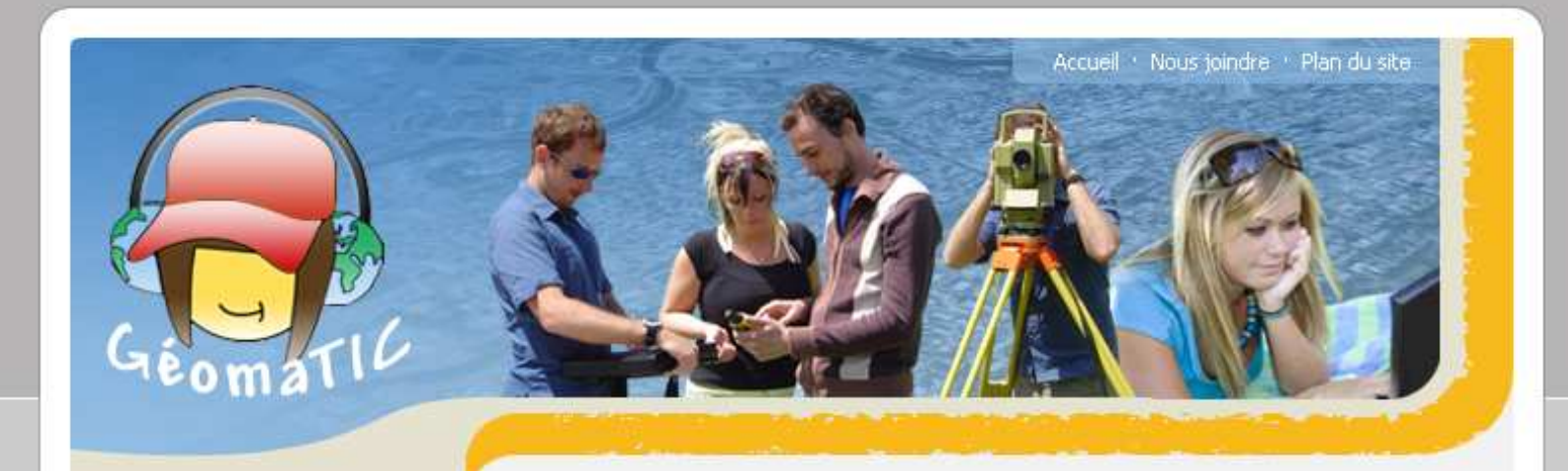

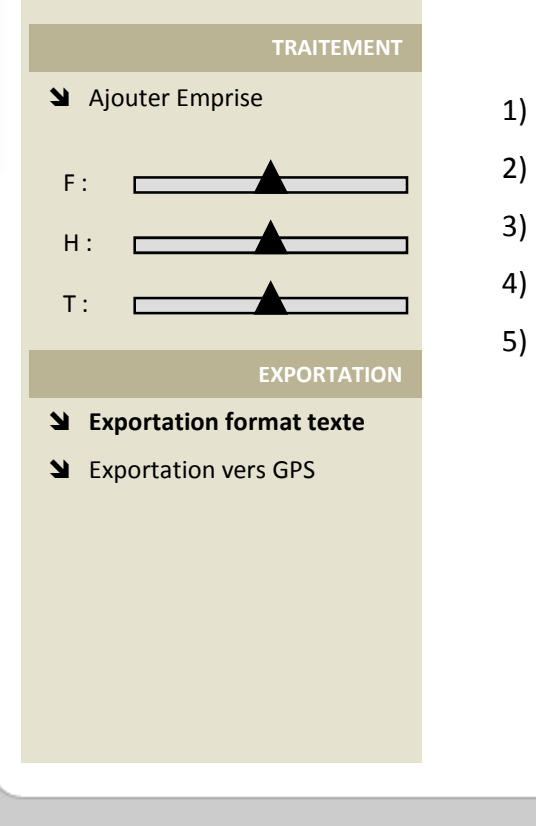

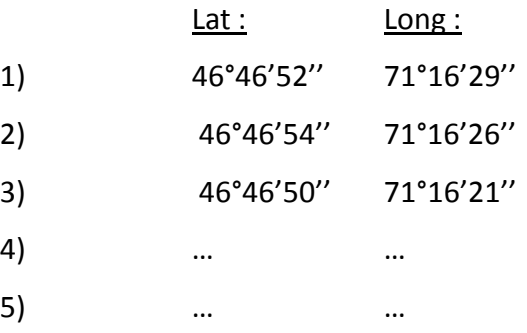

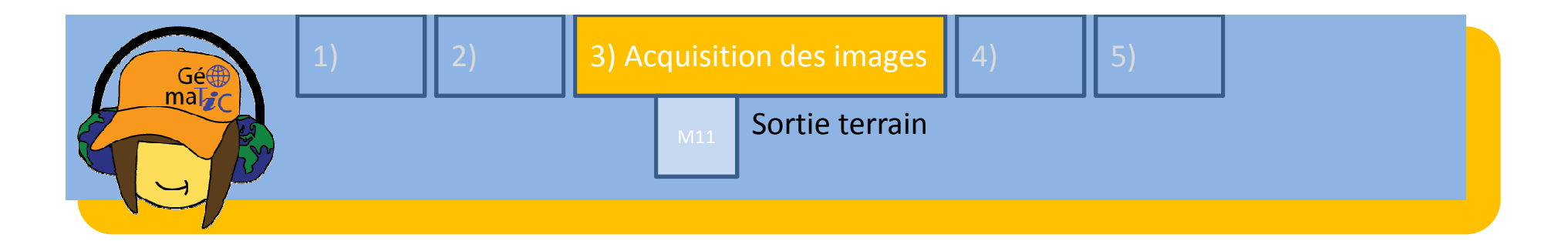

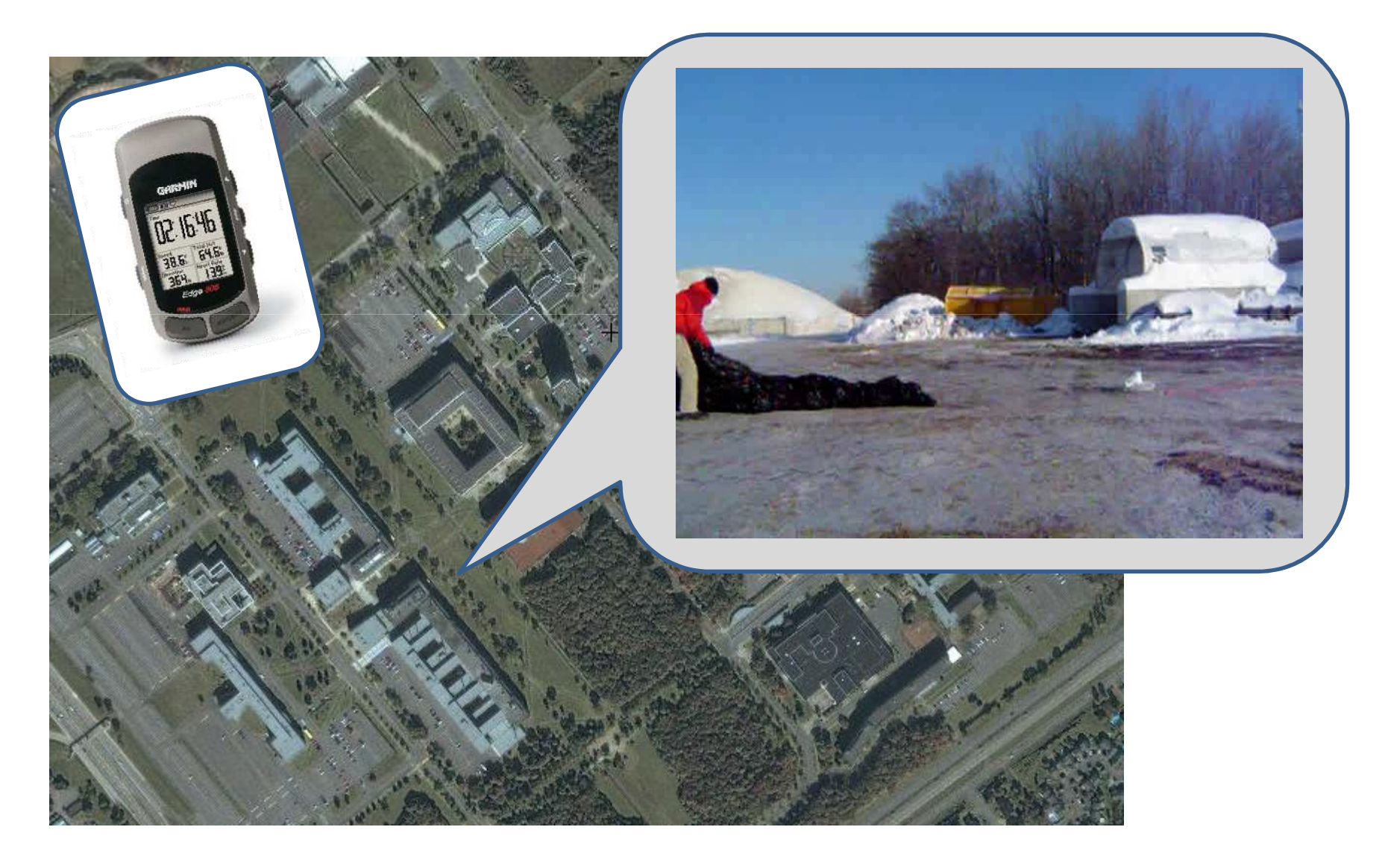

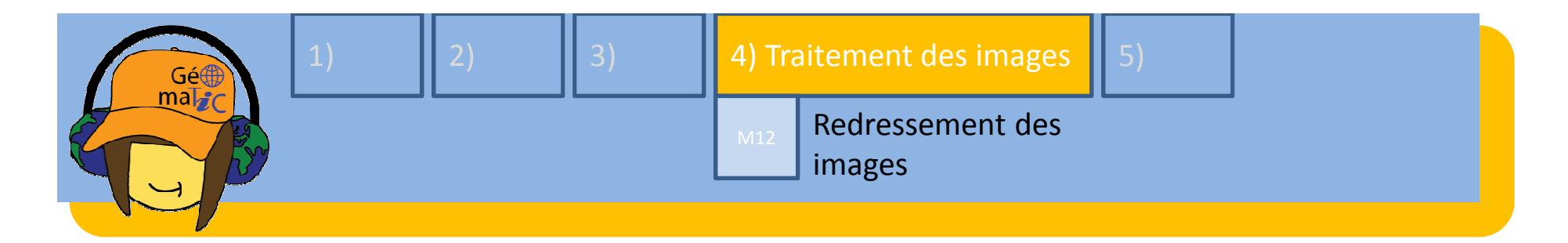

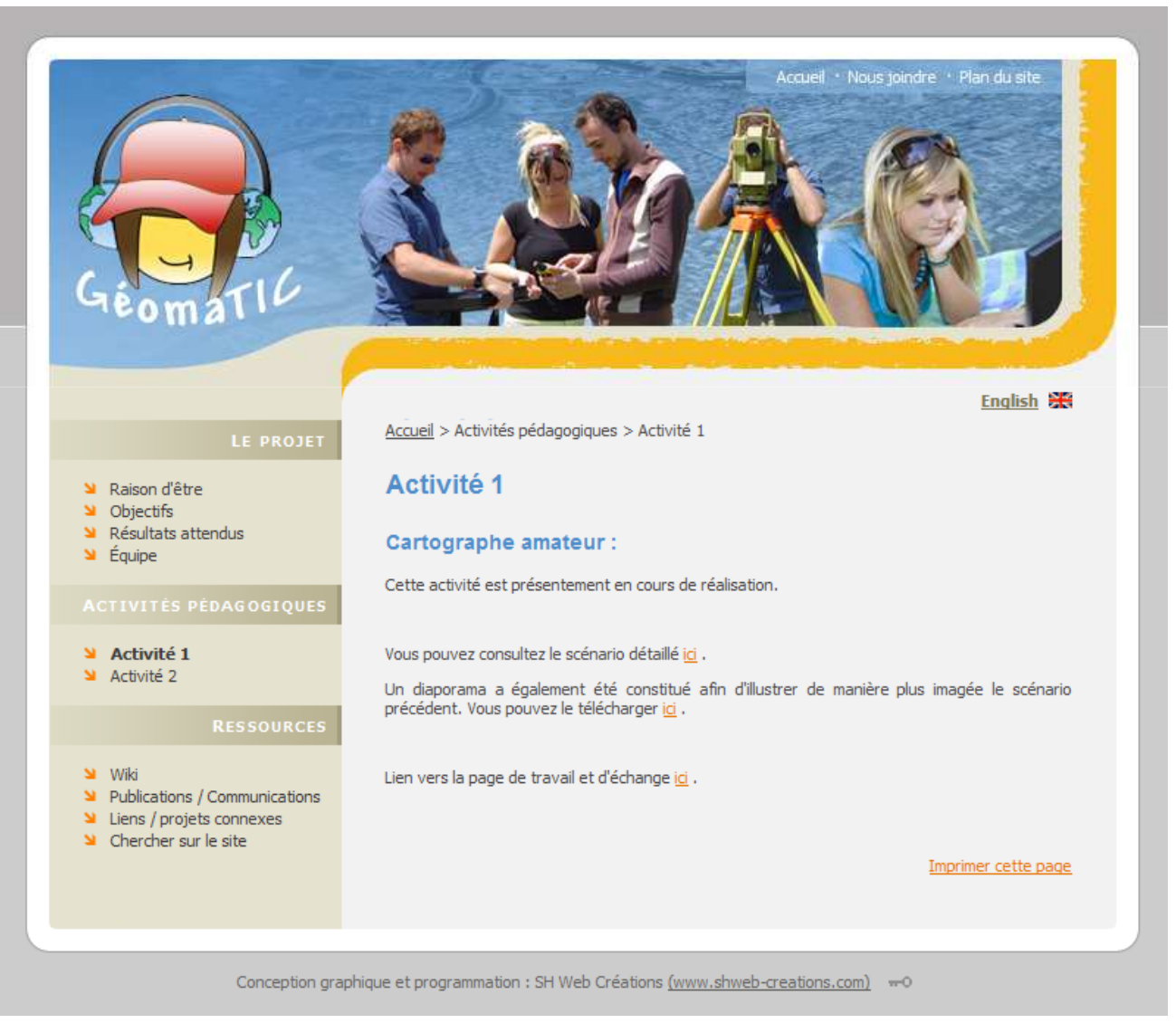

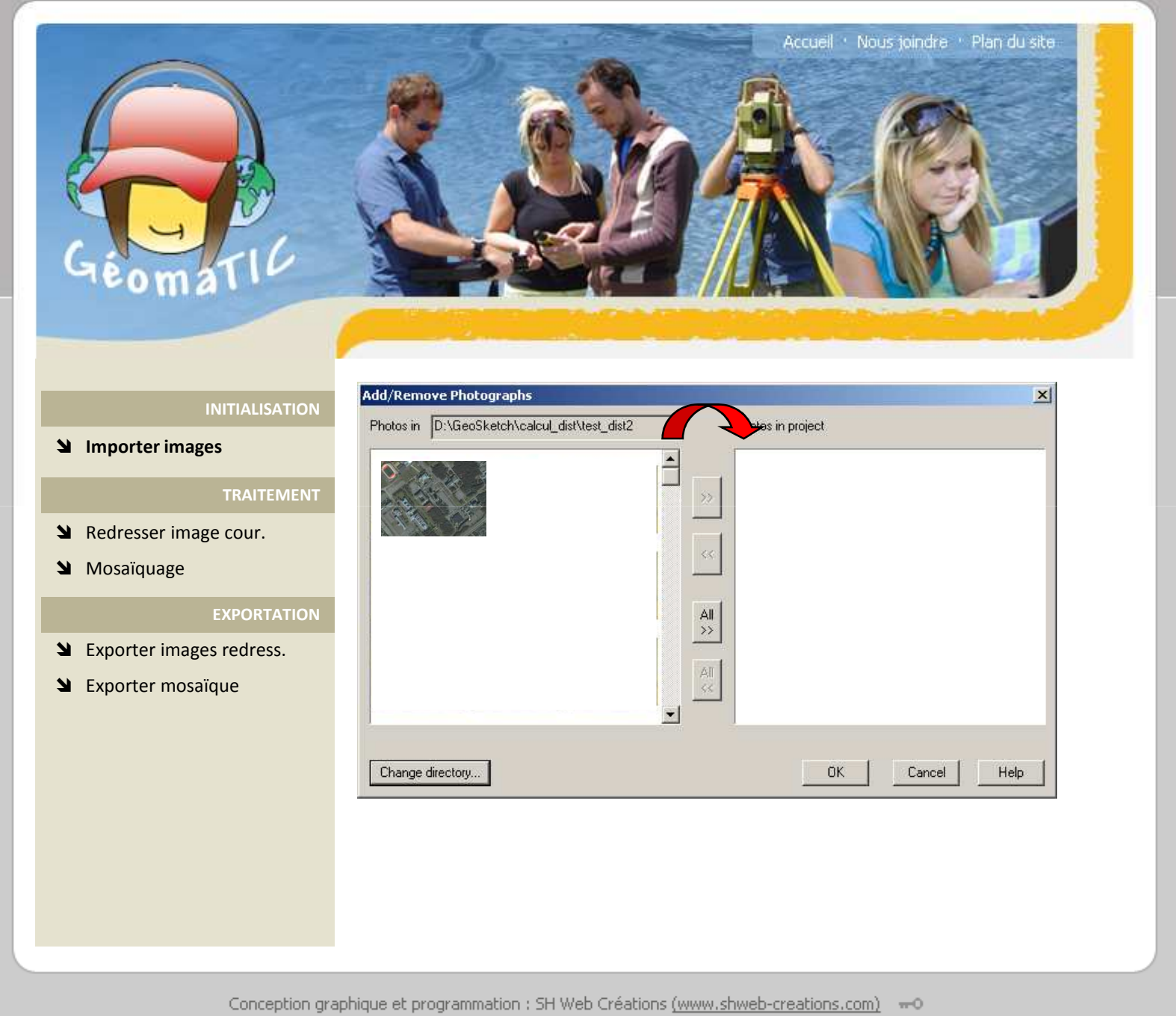

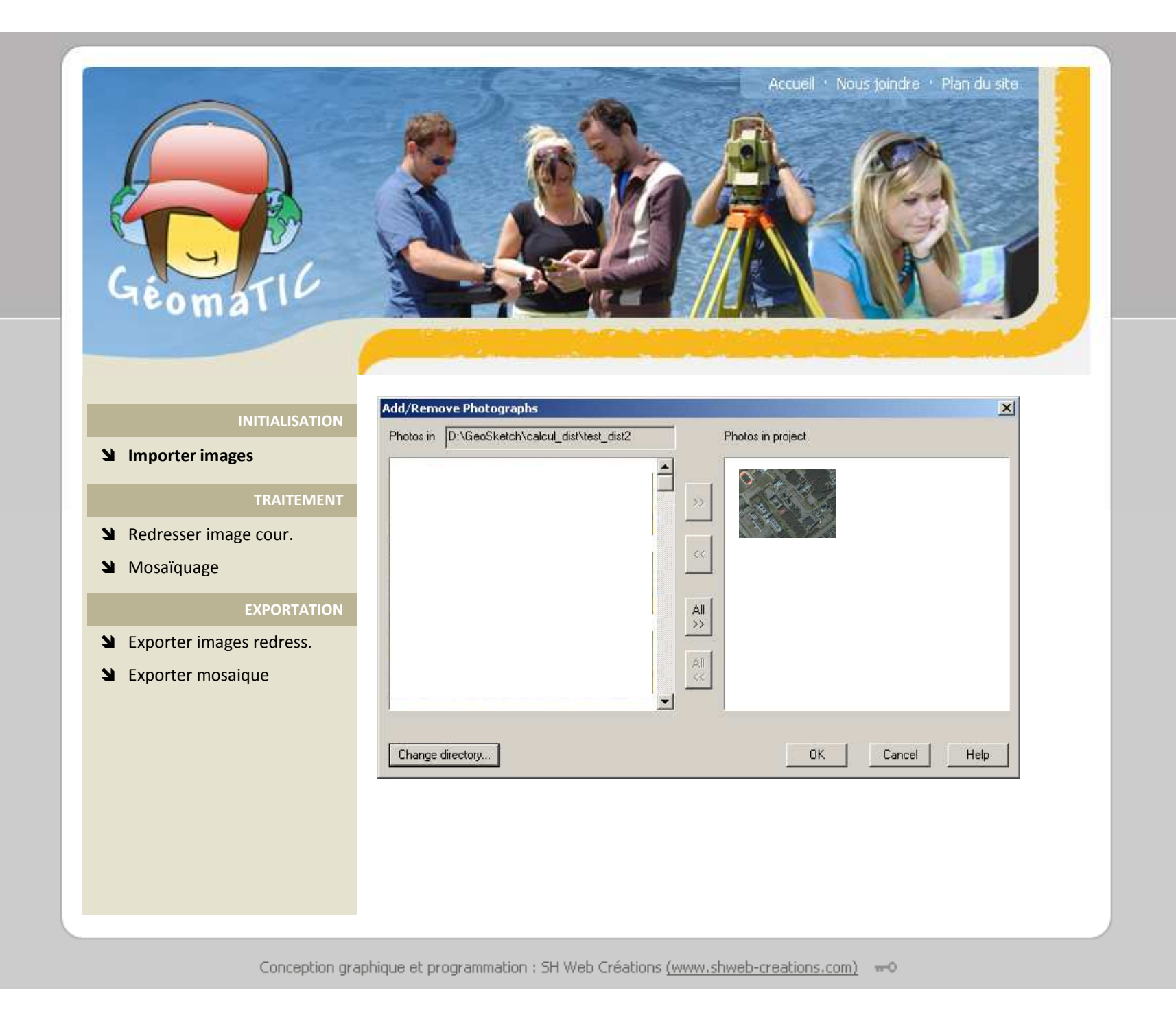

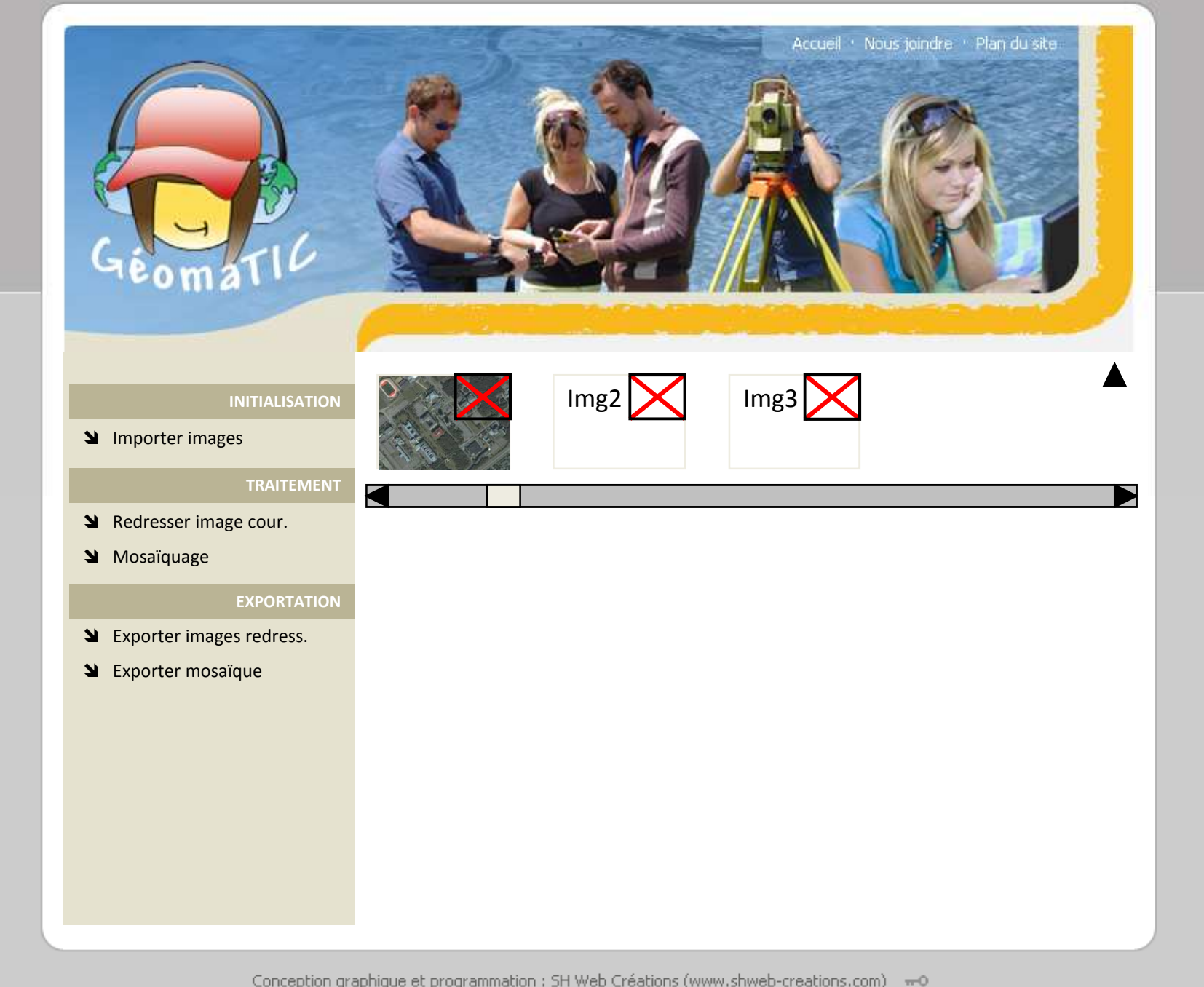

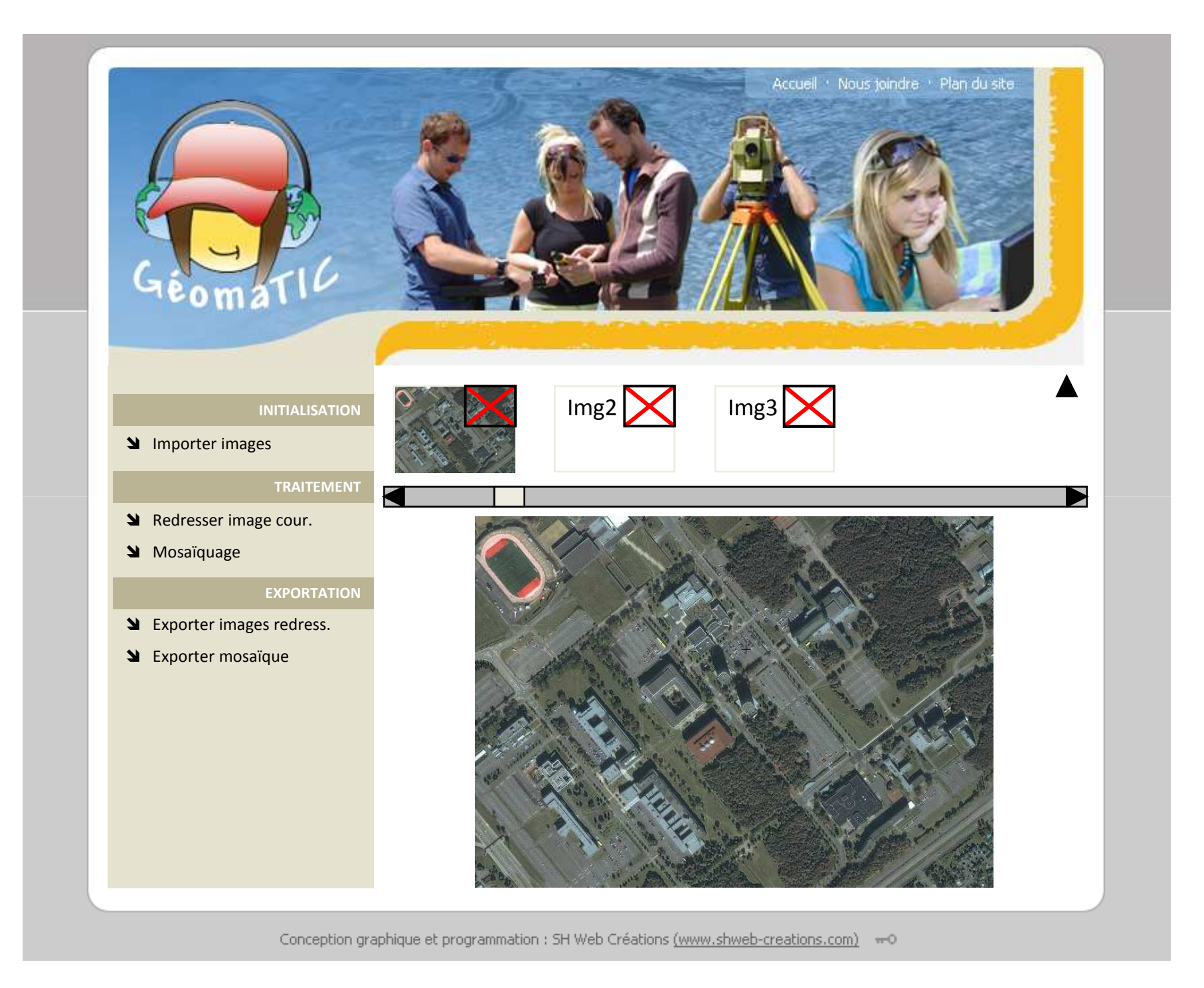

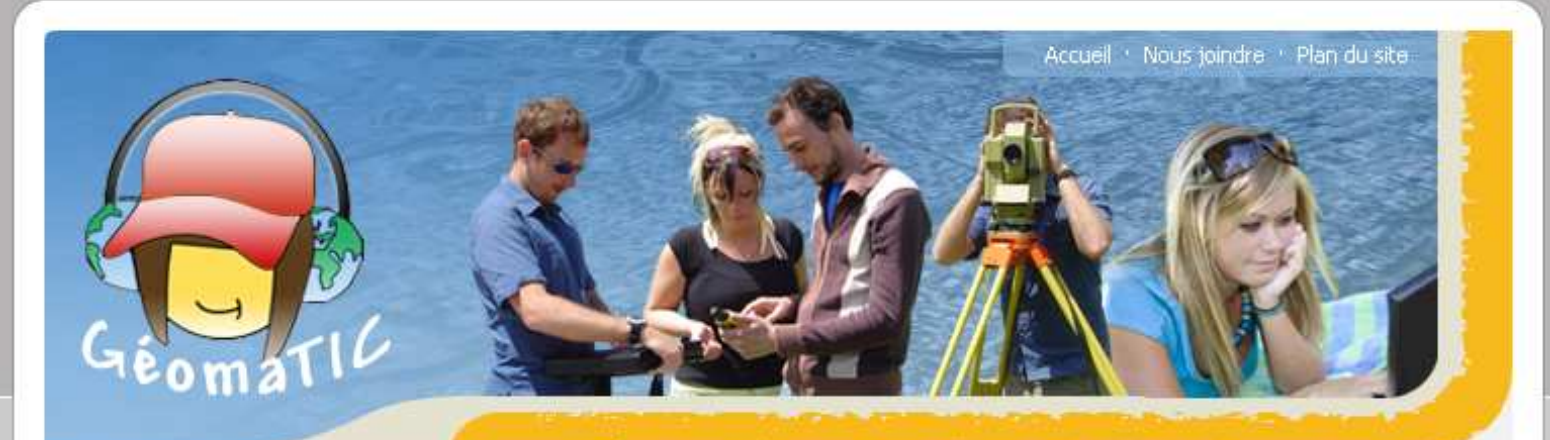

#### **INITIALISATION**

**S** Importer images

### **TRAITEMENT**

- Sum Redresser image cour.
- Mosaïquage

#### **EXPORTATION**

- Subsequent Exporter images redress.
- **S** Exporter mosaïque

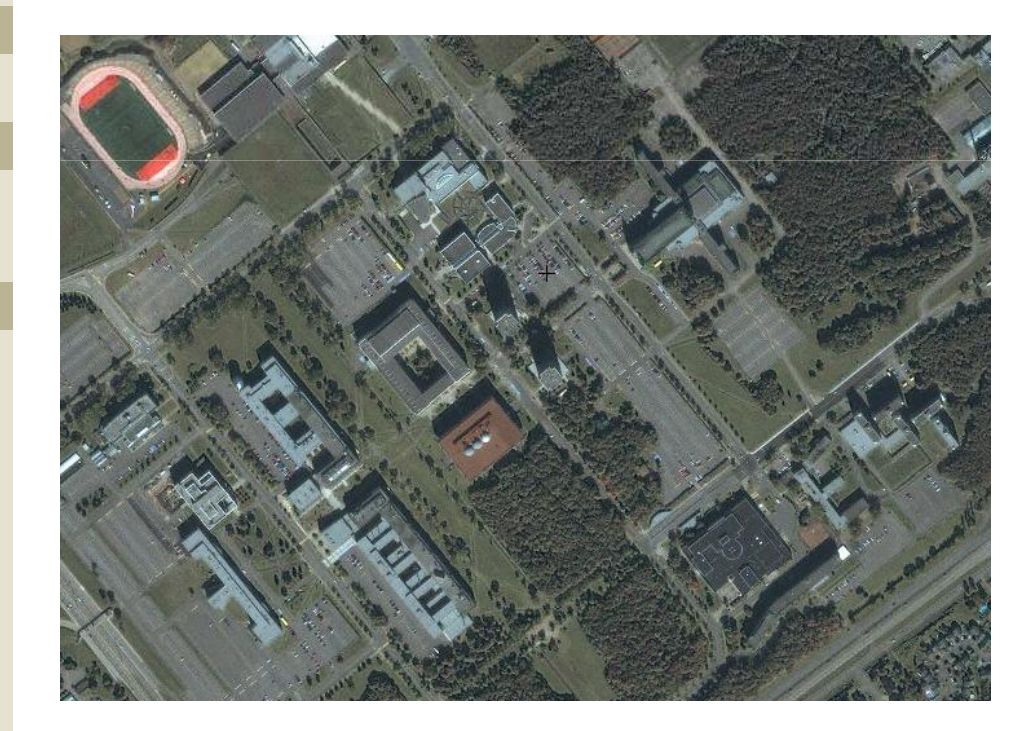
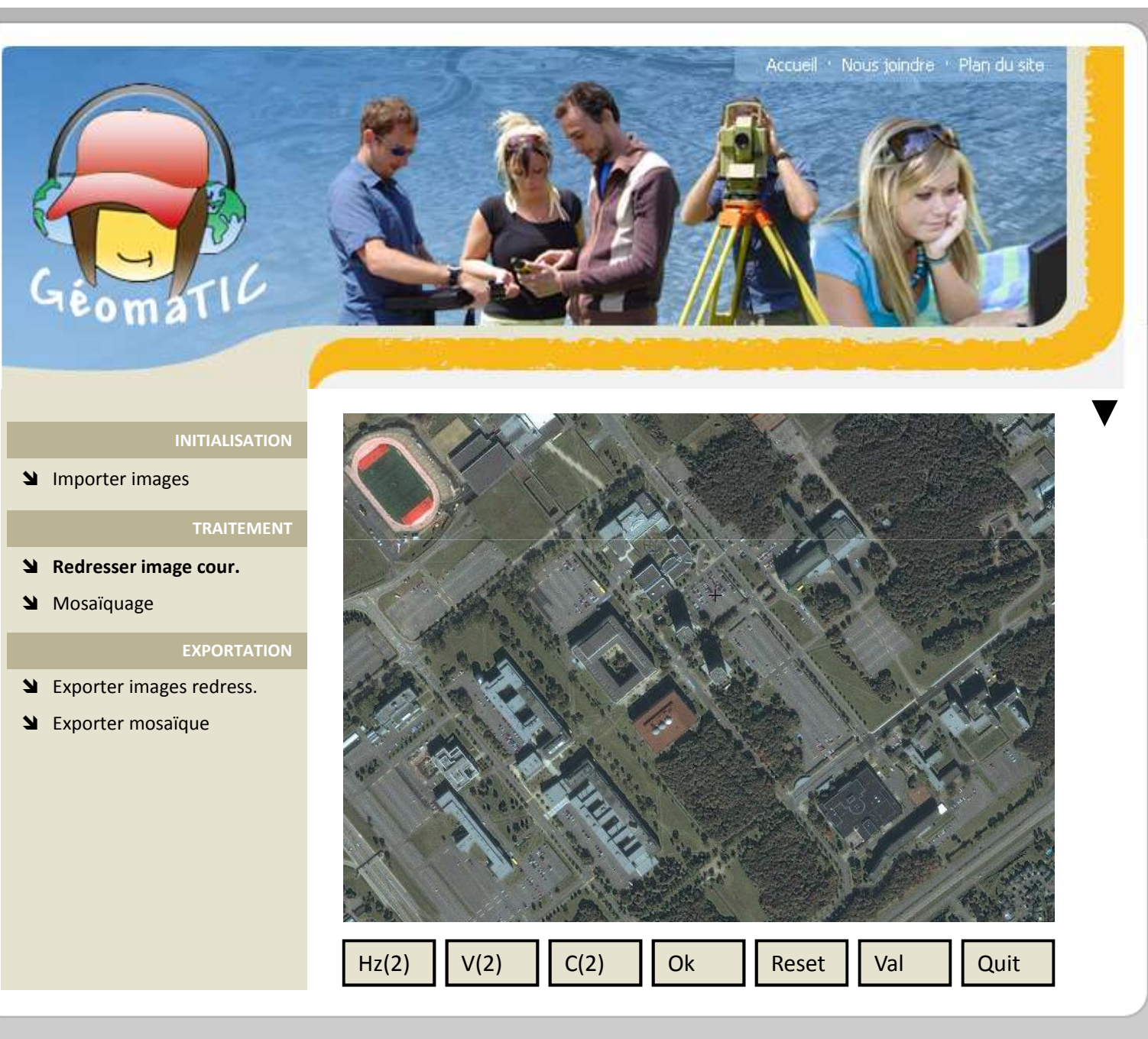

Conception graphique et programmation : SH Web Créations (www.shweb-creations.com) = - 0

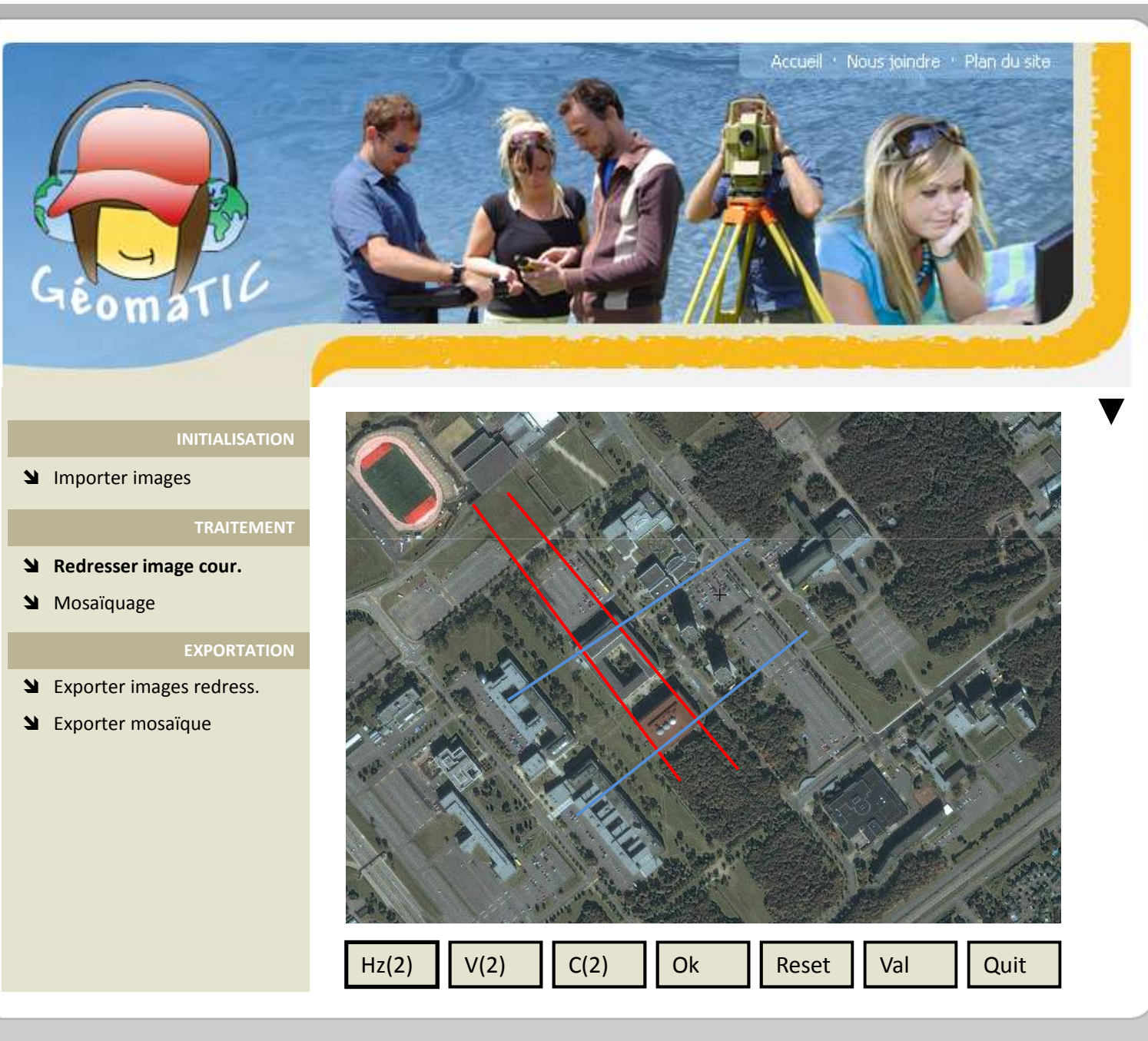

Conception graphique et programmation : SH Web Créations (www.shweb-creations.com) = - 0

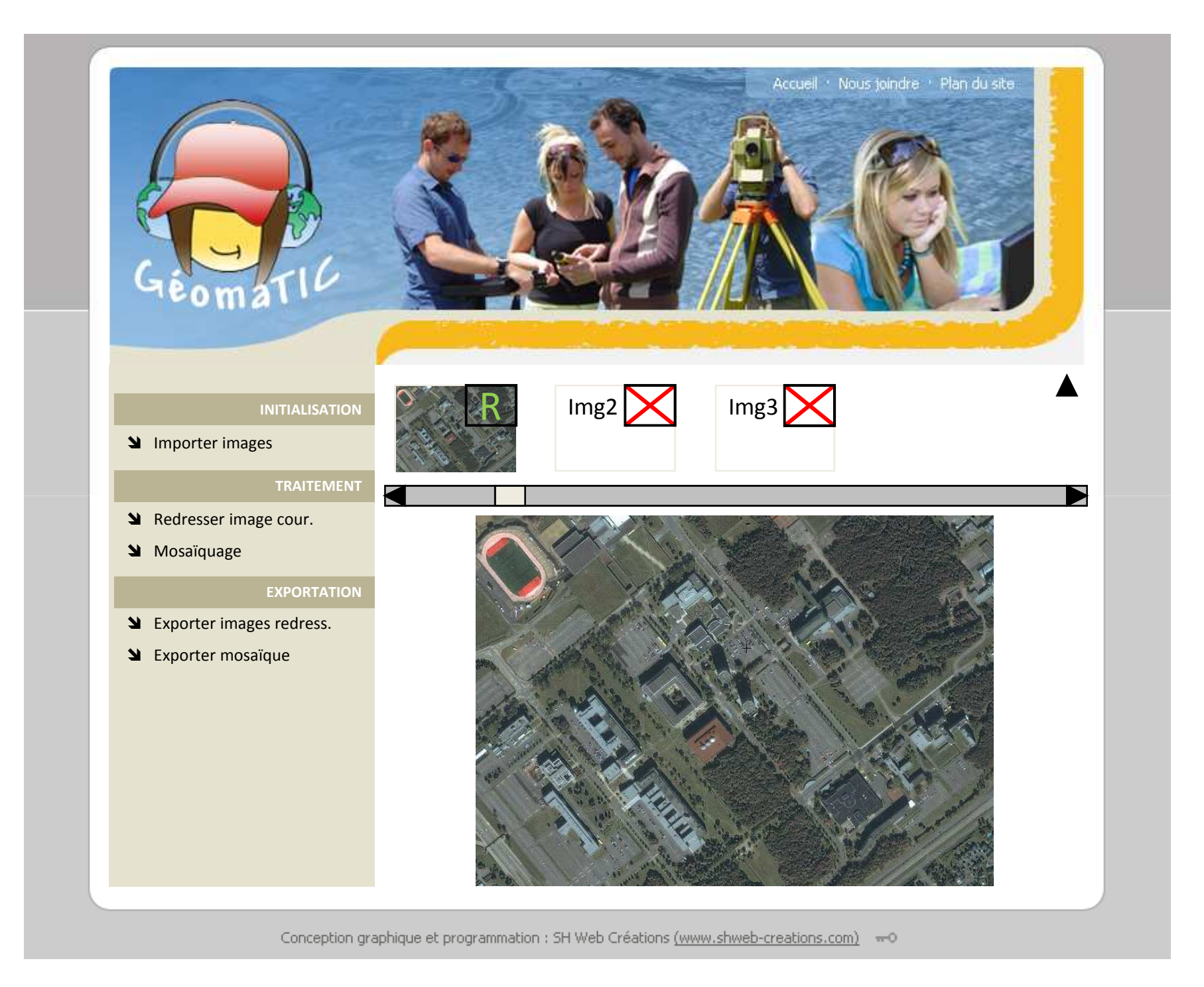

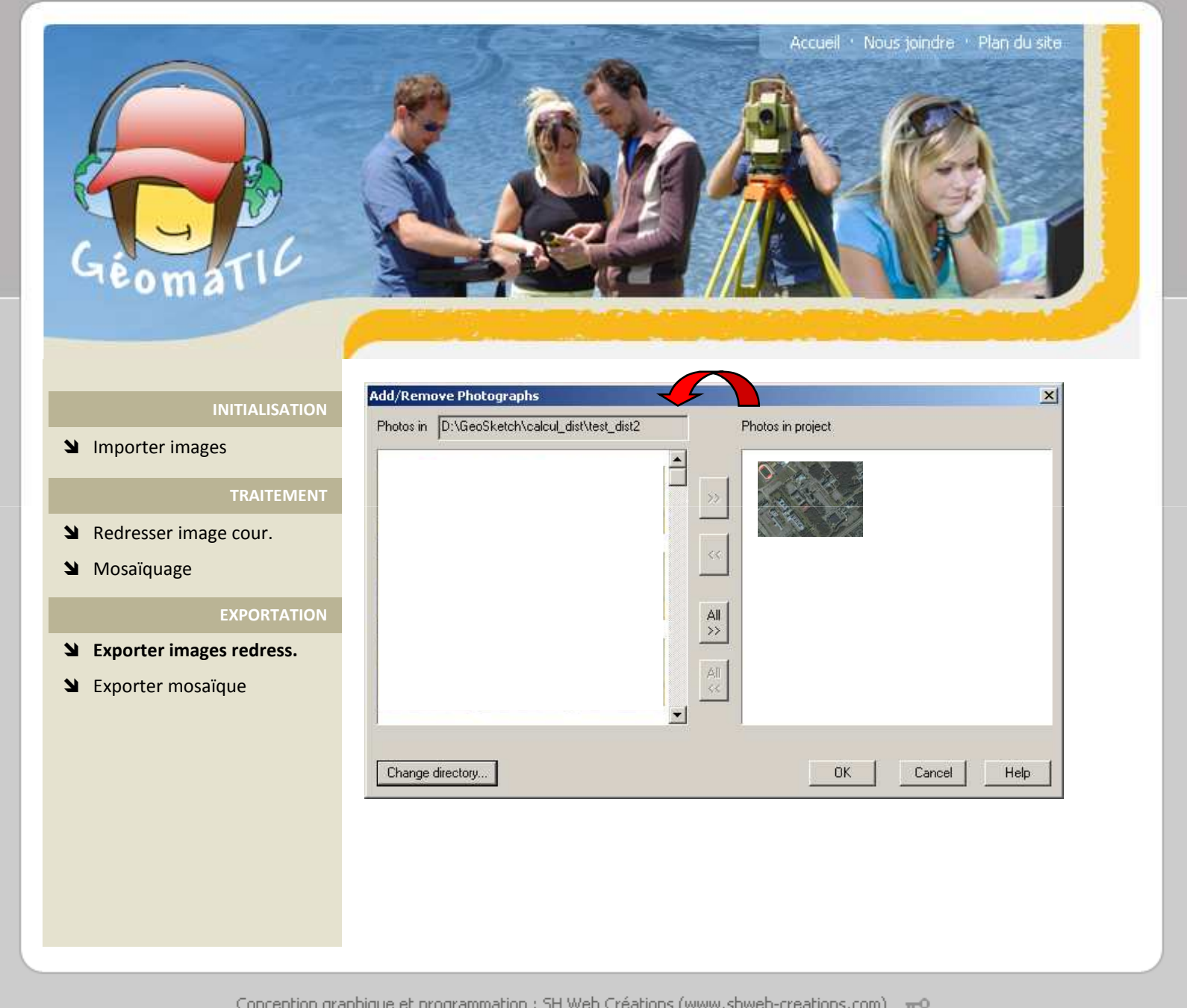

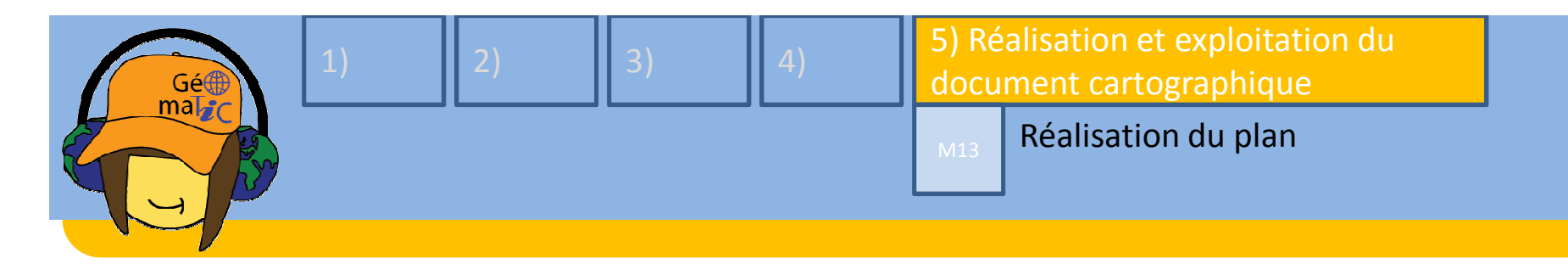

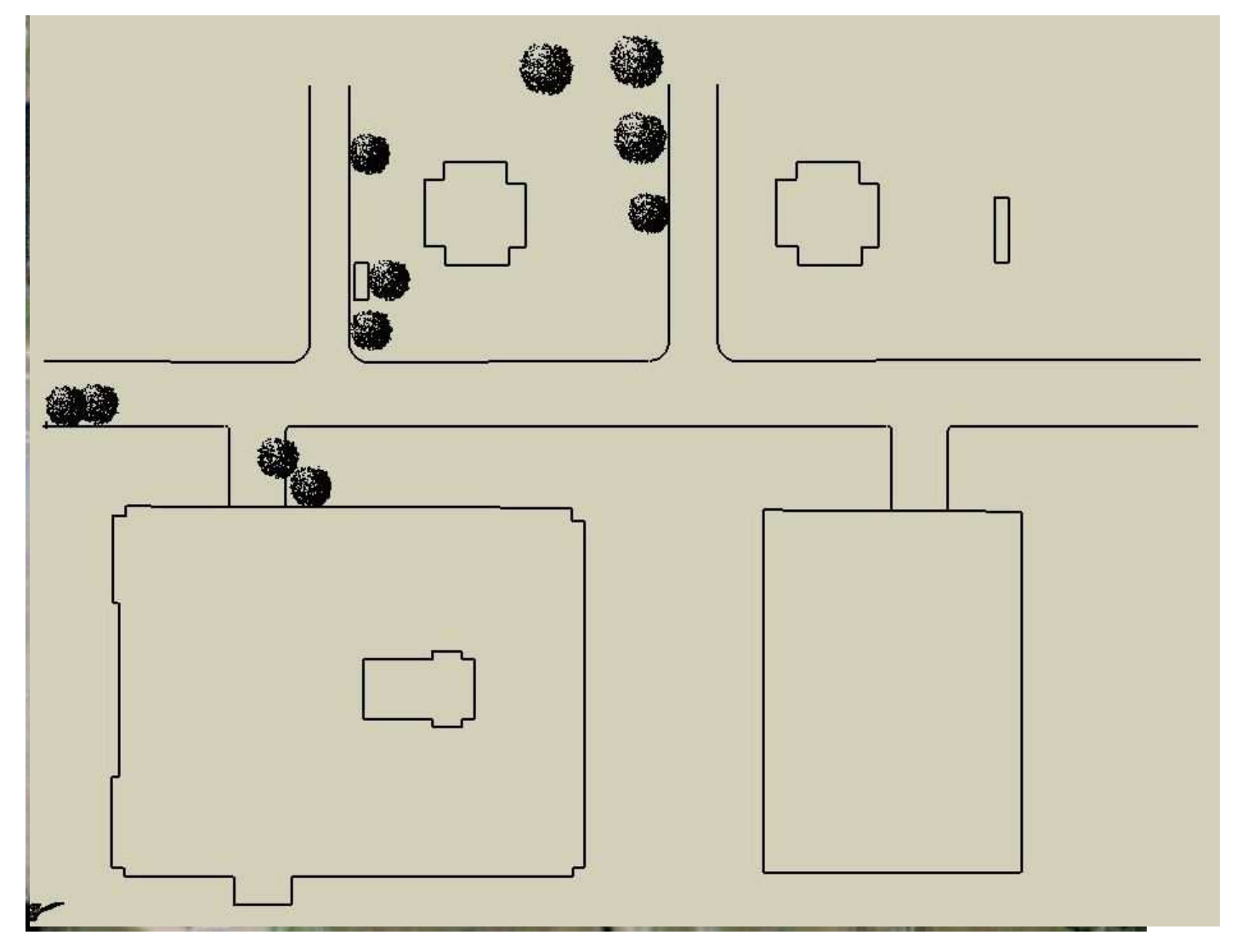

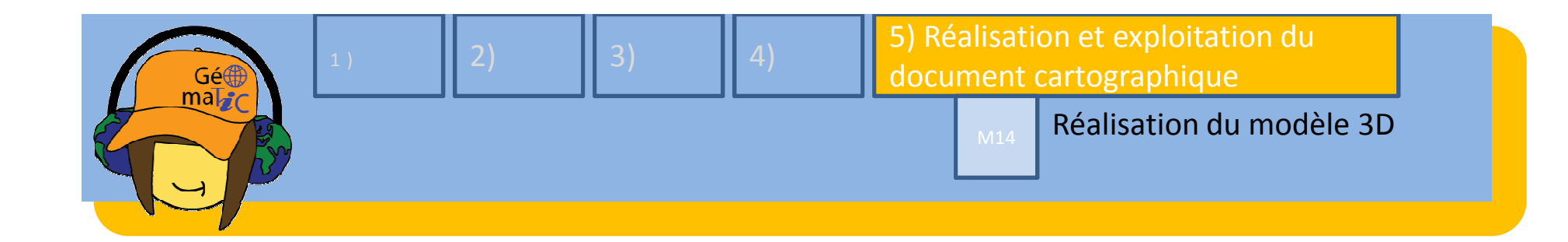

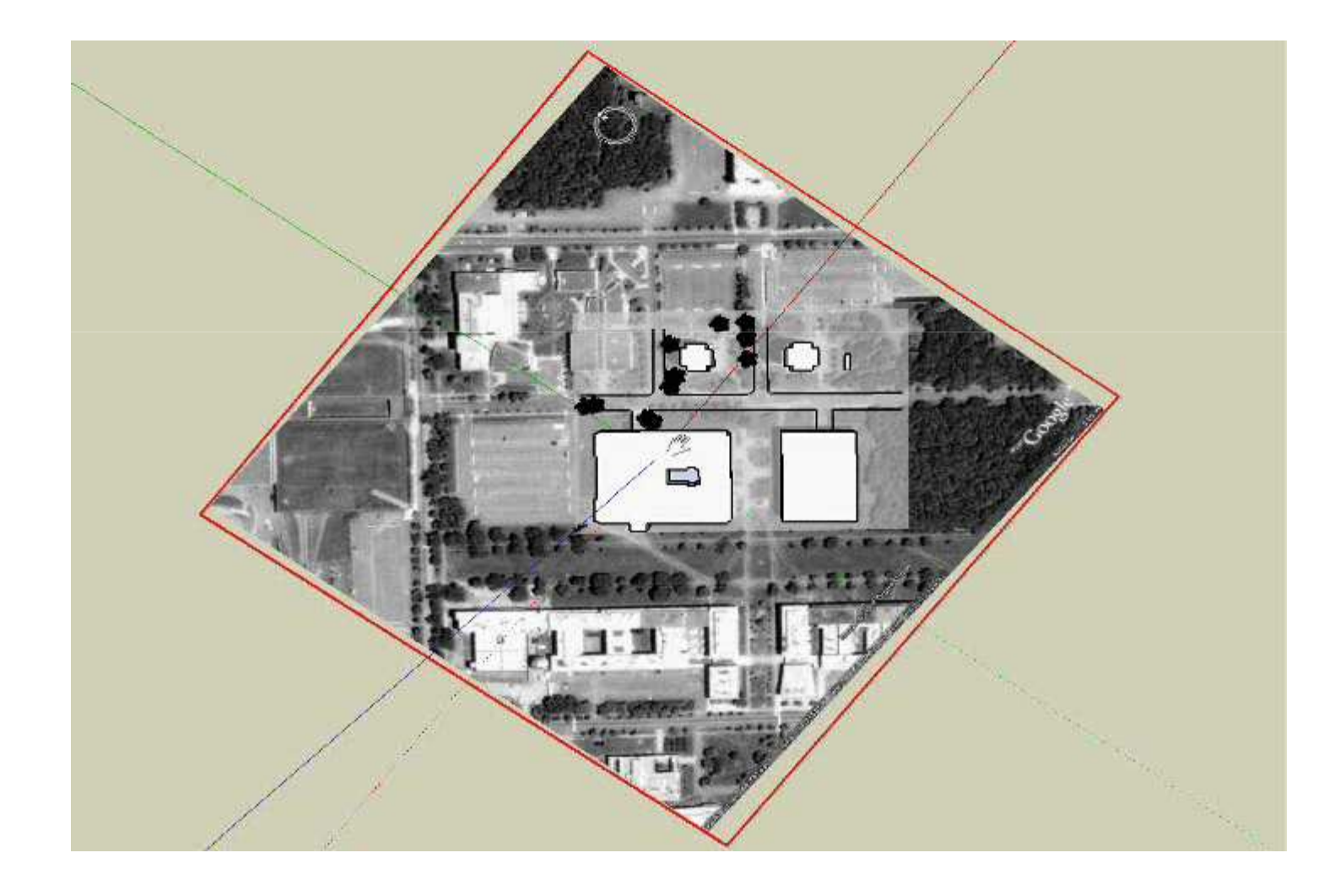

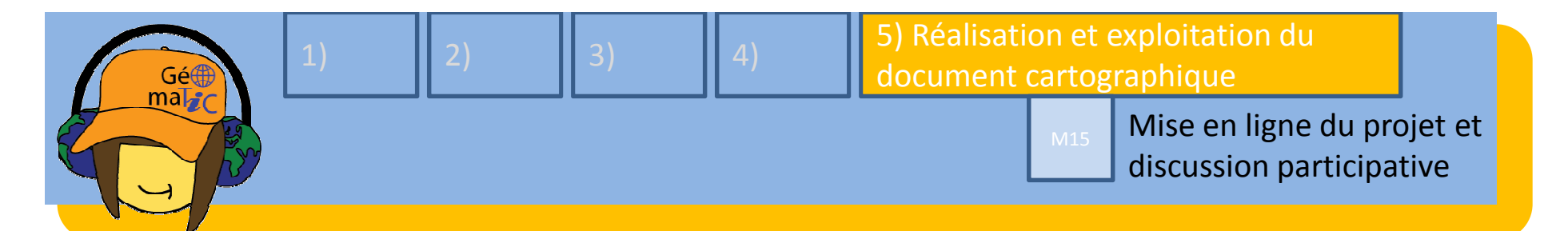

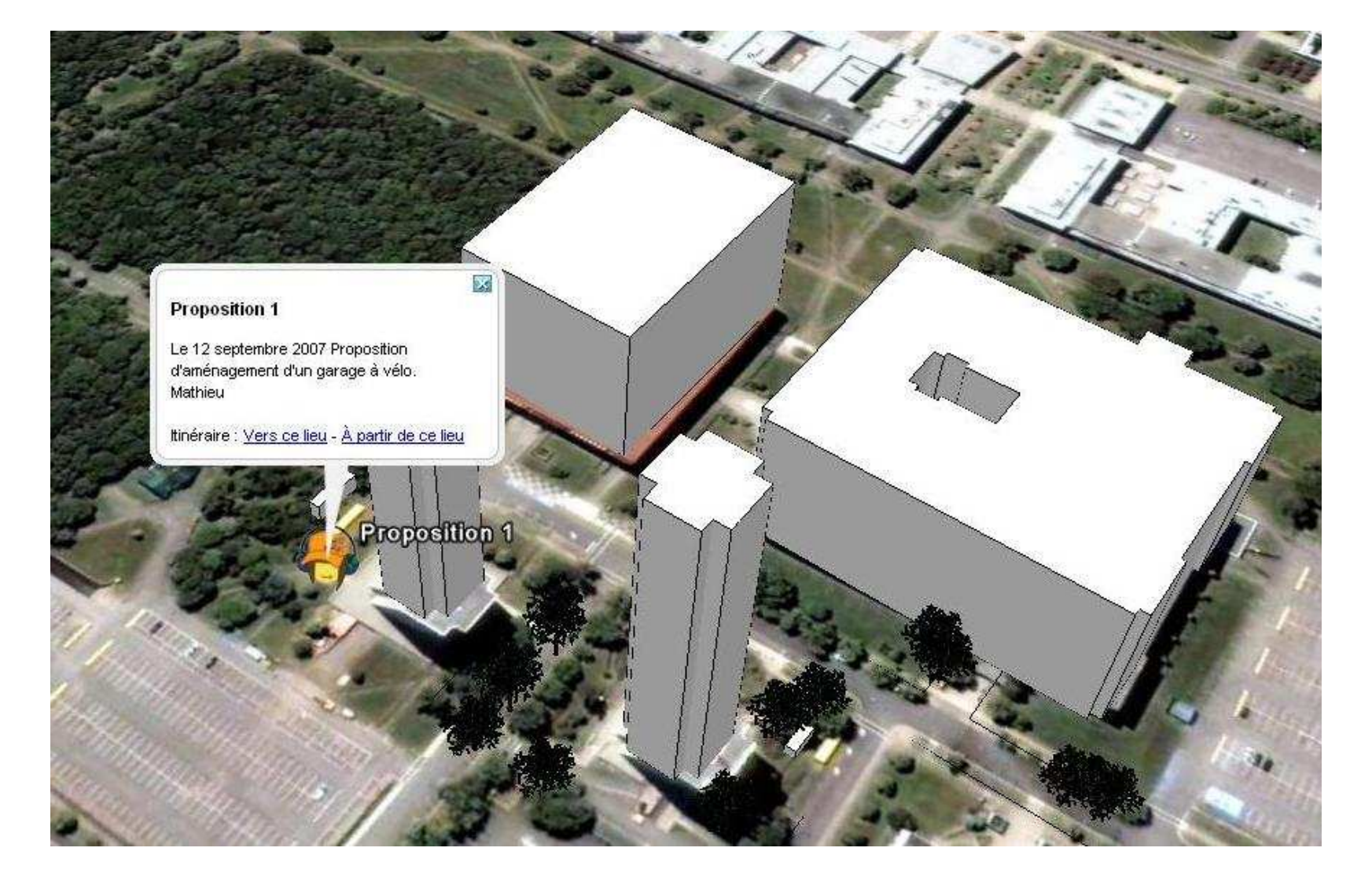

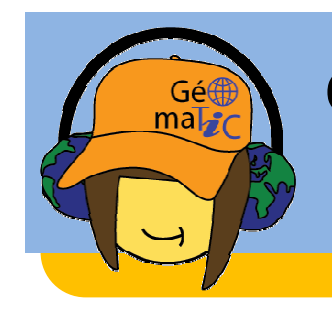

## Conclusion :

2<sup>nd</sup> activité : "Attention tsunami !"

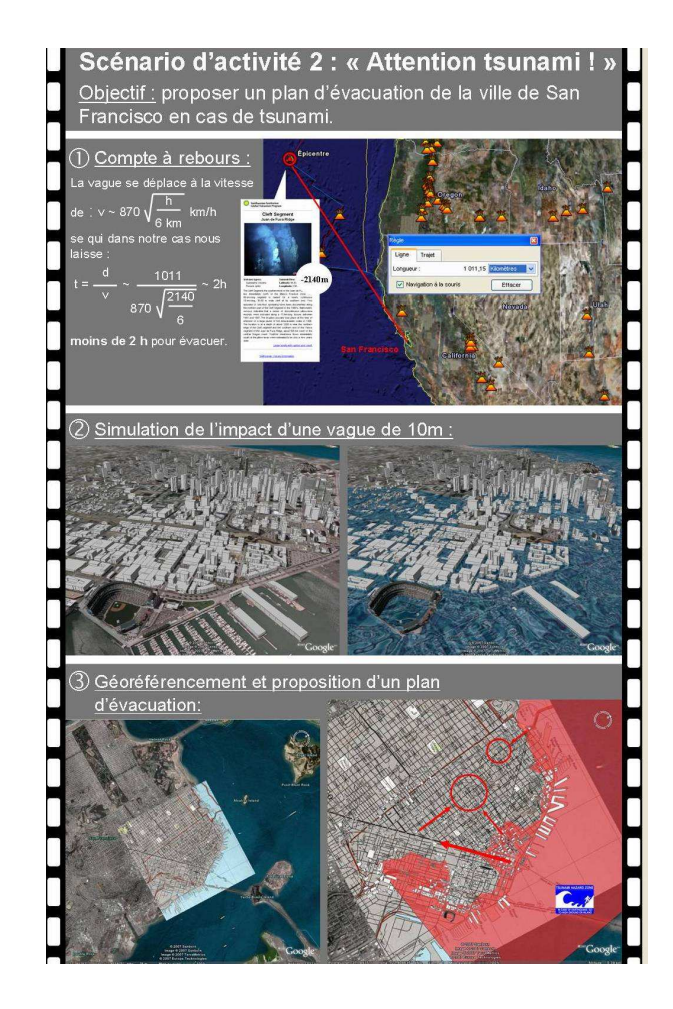

## Accueil des professeurs au secondaire:

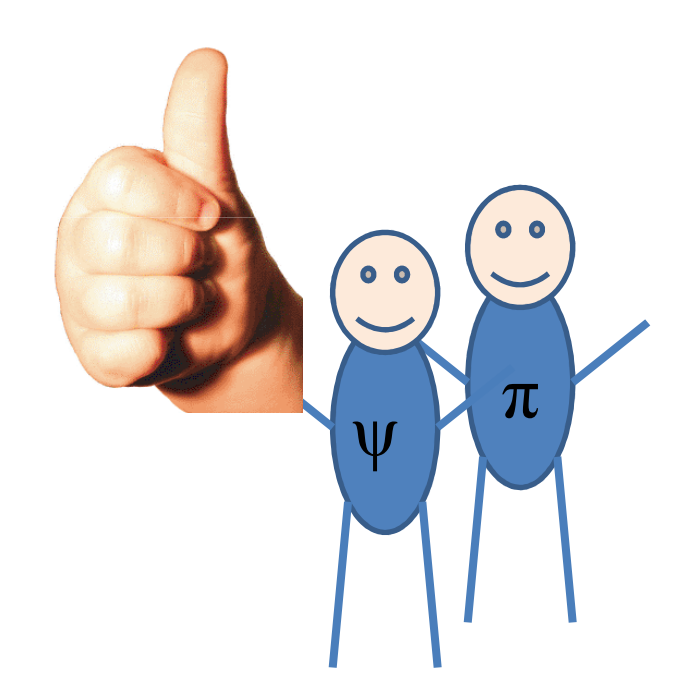

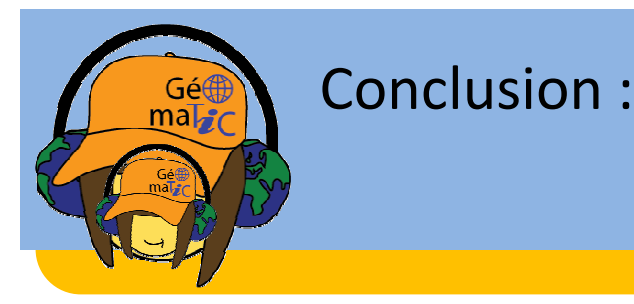

## Merci !

## Des questions ?